$32/uub(104)$ 

Natuurgericht Landevaluatiesysteem (NATLES)

J. Runhaar

 $\mathcal{L}$ 

m.m.v. P.E.V. van Walsum F.J.E. van der Bolt

 $\mathcal{L}$ 

H.L. Boogaard **hetalische staats** S.P.J. van Delft  $\mathbb{R}^N$ **S. Weghorst**  $\frac{100 \text{ Hz}}{1000 \text{ Hz}} \times 1000$ 

Rapport 704

Staring Centrum, Wageningen, 1999

**^-•(öb^** 

REFERAAT

Runhaar, J., H.L. Boogaard, S.P.J. van Delft en S.Weghorst, m.m.v. P.E.V. van Walsum en F.J.E. van der Bolt, 1999. *Natuurgericht Landevaluatiesysteem (NATLES).* Wageningen, Staring Centrum, Rapport 704. 106 blz. 12 fig.; 9 tab.; 33 ref.

Het voorspellingsmodel NATLES is bedoeld voor natuurgerichte landevaluatie op een schaal 1:50 000 à 1:10 000. Op basis van informatie over bodem, hydrologie en landgebruik wordt aangegeven welke standplaatscondities verwacht kunnen worden. Potenties voor natuurontwikkeling kunnen ruimtelijk worden weergegeven in de vorm van ecotooptypen (ecosysteemtypen gedefinieerd op basis van vegetatiestructuur en standplaatscondities) of vegetatietypen. Het model is uitgewerkt als een uitbreiding op Are View, een relatief simpel te bedienen GIS-pakket. Het model is uitgetest in het Beerze-Reuselgebied, in de provincie Noord-Brabant, en de resultaten daarvan worden in het rapport besproken.

Trefwoorden: voorspelüngsmodel, ecohydrologie, natuurontwikkeling, landevaluatie

Hu rapport kutit ii bistclLn dsjor NLO 60,'X) ow r to maken op banknummer 3(5 ~ö 54 *t>\2* n-n rismu- van her M.inng ('erm'tim. Viagi und i, original van tuppoii van tuppoi i dit bedrag is n tupp

ISSN 0927-4499

inne en er <sub>i n i</sub> <sub>n i</sub> n ermidikomen.

© 1999 Staring Centrum, Instituut voor Onderzoek van het Landelijk Gebied (SC) Postbus 125, NL-6700 AC Wageningen. Tel: (0317) 474200; fax: (0317) 424812; e-mail: pos[tkamer@sc.dlo.nl](mailto:postkamer@sc.dlo.nl) 

Niets uit deze uitgave mag worden verveelvoudigd en/of openbaar gemaakt door middel van druk, fotokopie, microfilm of op welke andere wijze ook zonder voorafgaande schriftelijke toestemming van het Staring Centrum.

Het Staring Centrum aanvaardt geen aansprakelijkheid voor eventuele schade voortvloeiend uit het gebruik van de resultaten van dit onderzoek of de toepassing van de adviezen.

ALTERRA is de fusie tussen het Instituut voor Bos- en Natuuronderzoek (IBN) en het Staring Centrum, Instituut voor Onderzoek van het Landelijk Gebied (SC). De fusie gaat in op 1 janauri 2000.

Projectnummer 80745 (Rapport 704/HM/12-1999]

# Inhoud

 $\sim 10$ 

 $\sim 10^{-1}$ 

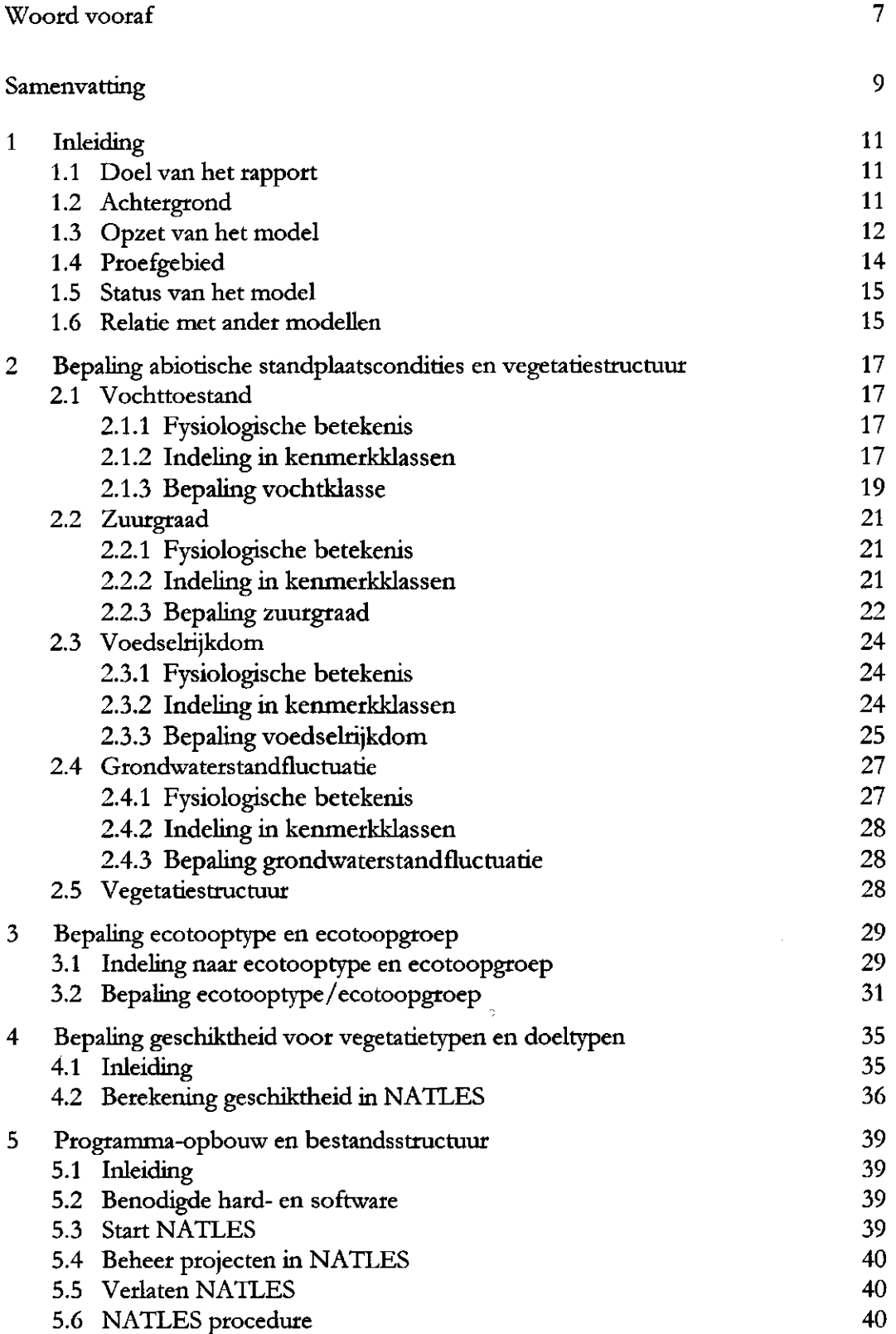

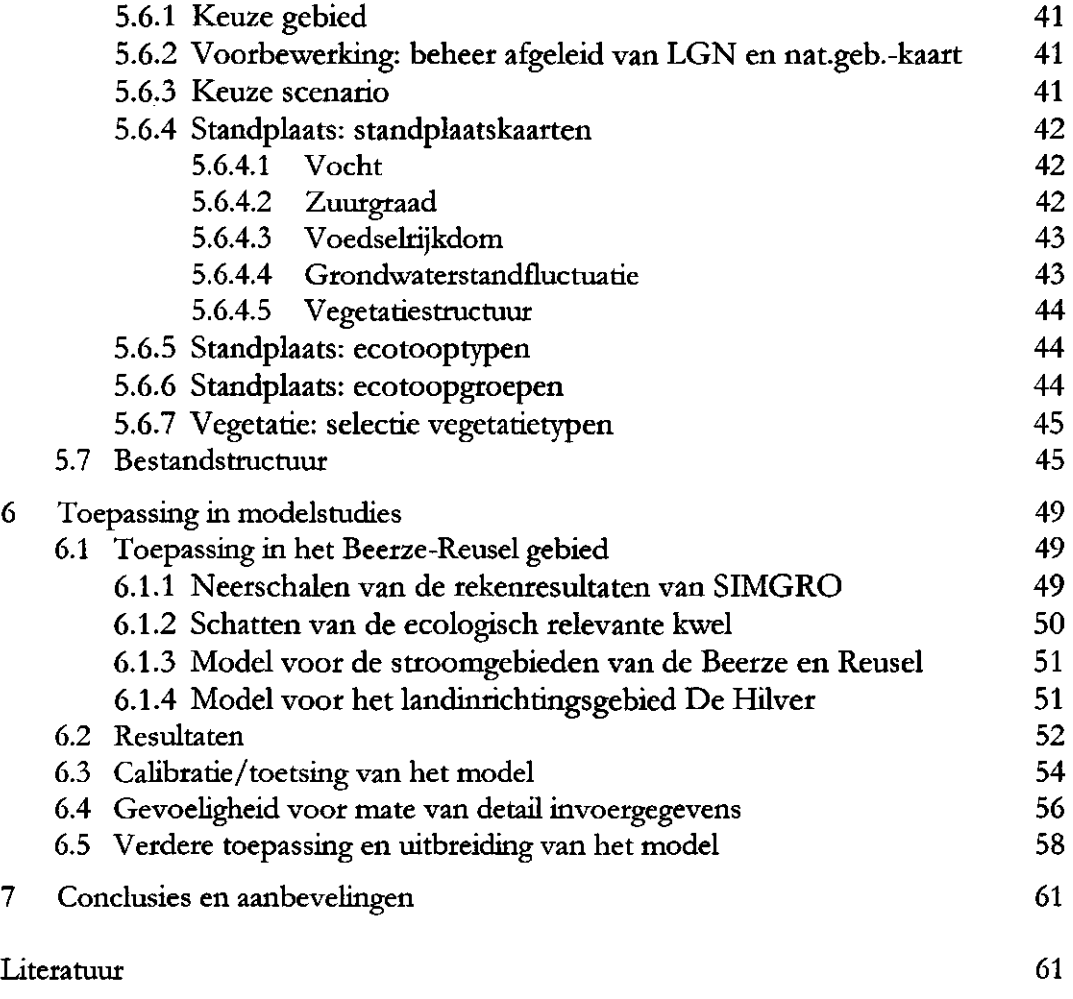

 $\ddot{\phantom{0}}$ 

 $\sim$ 

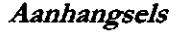

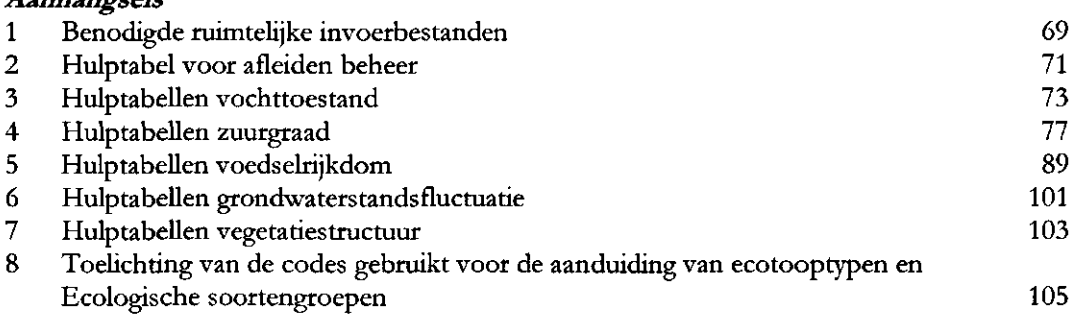

#### Woord vooraf

In het huidige beleid van inrichting en beheer van het landelijk gebied zijn twee ontwikkelingen te onderkennen, die ten grondslag hebben gelegen aan de ontwikkeling van het in dit rapport gepresenteerde kennissysteeem:

Op de eerste plaats is reeds geruime tijd een verschuiving waar te nemen van de oorspronkelijke landbouwgerichte inrichting naar een multifunctionele inrichting van het landelijk gebied, waarbij de functie natuur een steeds grotere rol is gaan spelen. Vanuit deze ontwikkeling wordt ook toenemende aandacht geschonken aan natuurgerichte evaluatie van landinrichtingsprojecten.

In de tweede plaats wordt vanuit de praktijk van inrichting en beheer de roep steeds hoorbaarder om de benodigde kennis hiervoor te vertalen van ingewikkelde processimulaties naar eenvoudige vuistregels. Buiten de wereld van het onderzoek vormt de geringe toegankelijkheid van complexe modellen een probleem, en bovendien is de "datahonger" van dergelijke processimulaties in de regel- moeilijk te stillen. Er is daarom behoefte aan vereenvoudiging in gemakkelijker te hanteren kennissystemen, die wel onderbouwd en betrouwbaar moeten zijn.

Voor u ligt een prototype van een dergelijk eenvoudig kennissysteem voor natuurgerichte landevaluatie, NATLES. In dit systeem is de bestaande kennis over de relaties tussen bodem, hydrologie, vegetatieontwikkeling en beheer in de vorm van kennistabellen (vuistregels) opgenomen.

NATLES kon worden ontwikkeld dankzij de veelheid aan reeds ontwikkelde kennis over abiotische en biotische processen in het algemeen en op het gebied van de toepassing ervan voor de landinrichting in het bijzonder. Juist door combinatie van deze kennis, die voor een belangrijk deel aanwezig was bij de voormalige instituten IBN en SC, nu verenigd in ALTERRA, is het mogelijk gebleken een verantwoord kennissysteem te ontwikkelen voor natuurgerichte landevaluatie.

Het systeem is ontwikkeld in overleg met de Dienst Landelijke Gebieden (DLG), die voor de evaluatie van regionale plannen op ecologische aspecten graag over een dergelijk systeem wilde beschikken. De proefversie voor het gebied Beerze-Reusel is opgebouwd aan de hand van bestaande data voor dit gebied.

Het onderzoek voor de ontwikkeling van NATLES is uitgevoerd in het kader van het onderzoeksprogramma "Ecologie en Groene Ruimte" van het Ministerie van Landbouw, Natuurbeheer en Visserij.

Ik hoop dat NATLES een brede toepassing zal krijgen bij de beoordeling van regionale plannen op het gebied van waterbeheer en natuurontwikkeling.

Bert Harms (Programmaleider "Ecologie en Groene Ruimte")

# Samenvatting

Vanuit de praktijk is behoefte aan eenvoudige modellen die op regionale schaal gebruikt kunnen worden voor planvorming ten aanzien van waterbeheer en natuurontwikkeling. Expliciet is deze wens geuit door de DLG (Dienst Landelijke Gebieden), die voor de evaluatie van regionale plannen op natuuraspecten graag wil beschikken over een simpel modelinstrumentarium, liefst in de vorm van vuistregels en tabellen.

Bij ALTERRA is veel kennis aanwezig over landevaluatie en over abiotische en biotische processen, maar geen modellen die voldoen aan bovenstaande wensen. De aanwezige procesmodellen zijn te gedetailleerd en te complex voor directe toepassing in natuurgerichte landevaluatie. Vandaar dat is gezocht naar een mogelijkheid om een eenvoudig modelsysteem op te zetten, waarin zoveel gebruik wordt gemaakt van de aanwezige kennis over onderliggende processen, en waarbij deze kennis zoveel mogelijk is samengevat in een voor de gebruikers inzichtelijke vorm.

Met de ontwikkeling van NATLES wordt de bovenstaande wens vervuld. NATLES staat voor 'NATuurgericht Land-Evaluaties-Systeem'. NATLES is opgezet als een ArcView-applicatie. Als invoer wordt gebruik gemaakt van geografische gridbestanden met gegevens over de conditionerende factoren die sturend zijn voor de vegetatie-ontwikkeling: bodem, beheer en hydrologie. De gegevens kunnen afkomstig zijn van karteringen (bijvoorbeeld bodem- en grondwatertrappenkarteringen), van modelberekeningen (bijvoorbeeld de huidige of toekomstige grondwaterstanden berekend met een hydrologisch model) of direct door de gebruiker zijn ingevoerd (bijvoorbeeld een kaartje met het toekomstige beheer).

Als uitvoer leidt NATLES onder andere standplaatscondities en vegetatiestructuur af. De standplaatscondities en vegetatiestructuur worden gebruikt om de standplaatsen in te delen in ecotooptypen. Voor de bepaling van de standplaatscondities wordt gebruik gemaakt van kennistabellen, bijvoorbeeld een kennistabel die voor alle mogelijke combinaties van bodemtype en voorjaarsgrondwaterstand  $d$ e vochttoestand weergeeft, of een kennistabel die afhankelijk van de kwelflux, bodemtype, grondwaterstand en grondwaterkwaliteit aangeeft wat de resulterende zuurgraad is. De kennistabellen kunnen gebaseerd zijn op modelberekeningen, maar ook op empirisch vastgestelde relaties of deskundigenoordeel.

Ten slotte bepaalt NATLES de geschiktheid van de standplaatsen voor vegetatietypen of natuurdoeltypen. NATLES maakt daarvoor gebruik van kennistabellen waarin per type wordt aangegeven welke standplaatscondities al dan niet geschikt zijn.

De voorspelling heeft een statisch karakter, dat wil zeggen dat er een voorspellingen worden gedaan voor veronderstelde evenwichtssituaties. Verder wordt uitgegaan van een deterministische benadering, waarbij per ruimtelijke eenheid slechts één

standplaatstype wordt voorspeld. Wel kan een standplaatstype geschikt zijn voor meerdere vegetatie-eenheden.

Het NATLES dat in dit rapport beschreven wordt, is een eerste proefversie, die ontwikkeld is voor het gebied Beerze-Reusel in de provincie Noord-Brabant. In het rapport wordt ingegaan op de ervaringen opgedaan in het proefgebied, en wordt aangegeven welke aanpassingen nog nodig zijn om te komen tot een instrument dat voldoet aan alle gestelde eisen.

# 1 Inleiding

# **1.1 Doel van het rapport**

In dit rapport wordt een beschrijving gegeven van het programma NATLES, dat bedoeld is voor natuurgerichte landevaluatie op een schaal van ca. 1 : 10 000 tot 1 : 50 000. Het programma is opgezet als een ArcView-appücatie. Als invoer worden geografische bestanden gebruikt met informatie over bodem, hydrologie en landgebruik. De uitvoer bestaat uit geografische bestanden met standplaatscondities, vegetatiestructuur, ecotooptypen en geschiktheid voor geselecteerde vegetatietypen of natuurdoeltypen.

Het NATLES dat in dit rapport beschreven wordt, is een eerste proefversie, die ontwikkeld is voor het gebied Beerze-Reusel in de provincie Noord-Brabant. In het rapport zal worden ingegaan op de ervaringen opgedaan in het proefgebied, en zal worden aangegeven welke aanpassingen nog nodig zijn om te komen tot een instrument dat voldoet aan alle gestelde eisen.

## **1.2 Achtergrond**

Vanuit de praktijk is er behoefte aan eenvoudige modellen die op regionale schaal gebruikt kunnen worden voor planvorming ten aanzien van waterbeheer en natuurontwikkeling. Expliciet is deze wens geuit door de DLG, die voor de evaluatie van regionale plannen op natuuraspecten graag wil beschikken over een simpel modelinstrumentarium, liefst in de vorm van vuistregels en tabellen (de Ridder et al., 1997).

Bij SC-DLO en IBN-DLO is veel kennis aanwezig over landevaluatie en over abiotische en biotische processen, maar geen modellen die voldoen aan bovenstaande wensen. De aanwezige procesmodellen als SMART (zuurregulatie  ${\rm e} {\rm n}$ stikstofhuishouding), SWAP (vochthuishouding) en SUMO (vegetatiesuccessie) zijn te gedetailleerd en te complex voor directe toepassing in natuurgerichte landevaluatie. Vandaar dat is gezocht naar een mogelijkheid om een eenvoudiger modelsysteem op te zetten, waarin zoveel gebruik wordt gemaakt van de aanwezige kennis over onderliggende processen, en waarbij deze kennis zoveel mogelijk is samengevat in een voor de gebruikers inzichtelijke vorm.

Voor het ontwerp van het model is uitgegaan van de eisen waaraan volgens de Ridder et al. (1997) een beslissingsondersteunend evaluatiesysteem voor de natuur in landinrichtingsprojecten (BEL-Natuur) zou moeten voldoen. Die eisen zijn:

- het systeem moet landelijk toepasbaar zijn;
- $-$  moet op schaal 1:10 000 à 50 000 aangeven in hoeverre de juiste standplaatscondities voor de natuur worden gerealiseerd (voor de vegetatie worden genoemd vocht, zuurgraad, voedselrijkdom en saliniteit);
- de natuurdoeltypen moeten worden weergegeven in een vaste, landelijke typologie met bij voorkeur 50-100 klassen;
- de indeling moet aansluiten bij de natuurdoeltypensystematiek;
- de relaties tussen vegetatie en standplaatsfactoren moeten kwantitatief zijn aangegeven in de vorm van eenvoudige en inzichtelijke relaties;
- uitgegaan dient te worden van invoergegevens die voorhanden zijn of met een geringe inspanning zijn te verzamelen;
- de uitvoergegevens moeten via een GIS bewerkt kunnen worden;
- de mogelijkheid moet bestaan om in te kunnen zoomen naar een lager schaalniveau (1 : 5000);
- het moet gaan om een operationeel systeem dat alle voor natuurontwikkeling relevante aspecten dekt;
- het moet een inzichtelijk en open systeem zijn, waarin nieuwe kennis gemakkelijk kan worden opgenomen;
- het moet voldoende aansluitingspunten bieden voor landschaps- en faunaevaluatie.

# 1.3 Opzet van het model

Als naam voor het te ontwikkelen systeem is gekozen voor NATLES, wat staat voor 'NATuurgericht Land-Evaluaties-Systeem'. Het programma is geschreven als een ArcView-applicatie met behulp van de bij ArcView horende programmeertaal Avenue. Het gaat om een relatief eenvoudig te gebruiken GIS-pakket dat algemeen wordt gebruikt bij instanties die betrokken zijn bij natuurgerichte landevaluatie (DLG, waterschappen, provincies).

Als invoer wordt gebruik gemaakt van geografische bestanden met informatie over de conditionerende factoren die sturend zijn voor de vegetatie-ontwikkeling: bodem, beheer en hydrologie (fig. 1.1). Deze informatie kan afkomstig zijn van karteringen (bijvoorbeeld bodem- en grondwatertrappenkarteringen), van modelberekeningen (bijvoorbeeld de huidige of toekomstige grondwaterstanden berekend met een hydrologisch model) of direct door de gebruiker zijn ingevoerd (bijvoorbeeld een kaartje met het toekomstige beheer). De invoerbestanden zijn omgezet naar ArcView -gridbestanden met rasters van 25 x 25 meter.

Als uitvoer worden kaarten aangemaakt van standplaatscondities en vegetatiestructuur (ecotooptypen) en de geschiktheid van de standplaatsen voor vegetatietypen of natuurdoeltypen.

Voor de bepaling van de standplaatscondities wordt gebruik gemaakt van kennistabellen, bijvoorbeeld een kennistabel die voor alle mogelijke combinaties van bodemtype en voorjaarsgrondwaterstand de vochttoestand weergeeft, of een kennistabel die afhankelijk van de kwelflux, bodemtype, grondwaterstand en grondwaterkwaliteit aangeeft wat de resulterende zuurgraad is. De kennistabellen

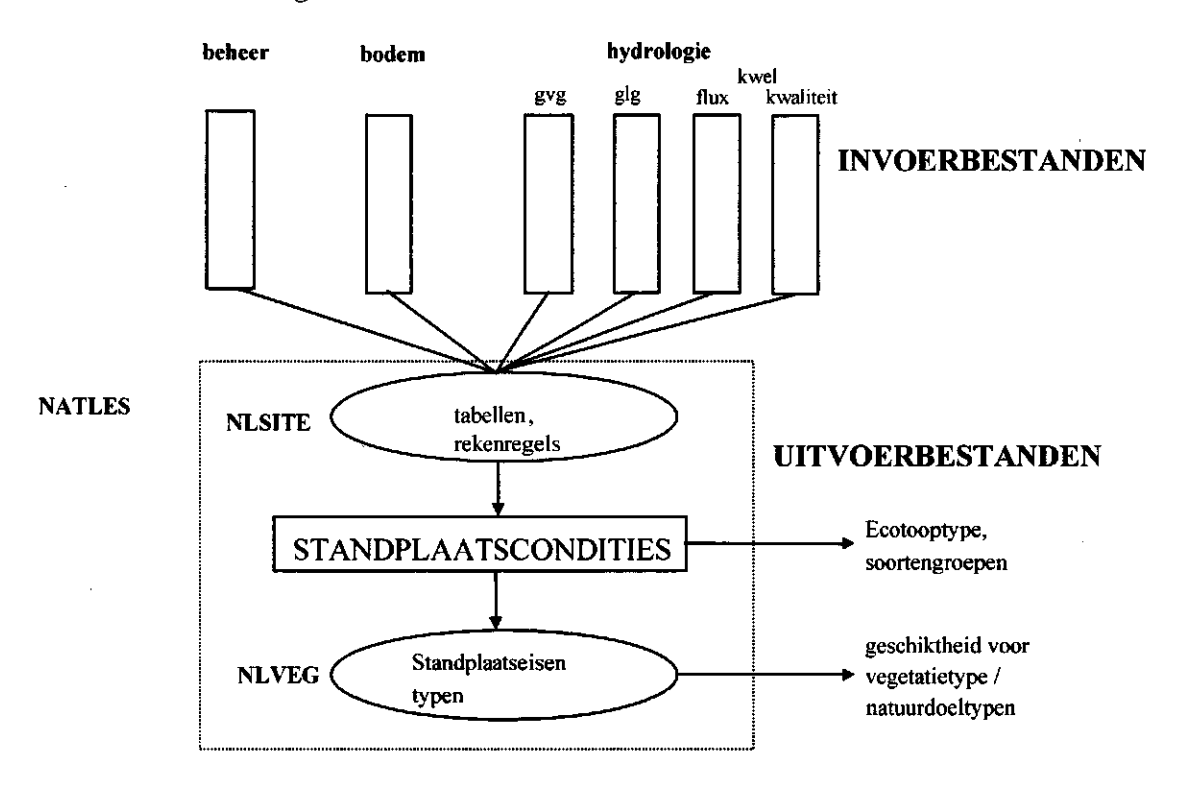

kunnen zijn gebaseerd op modelberekeningen, maar ook op empirisch vastgestelde relaties of deskundigenoordeel.

*Fig 1.1 Op^et van het programma NATLES. Toelichting: %ie tekst.* 

De standplaatscondities en vegetatiestructuur worden gebruikt om de standplaatsen in te delen in *ecotooptypen.* Daartoe is gebruik gemaakt van de CML-ecotooptypenindeling volgens Stevers et al. (1987), aangepast volgens Groen et al. (1993). In deze indeling worden op basis van standplaatscondities en vegetatiestructuur ruim honderd ecotooptypen onderscheiden. Een voorbeeld is bijvoorbeeld type G32: 'Grasland op zeer vochtige, voedselarme, zwak zure bodem'. Afhankelijk van het gewenste detailniveau kan ook worden gekozen voor een vereenvoudigde indeling in ecotoopgroepen volgens Witte en van der Meijden (1990), waarbij ca. 50 typen worden onderscheiden. Door Runhaar et al. (1987) wordt per ecotooptype aangegeven welke hogere plantensoorten kenmerkend zijn voor de onderscheiden typen.

Voor de bepaling van de geschiktheid voor vegetatie- en natuurdoeltypen wordt gebruik gemaakt van tabellen waarin per type wordt aangegeven welke standplaatscondities al dan niet geschikt zijn.

De voorspelling heeft een statisch karakter, dat wil zeggen dat er een voorspellingen worden gedaan voor veronderstelde evenwichtssituaties. Verder wordt uitgegaan van een deterministische benadering, waarbij per ruimtelijke eenheid slechts één standplaatstype wordt voorspeld. Wel kan een standplaatstype geschikt zijn voor meerdere vegetatie-eenheden.

# 1.4 Proefgebied

Om het model te kunnen testen is gebruik gemaakt van gegevens van het Beerze-Reusel gebied in Noord-Brabant (fig. 1.2), omdat hier in het kader van een aantal projecten al studies lopen en de gegevens uit deze studies direct kunnen worden gebruikt om het model te testen. Zo kan gebruik worden gemaakt van hydrologische scenario's zoals die in het kader van het project 'Klimaat en beken' met het model SIMGRO zijn berekend.

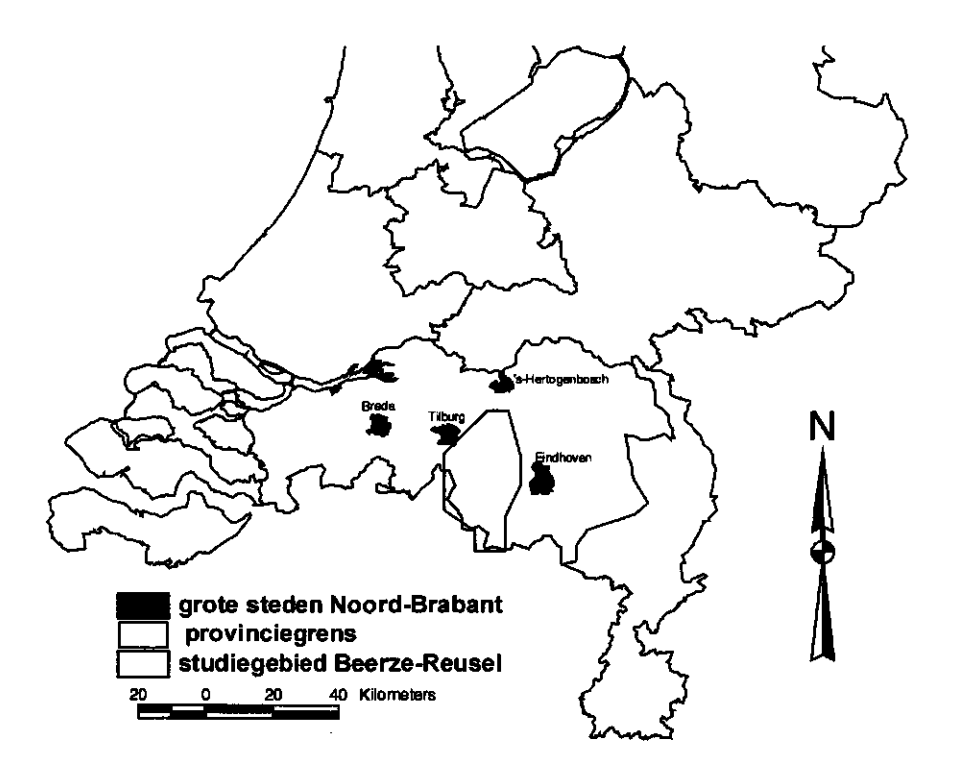

*Fig. 1.2 Ligging van het proefgebied Beerze-Reusel.* 

Binnen het Beerze-Reusel gebied ligt het landinrichtingsgebied de Hilver, waarvan meer gedetailleerde gegevens beschikbaar zijn. In dit deelgebied is de bodem schaal 1 : 10 000 gekarteerd (i.t.t. de rest van het proefgebied waarvan alleen een bodemkaart 1 : 50 000 beschikbaar is), en is het aantal knooppunten van het hydrologisch deelmodel veel groter dan in het SIMGRO-model voor het hele Beerze-Reuselgebied. Van deze gegevens kan gebruik worden gemaakt om na te gaan wat de invloed op de eindresultaten is van meer of minder gedetailleerde invoergegevens.

Omdat in het proefgebied meerdere studies lopen is een vergelijking met de uitkomsten van andere modellen mogelijk. In het kader van het project Gewenste Grondwater-Situatie Brabant is door RIZA, TNO en CML een onderzoek verricht naar de historische grondwatersituatie en is een voorspelling uitgevoerd van de te

verwachten natuurtypen bij herstel van die vroegere hydrologische situatie. En in hetzelfde proefgebied vindt een voorspelling van de natuurontwikkeling plaats met het procesmodel GREINS.

#### **1.5 Status van het model**

De NATLES-versie die in dit rapport wordt beschreven is een eerste versie, die onder meer bedoeld is om inzicht te krijgen in de mogelijkheden en beperkingen van de gekozen modelopzet. De kennistabellen zijn nu nog deels gebaseerd op deskundigenoordeel. Een verdere onderbouwing van de tabellen op basis van modelberekeningen en empirische gegevens dient nog plaats te vinden.

#### **1.6 Relatie met ander modellen**

Het te ontwikkelen model sluit aan bij de huidige op de landbouw gerichte landevaluatiesysteem, waarbij eveneens gewerkt wordt met vuistregels en hulptabellen (zie bijvoorbeeld Ten Cate et al., 1995). De beoordelingsfactoren en geschiktheidsclassificatie voor landgebruik uit het betreffende systeem zijn vergelijkbaar met de standplaatscondities en geschiktheidclassificatie voor vegetatietypen uit NATLES.

Qua schaalniveau en vraagstelling is er een overlap met het model GREINS (Kemmers et al. 1997), dat bedoeld is voor de voorspelling van de natuurontwikkeling op regionaal schaalniveau. De opzet van het model is echter afwijkend. NATLES is bedoeld als gebruiksvriendelijk model waarin wordt gewerkt met, voor de buitenwereld, inzichtelijke relaties, die gebaseerd kunnen zijn op diverse vormen van kennis (proceskennis, empirische relaties, deskundigenschattingen). GREINS bestaat uit een combinatie van procesmodellen, en is in eerste instantie bedoeld om inzicht te krijgen in onderliggende processen en in interacties tussen deze processen. Het is dus veel meer gericht op toepassing door onderzoekers zelf dan op toepassing door externe gebruikers.

Het is uiteraard wel de bedoeling dat inzichten verkregen met behulp van procesmodellen gebruikt worden in eenvoudiger gebruikersmodellen zoals NATLES. Voor een deel gebeurt dit nu al, doordat voor de modellering van de zuurgraad onder invloed van kwel gebruik wordt gemaakt van het standplaatsmodel SMART (zie par. 2.2), en de verwachting is dat in de toekomst het gebruik van procesmodellen voor de onderbouwing van de kennistabellen zal toenemen.

In hoeverre naast gedetailleerde procesmodellen ook behoefte bestaat aan eenvoudiger kennismodellen, waarin proceskennis wordt gecombineerd met empirische relaties en deskundigenoordeel, is binnen de onderzoeksinstellingen die zich bezig houden met modellering van processen in de groene ruimte (RIVM, DLO, RIZA) nog een punt van discussie (zie bijvoorbeeld discussie over afstemming DEMNAT en SMART-MOVE, van Hinsberg, 1997) . Hier wordt echter niet verder

ingegaan op deze discussie, die naar verwachting nog wel enige tijd zal duren. Uitgangspunt bij de ontwikkeling van NATLES vormen de expliciete wensen vanuit DLG, die een belangrijke rol speelt bij de landinrichting en landevaluatie.

Het model lijkt qua schaal en modelconcept het meeste op het door KIWA ontwikkelde model NICHE en het door TAUW ontwikkelde model SAM, die door de Ridder genoemd worden als mogelijk geschikte modellen voor natuurgerichte landevaluatie binnen DLG. In vergelijking met deze modellen wordt in NATLES echter meer, en meer expliciete, aandacht besteed aan de bepaling van de abiotische standplaatscondities. Getracht is om in de keuze van kenmerken en kenmerkklassen zoveel mogelijk aan te sluiten bij deze modellen, zodat onderlinge uitwisseling van kennis mogelijk is.

Qua modelconcept en uitvoering bestaat er ook veel gelijkenis met het Decision Support model WARUMEC dat gelijktijdig met NATLES is ontwikkeld door SC-DLO. Belangrijkste verschil is dat WARUMEC bedoeld is voor een minder gedetailleerd schaalniveau (50 000) en veel breder van opzet is. De uitspraken die in WARUMEC gedaan kunnen worden over vegetatie-ontwikkeling zijn dan ook veel minder gedetailleerd. Dit blijkt uit de grootte van de gridcellen (250 x 250 meter in plaats van 25 x 25 meter) en uit het aantal natuurtypen (20 natuurtypen in plaats van ruim 100 ecotooptypen en een onbeperkt aantal vegetatie- en natuurdoeltypen in NATLES).

# 2 Bepaling abiotische standplaatscondities en vegetatiestructuur

## 2.1 Vochttoestand

## 2.1.1 Fysiologische betekenis

De vochthuishouding van de standplaats beïnvloedt de vegetatie op verschillende manieren. Bij hogere grondwaterstanden zal de hoeveelheid water vooral via de zuurstofbeschikbaarheid en de redoxpotentialen de vegetatie beïnvloeden. Op standplaatsen waar het grondwater dicht aan of boven maaiveld staat is sprake van zodanig zuurstofarme omstandigheden dat alleen aan natte standplaatsen aangepaste soorten, *hygrofyten,* kunnen overleven. Uit onderzoek blijkt dat het voorkomen van hygrofyten vooral gekoppeld is aan de hoogste grondwaterstanden, en dat de textuur van de bodem weinig of geen invloed heeft op het voorkomen van hygrofyten (Runhaar et al. 1996).

Bij lagere grondwaterstanden zal de hoeveelheid water zelf een beperkende factor kunnen vormen, doordat er onvoldoende vocht beschikbaar is om te kunnen verdampen. In hoeverre voldoende vocht beschikbaar is, hangt niet alleen af van de grondwaterstand, maar ook van de capillaire eigenschappen van de bodem, het vochtbergend vermogen van de bodem, de verhouding tussen neerslag en verdamping etc. Op zandgronden met een lage grondwaterstand kan de vochtbeschikbaarheid regelmatig zo laag worden dat op deze standplaatsen alleen aan droge omstandigheden aangepaste soorten, *xerofyten,* kunnen voorkomen. Op plaatsen waar normaliter geen zuurstoftekorten of vochttekorten optreden komen vooral *mesafyten* voor, soorten zonder uitgesproken aanpassingsmechanismen aan droogte of zuurstofarmoede.

Bij waterstanden boven maaiveld zijn niet zozeer de zuurstofen vochtbeschikbaarheid relevante factoren, als wel de fysieke steun die water biedt aan planten (ontbreken steunweefsels bij waterplanten) en de beperkte hoeveelheden koolzuur en licht die beschikbaar zijn voor de plantengroei.

#### 2.1.2 Indeling in kenmerkklassen

In tabel 2.1 staat aangegeven welke indeling in kenmerkklassen in NATLES wordt gebruikt. Bij de indeling in kenmerkklassen is uitgegaan van het bovenstaande onderscheid naar werkingsmechanismen. In het natte bereik zijn alleen de voorjaarsgrondwaterstanden gebruikt voor de indeling, omdat de aeratie in het voorjaar de meest bepalende factor lijkt te zijn voor het al dan niet voorkomen van hygrofyten. In het drogere bereik is vooral gekeken naar de vochtleverantie van de bodem.

Ter vergelijking zijn in figuur 2.1 ook de vochtindelingen aangegeven volgens het ecotopensysteem (Groen et al., 1993), en de indeling naar waterstandregime zoals door KIWA en SBB gebruiken voor het onderzoek naar de relatie tussen vegetatie en standplaatscondities (indicatorenproject). In de laatste indeling wordt gebruik

**gemaakt van gemiddelde grondwaterstanden in plaats van voorjaarsgrondwaterstanden. Bovendien heeft de indeling alleen betrekking op het grondwaterstandregime, zonder rekening te houden met de vochdeverantie. Een 'zeer droge' standplaats volgens het KIWA/SBB waterstandsregime-indeling kan dus zowel betrekking hebben op een hangwaterprofiel op zavel of leem, met een goede vochtvoorziening, als op een werkelijk droge standplaats op leemarm zand.** 

*Tabel 2.11ndeling naar vochttoestand* 

| GVG                         | GLG | Vochttekort | Omschrijving kenmerkklasse |
|-----------------------------|-----|-------------|----------------------------|
| $> 50$ cm                   |     |             | diep water                 |
| $20 - 50$ cm + mv.          | > 0 |             | ondiep permanent water     |
| $20 - 50$ cm + mv. $\leq 0$ |     |             | ondiep droogvallend water  |
| $0 - 20$ cm + mv.           |     |             | zeer nat                   |
| $0 - 25$ cm - mv.           |     |             | nat                        |
| $25 - 40$ cm - mv.          | ٠   |             | zeer vochtig               |
| $> 40$ cm - mv.             | -   | geen        | vochtig                    |
| $> 40$ cm - mv.             |     | gering      | matig vochtig              |
| $> 40$ cm - mv.             |     | groot       | droog                      |

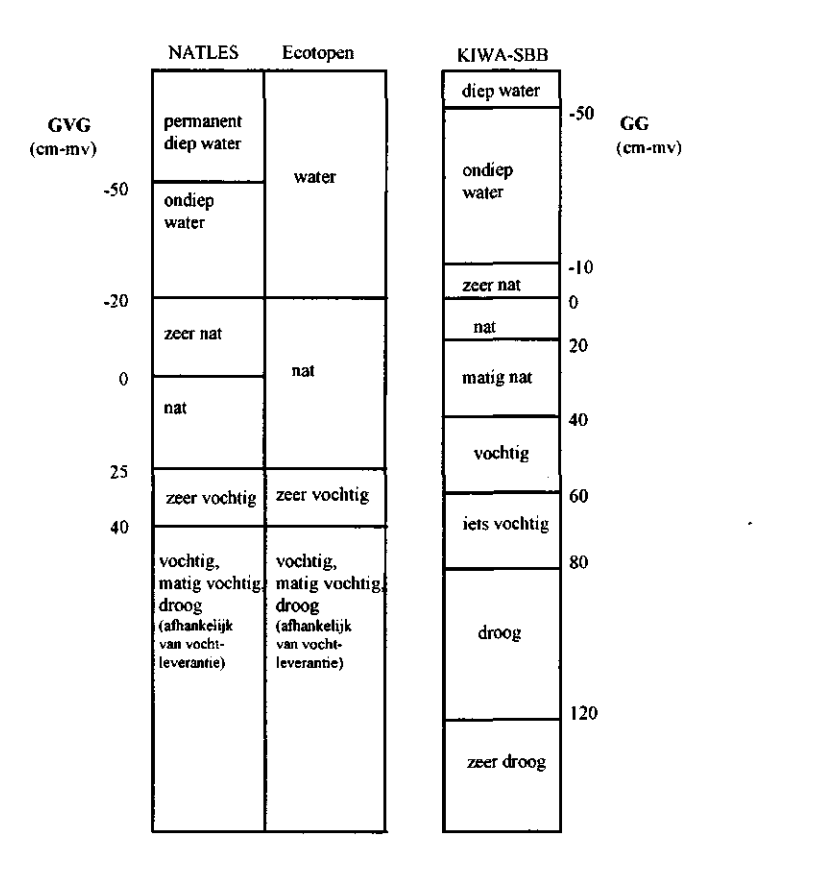

*Fig. 2.1 Vergelijking van de vochtindeling binnen NATLES met die binnen het ecotopensysteem (Groen et al.*  1993) en de indeling naar grondwaterstandsregime zoals door KIWA/SBB wordt gebruikt binnen het *indicatorenproject en bij effectvoorspelling (Aggenbach et al. 1999). NB: in de vergelijking is uitgegaan van een voorjaarsgrondwaterstand die 30 cm hoger en een voorjaarswaterstand die 20 cm hoger ligt dan de gemiddelde (grond)waterstand.* 

Omdat de KIWA-SBB indeling alleen betrekking heeft op het grondwaterstandsregime (er is geen relatie gelegd met vochtvoorziening), en de grenzen onvoldoende aansluiten bij de voor het voorkomen van hygrofyten en xerofyten kritische grondwaterstanden, is geen poging gedaan de omgrenzing van de kenmerkklassen er op af te stemmen.

#### **2.1.3 Bepaling vochtklasse**

De vochttoestand wordt in het model bepaald als een functie van de bodemtextuur (incl. organisch stofgehalte), de GVG (gemiddelde voorjaarsgrondwaterstand) en de GLG (gemiddelde laagste grondwaterstand). In Aanhangsel 3 in tabel B3.5 staat per combinatie van functioneel bodemtype, GVG en GLG aangegeven wat de resulterende vochtklasse is.

De indeling naar zeer vochtig, nat, zeer nat en periodiek en permanent open water is alleen afhankelijk van de GVG en GLG. Uitgegaan is van de binnen het CMLecotopensysteem aangehouden grenzen, die zijn gebaseerd op het onderzoek naar de relatie tussen het voorkomen van hygrofyten en de voorjaarsgrondwaterstand (Runhaar et al., 1997). Voor de bepaling van het onderscheid tussen vochtige, matig vochtige en droge standplaatsen is rekening gehouden met het vochdeverend vermogen van de bodem. Voor de berekening van het vochdeverend vermogen is gebruik gemaakt van de methode die ook gebruikt wordt bij bodemgeografisch onderzoek ten behoeve van landinrichtingsprojecten (Ten Cate et al., 1995). Daarbij wordt uitgegaan van de hoeveelheid vocht die een bodem kan leveren in een 10% droog jaar, afhankelijk van het grondwaterstandsverloop (GVG en GLG) en een geschematiseerde profielopbouw, waarbij het profiel is opgebouwd uit zogenaamde "bouwstenen" uit de Staringreeks (Wösten et al., 1994). In NATLES wordt voor de beoordeling van de vochttoestand uitgegaan van een vochttekort in een gemiddeld jaar, waarbij de interpretatie iets aangepast is. Voor het uitvoeren van de berekeningen wordt gebruik gemaakt van een computermodel (HYDRO; Stolp en Vroon, 1990). De in het onderzoeksgebied voorkomende bodemeenheden worden hiertoe eerst vertaald naar een beperkt aantal functionele bodemeenheden (7) die in bodemfysisch opzicht een vergelijkbare profielopbouw hebben.

Voor de bepaling van de vochtklassen zou in de toekomst ook gebruik kunnen worden gemaakt van het meer geavanceerde model SWAP. Een probleem is voorlopig nog dat er nog geen goede, op alle bodemsoorten bruikbare ecologisch relevante maat voor het vochttekort is (De Jong, 1997). Op zandgronden is een grens gevonden tussen (op grond van de vegetatiesamenstelling) vochtige en droge standplaatsen bij een met SWAP berekend gemiddeld vochttekort van 10 mm onder een grasmat met 20 cm bewortelingsdiepte, een bedekking van 90% en gewasverdampingsfactor van 0.7 (Verburg, Runhaar et al., 1996). Uit onderzoek van de Jong blijkt echter dat in kleigronden pas bij veel grotere vochttekorten (meer dan 50 à 100 mm) het aandeel obligate en facultatieve xerofyten merkbaar toeneemt. Dat betekent dat het berekende vochttekort niet de juiste maat is om de verhouding tussen mesofyten en xerofyten te voorspellen. De meest waarschijnlijke oorzaak is dat niet zozeer het gesommeerde

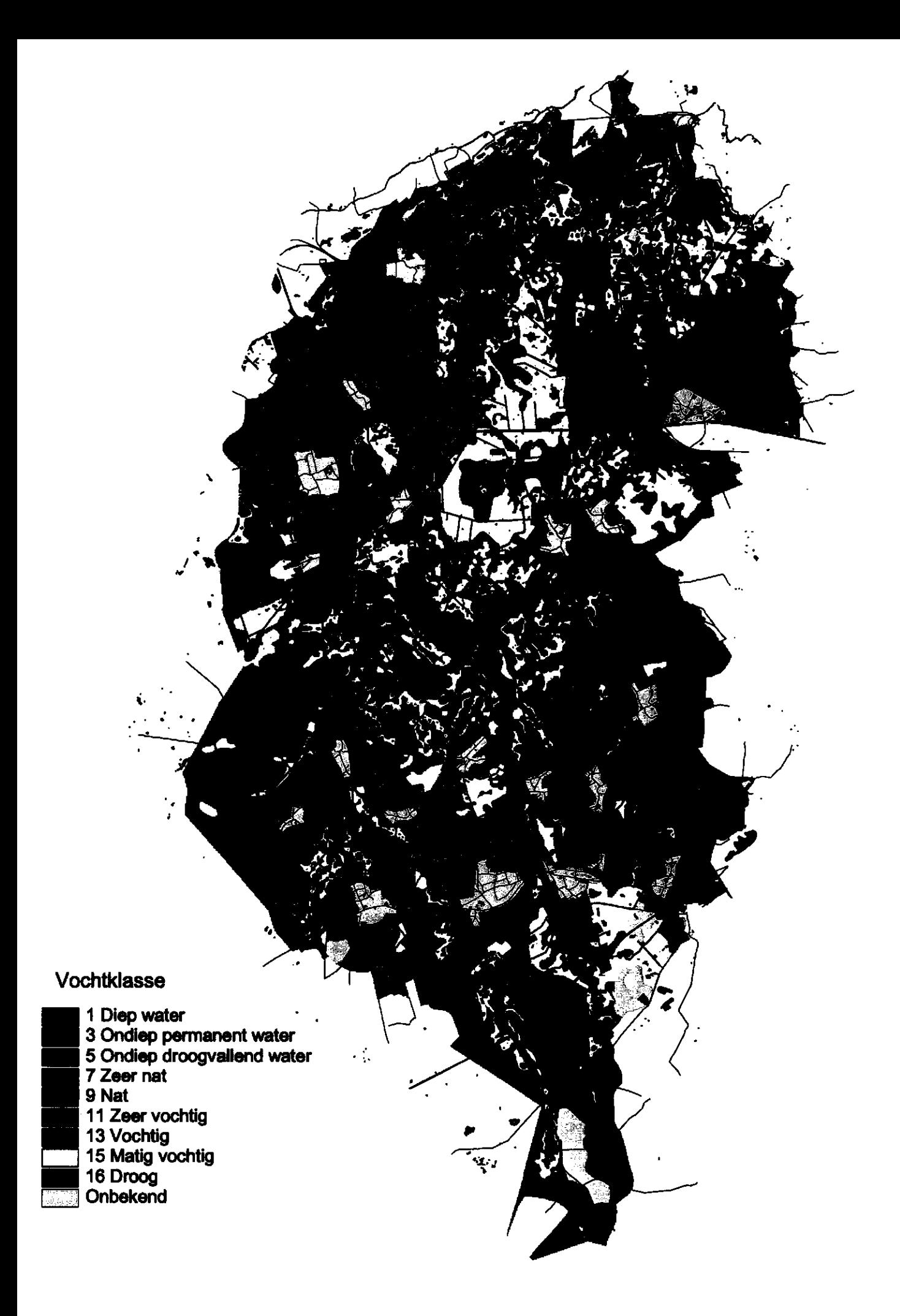

vochttekort, als wel de frequentie waarmee bepaalde, voor de vegetatie, kritische zuigspanningen worden onderschreden, relevant is voor de soortensamenstelling. In vervolgonderzoek binnen het programma Integraal Waterbeheer wordt dit momenteel verder uitgezocht.

Figuur 2.2 laat voor het proefgebied de Beerze Reusel de resulterende indeling naar vochttoestand zien, uitgaande van het huidige bodemtype en de met SIMGRO voor de huidige situatie berekende grondwaterstanden

#### 2.2 Zuurgraad

#### 2.2.1 Fysiologische betekenis

De zuurgraad is vooral indirect van invloed op de plantengroei. Deels loopt dit via macro-nutriënten (N,P,K), waarvan de omzettingen en de oplosbaarheid sterk wordt beïnvloed door de pH. Deze werking van de pH loopt echter via de standplaatsfactor voedselrijkdom (komt tot uiting in de voedselrijkdom-aanduiding). Daarnaast heeft de pH invloed op de oplosbaarheid van metalen, die ofwel toxisch zijn ofwel nodig zijn als micro-nutriënt. Bij een pH-H<sub>2</sub>O van minder dan 4,5 gaat het voor de meeste planten giftige aluminium in oplossing. Alleen soorten die zijn aangepast aan zure standplaatsen, doordat ze bijvoorbeeld in staat zijn het aluminium te immobiliseren, kunnen hier overleven. In meer basische milieus vormt juist de geringere oplosbaarheid van ijzer een probleem. Planten die zijn aangepast aan zure milieus, met hoge gehaltes aan opgeloste zware metalen, krijgen op basische standplaatsen last van gebrekverschijnselen (chlorose door ijzergebrek).

#### 2.2.2 Indeling in kenmerkklassen

In tabel 2.2 is de indeling naar zuurgraadklassen in NATLES weergegeven. Ter vergelijking is ook de indeling volgens het CML-ecotopensysteem, en de indeling zoals KIWA en SBB die gebruiken voor het onderzoek naar de relatie tussen vegetatie en standplaatscondities (indicatorenproject) in de tabel aangegeven. In het pH-traject 4,5 - 6,5 is de fijnere onderverdeling van het KIWA/SBB overgenomen. Boven een pH 6,5 is geen verdere onderverdeling naar zuurgraad gemaakt. Alleen op brakke en zoute standplaatsen waar sprake is van buffering door natrium-bicarbonaat zijn pH's van meer dan 7,5 te verwachten.

| $pH-H_2O$   | Zuurgraadklasse        |                 |            |
|-------------|------------------------|-----------------|------------|
|             | <b>NATLES</b>          | ecotopensysteem | KIWA/SBB   |
| - 4,5       | Zuur                   | zuur            | zuur       |
| $4,5-5,5$   | matig zuur             | zwak zuur       | matig zuur |
| $5,5-6,5$   | zwak zuur tot neutraal |                 | zwak zuur  |
| $6,5 - 7,5$ | <b>Basisch</b>         | basisch         | neutraal   |
| > 7.5       |                        |                 | basisch    |

Tabel 2.2 Indeling naar kenmerkklassen voor zuurgraad

#### 2.2.3 Bepaling zuurgraad

De zuurgraad wordt binnen NATLES bepaald als functie van de kalkrijkdom van het substraat, de hoeveelheid kwel, en de kalkrijkdom van het grondwater. Om technische redenen vindt de berekening plaats in drie stappen:

- 1) eerst wordt de zuurgraad bepaald op basis van de kalkrijkdom van het substraat en het beheer; daarbij wordt er van uitgegaan dat landbouwkundig gebruikte percelen door bekalken altijd een pH van minimaal 4,5 (matig zuur) zullen hebben;
- 2) vervolgens wordt de zuurgraad bepaald op grond van het bodemtype, de kwelflux, de voorjaarsgrondwaterstand en het grondwatertype;
- 3) tenslotte wordt van deze twee zuurgraden de hoogste genomen.

De inschatting van de pH onder infiltratieomstandigheden per combinatie van bodemtype en beheer (stap 1) is in deze proefversie volledig gebaseerd op deskundigenoordeel. In de toekomst zou hiervoor gebruik kunnen worden gemaakt van informatie uit het Bodemkundig Informatie Systeem (BIS).

De bepaling van de zuurgraad onder kwelomstandigheden (stap 2) heeft plaatsgevonden met het model SMART (Kros et al. 1995). De berekeningen hebben plaatsgevonden voor drie grondwatertypen, te weten hard, matig hard en zacht grondwater (tabel 2.3) en vijf bodemtypen (zie tabel Aanhangsel 4, tabel B4.4). Deze watertypen zijn kunstmatig samengesteld door denkbeeldig atmotroof water en lithotroof grondwater (Li-Du) met een referentie-samenstelling zoals gegeven door Van Wirdum (1991) in verschillende verhoudingen te mengen. De resultaten van SMART zijn samengevat in 15 tabellen (3 grondwatertypen x 5 bodemtypen) waarin elke tabel voor verschillende kwelfluxen en voorjaarsgrondwaterstanden een berekende zuurgraad geeft. In Aanhangsel 4 staan deze resulterende kennistabellen die in NATLES worden gebruikt om de zuurgraad te berekenen.

| omsumugovucn. |          |             |                    |          |          |                 |                  |
|---------------|----------|-------------|--------------------|----------|----------|-----------------|------------------|
|               | v        | Na          | Ca                 | Мg       | 灬<br>u   | SO <sub>4</sub> | HCO <sub>3</sub> |
|               | $mg.l-1$ | $mg.l^{-1}$ | mg.l <sup>-1</sup> | $mg.l-1$ | $mg.l-1$ | mg.l·l          | $mg.l-1$         |
|               |          |             |                    |          |          |                 |                  |
| Hard          | ء, 1     | 14          | -40                |          | 14       |                 | 146              |
| Matig hard    | 0,6      |             | 15                 |          | -        | о               | 55               |
| Zacht         | $_{0.2}$ |             | 7.5                |          |          |                 | 27               |

Tabel 2.3 Chemische samenstelling watertypen zoals gebruikt bij de berekening van de zuurgraad onder kwel*omstandigheden.* 

Figuur 2.3 laat voor het proefgebied de resulterende indeling naar zuurgraad zien, uitgaande van het huidige bodemtype, landgebruik en grondwatertype en de met SIMGRO voor de huidige situatie berekende grondwaterstanden en kwelfluxen.

# **zuurgraad**

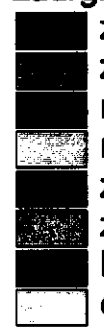

 **zuur zuur/matig zuur**  matig zuu **] matig/zwak zu**u **zwak zuur zwak zuur/basisch basisch onbekend** 

> Figuur 2.3 Zuurgraad in de huidige situatie op basis van bodem, hydr **en landgebruik**

بنبه

# **2.3 Voedselrijkdom**

#### **2.3.1 Fysiologische betekenis**

Het begrip voedselrijkdom kan op verschillende manieren worden gebruikt. Het kan worden gebruikt als een maat voor de voedselrijkdom van het substraat of als een maat voor de productiviteit van het systeem. Bij de tweede benadering is de 'voedselrijkdom' niet alleen afhankelijk van substraat-eigenschappen maar ook van het successie-stadium. In pionierstadia is de biomassa en de productiviteit immers lager dan in latere successiestadia. Een derde benadering is die waarbij voedselrijkdom en zuurgraad vanwege de nauwe onderlinge relatie die tussen beide factoren bestaan, tezamen als één, complexe standplaatsfactor worden beschouwd. Daarbij worden oligotrofe milieus gedefinieerd als voedselarme zure, en mesotrofe milieus als matig voedselarme zwak zure milieus. Dit is echter weinig zinvol omdat het gaat om twee factoren die onafhankelijk van elkaar op de vegetatie inwerken, en die wel vaak, maar lang niet altijd aan elkaar gecorreleerd zijn (Bridgham et al., 1996).

Voor de opzet van NATLES is in principe voor de eerste benadering gekozen, waarbij onder voedselrijkdom de beschikbaarheid aan nutriënten in de wortelzone wordt verstaan. Daarbij worden successiereeksen op eenzelfde substraat tot eenzelfde voedselrijkdomklasse gerekend, ook al neemt de productiviteit van de systemen gedurende de successie toe. Zo worden op arme zandgrond voorkomende pioniervegetaties met Buntgras en mossen, heidevegetaties en eiken-berkenbos alle ingedeeld in de klasse 'voedselarm', ook al is de productiviteit van het bos vele malen groter dan die van een open pioniervegetatie. In deze benadering blijft indirect nog wel een relatie bestaan met het successiestadium, en wel via het beheer. In hooilanden waar afvoer van voedingsstoffen plaatsvindt zal de voedselrijkdom immers kleiner zijn dan in bossen op qua substraat en hydrologie vergelijkbare standplaatsen.

## **2.3.2 Indeling in kenmerkklassen**

In NATLES wordt de indeling uit de Landelijke Ecotopenindeling aangehouden. Probleem daarbij is echter dat de klassen alleen voor graslanden kwantitatief zijn gedefinieerd in termen van biomassaproductie (tabel 2.4). Voor pioniervegetaties, bossen en struwelen zijn deze grenzen niet bruikbaar. Binnen deze structuurtypen heeft wel een indeling plaatsgevonden naar voedselarm, matig voedselrijk en zeer voedselrijk. Deze is echter gebaseerd op de voedselrijkdomindicatie van de soorten die er in voorkomen, en niet op grond van abiotische kenmerken. Gezien het gebrek aan kennis over de relatie tussen soortensamenstelling en nutriëntenhuishouding in natuurlijke systemen is er weinig reden het aantal klassen verder uit te breiden, zoals in de KIWA/SBB indeling (tabel 2.5).

| $\Gamma$ -mineralisatie $\Gamma$ sanilaar, 1909) |                                                                                             |                                                                    |                        |                                                      |  |
|--------------------------------------------------|---------------------------------------------------------------------------------------------|--------------------------------------------------------------------|------------------------|------------------------------------------------------|--|
| Kenmerkklasse                                    | Productie bij gras-<br>landbeheer<br>(ton<br>droge stof ha <sup>-1</sup> .jr <sup>1</sup> ) | Mineralisatie<br>bii<br>graslandbeheer<br>$(kg N ha^{-1}. r^{-1})$ | Productie<br>onder bos | N-mineralisatie<br>onder bos<br>$(kg N ha^{-1}.irT)$ |  |
| Voedselarm                                       | $\leq$ 3                                                                                    | < 50?                                                              |                        | $< 150$ ?                                            |  |
| Matig voedselrijk                                | 3-6                                                                                         | $50-150$ ?                                                         |                        |                                                      |  |
| Zeer voedselrijk                                 | > 6                                                                                         | $>150$ ?                                                           |                        |                                                      |  |

*Tabel 2.4 Grenzen tussen de voedselrijkdomklassen uit de ecotopenindeling in termen van gemeten productiviteit en N-mineralisatie (Runhaar, 1989)* 

*Tabel 2.5 Indeling in voedselrijkdomklassen binnen KIWA/SBB-indeling (Aggenbach et al., 1998)* 

| Voedselrijkdomklasse | Biomassaproductie in korte vegetatie (ton droge stof ha <sup>-1</sup> .jr <sup>-1</sup> ) |
|----------------------|-------------------------------------------------------------------------------------------|
| Oligotroof           | <1                                                                                        |
| Oligo-mesotroof      | $1,0 - 2.5$                                                                               |
| Mesotroof            | $2,5-4,5$                                                                                 |
| Zwak eutroof         | $4,5 - 7.5$                                                                               |
| Matig eutroof        | 7,5-11                                                                                    |
| Eutroof              | $11 - 15$                                                                                 |
| Zeer eutroof         | >15                                                                                       |

#### **2.3.3 Bepaling voedselrijkdom**

In NATLES wordt aangenomen dat alle intensief landbouwkundig gebruikte standplaatsen door bemesting zeer voedselrijk zijn. In de overige standplaatsen wordt de voedselrijkdom afhankelijk gesteld van de volgende combinatie van factoren:

- eheer (extensief bemest, beheer zonder afvoer, beheer met afvoer: maaien en/of plaggen);
- bdemtype;
- LG;
- uurgraad.

Daarbij zijn de bodems gegroepeerd naar organisch stofgehalte, aard van het organisch materiaal en mineralenrijkdom van de bodem (tabel B5.2 in Aanhangsel 5). Per beheersvorm, zuurgraadklasse, bodemgroep en GLG-klasse is ingeschat welke voedselrijkdomklasse verwacht kan worden op basis van de mineralisatie van organisch materiaal en de vegetatiebeheer (tabellen B5.5 tot B5.12 in Aanhangsel 5). Bij extensief natuurbeheer, waarbij nutriënten worden afgevoerd via het maaisel, zullen matig voedselrijke en voedselrijke standplaatsen vooral voorkomen op mineraalrijke Heigronden en op plaatsen waar mineralisatie van organisch materiaal plaatsvindt: eutrofe veengronden en andere gronden rijk aan organisch materiaal met een lage C/N verhouding, waar de grondwaterstand en de zuurgraad geschikt zijn voor de afbraak van organisch materiaal. Op de overige standplaatsen overheersen voedselarme condities.

Bij afwezigheid van beheer (bossen, struwelen) is de afvoer van nutriënten gering, en is aangenomen dat voedselarme omstandigheden alleen voorkomen op plaatsen waar de zuurgraad zeer laag is (en nauwelijks mineralisatie van organisch materiaal optreedt) of op droge mineraalarrne zandgronden (waar hoeveelheid P en K beperkt is en uitspoeling van nutriënten relatief groot is).

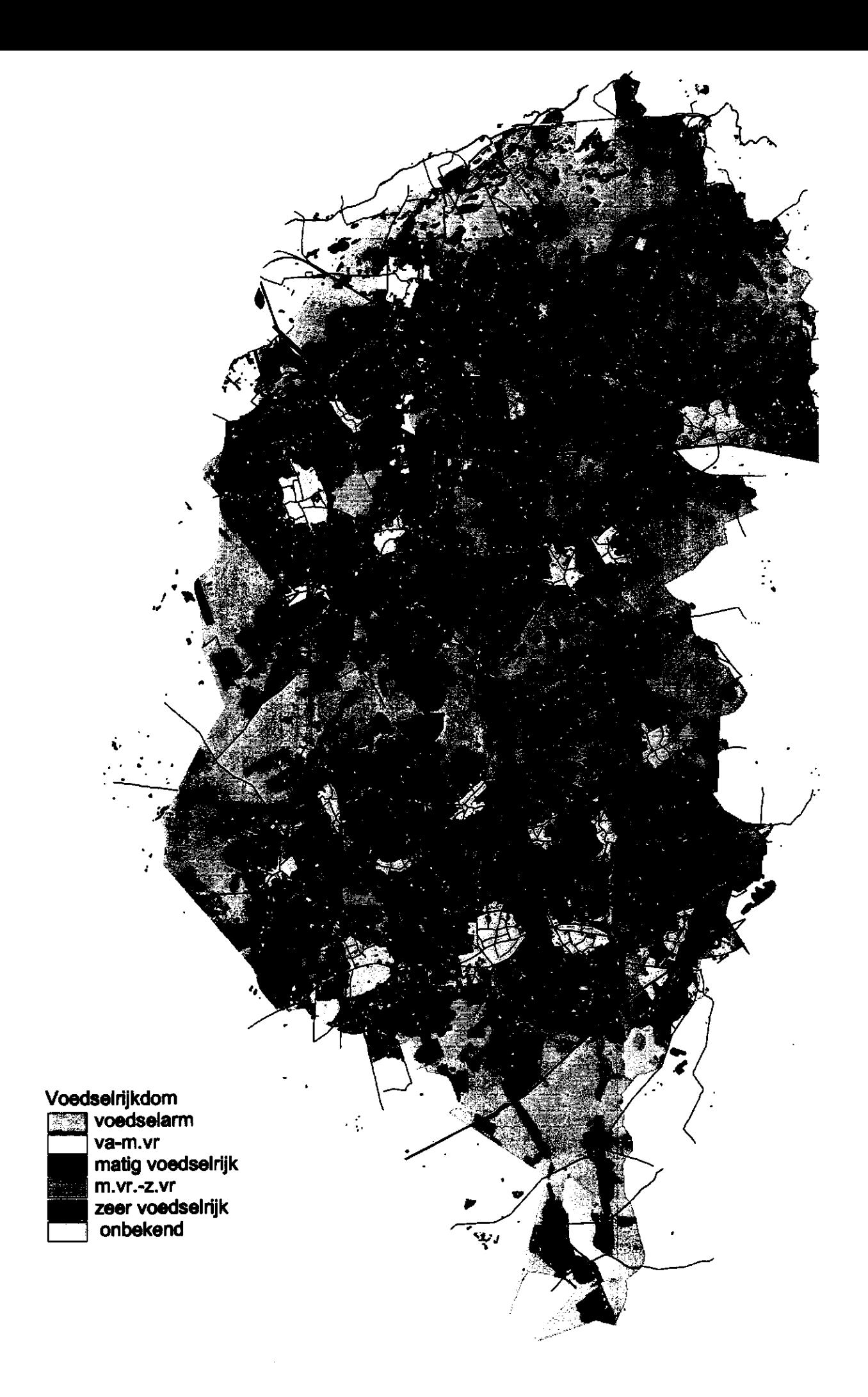

**Figuur 2.4 Voedselrijkdom in de huidige situatie op basis bodem, hydrologie en landgebruik** 

Een meer formele benadering, waarbij eerst de hoeveelheid stikstof wordt berekend die vrijkomt bij een gegeven bodemtype, GLG, beheersvorm en zuurgraad, en op grond daarvan de resulterende voedselrijkdomklasse wordt bepaald, is voorlopig nog achterwege gelaten. Dit is deels gebeurd vanwege de hoeveelheid tijd die een dergelijke meer formele benadering zou vergen. Maar ook speelt een rol dat de relaties tussen stikstofbeschikbaarheid, productiviteit van de vegetatie en soortenamenstelling nog onvoldoende zijn gekwantificeerd en getoetst, en dat het model SMART, dat het meest in aanmerking komt voor de berekening van de stikstofmineralisatie, bij het opstellen van deze eerste versie van NATLES nog niet voldoende was uitgewerkt voor toepassing in natte systemen.

Met de inundatie door beekwater en de aanvoer van nutriënten door kwel is in de eerste versie van NATLES nog geen rekening gehouden. Ook is geen rekening gehouden met verschillen in atmosferische depositie.

Figuur 2.4 laat voor het proefgebied de resulterende indeling naar voedselrijkdom zien, uitgaande van het huidige bodemtype en landgebruik, de met SIMGRO berekende grondwaterstanden voor de huidige situatie en de met NATLES berekende zuurgraad voor de huidige situatie.

#### 2.4 Grondwaterstandfluctuatie

#### 2.4.1 Fysiologische betekenis

De grondwaterstandfluctuatie bepaalt in sterke mate de dynamiek van de standplaats. Op natte en vochtige standplaatsen met een grote grondwaterstandfluctuatie kunnen binnen een groeiseizoen grote veranderingen in aërarie en vochtleverantie optreden, met als gevolg dat 'kritische 'soorten die slecht bestand zijn tegen natte dan wel droge omstandigheden ontbreken. Daardoor kunnen tussen standplaatsen die qua overige milieucondities vergelijkbaar zijn maar verschillen in mate van grondwatertandfluctuatie aanzienlijke verschillen in soortensamenstelling optreden. Het meest extreme is het verschil binnen natte, voedselarme, zure milieus. In permanent natte situaties met zeer geringe grondwaterstandfluctuaties kunnen hier soortenrijke hoogveenvegetaties ontstaan, met veel mossen, terwijl op plekken met grote grondwaterstandfluctuaties, die in de zomer uitdrogen, relatief soortenarme Dopheidevegetaties ontstaan.

Op niet-zure organische bodems kunnen lage zomergrondwaterstanden de mineralisatie bevorderen, wat leidt tot een toename van de voedselrijkdom. Hiermee wordt echter al rekening gehouden bij de bepaling van de voedselrijkdom (paragraaf 2.3).

#### 2.4.2 Indeling in kenmerkklassen

De grondwaterstandfluctuatie is binnen NATLES gedefinieerd als het verschil tussen de GVG en de GLG. Voor de typering van de grondwaterstandfluctuaties wordt de volgende klasse-indeling gebruikt:

| Klasse | Verschil tussen GVG en GLG (cm) | Omschrijving klasse |
|--------|---------------------------------|---------------------|
|        | $0 - 20$                        | zeer klein          |
|        | 20-50                           | klein               |
|        | 50-80                           | matig               |
|        | 80-120                          | groot               |
|        | >120                            | zeer groot          |

*Tabel 2,6 Indeling naargrondwaterstandfludnatie* 

#### 2.4.3 Bepaling grondwaterstandfluctuatie

De bepaling van de grondwaterstandfluctuatie in NATLES is eenvoudig. Voor de met SIMGRO berekende GLG en GVG wordt het verschil bepaald.

#### 2.5 Vegetatiestructuur

In tegenstelling tot de in de vorige paragrafen beschreven standplaatscondities vormt de vegetatiestructuur geen onafhankelijk op de vegetatie inwerkende abiotische factor, maar een eigenschap van de vegetatie zelf.

De vegetatiestructuur wordt voornamelijk bepaald door de tijd (successie) en het beheer. Omdat NATLES een statisch model is wordt de vegetatiestructuur alleen bepaald als functie van het beheer (zie Aanhangsel 7, tabel B7.2). Het beheer kan voor de bestaande situatie worden afgeleid uit het LGN-bestand in combinatie met gegevens over de ligging van natuurgebieden, en dient voor toekomstige situaties door de gebruiker te worden opgegeven. In tabel 2.7 wordt aangegeven welke vegatiestructuurtypen worden onderscheiden.

*Tabel 2.7 Indeling in vepetatiestructuurtypen* 

| Nr | Code | Omschrijving           |  |
|----|------|------------------------|--|
| 10 | G    | Grasland               |  |
| 15 | Gdw  | Heide                  |  |
| 20 | Н    | <b>Bos en Struweel</b> |  |
| 21 | B    | <b>Bos</b>             |  |
| 25 | S    | Struweel               |  |
| 30 | P    | Pioniervegetatie       |  |
| 40 | R    | Ruigte                 |  |
| 50 | v    | Verlanding             |  |
| 60 | W    | Water                  |  |
| 70 | М    | Mozaiek G+R+S+B        |  |
| 99 | BЬ   | Bebouwd                |  |

#### 3 Bepaling ecotooptype en ecotoopgroep

#### **3.1 Indeling naar ecotooptype en ecotoopgroep**

In NATLES wordt gebruik gemaakt van de CML-ecotopenindeling (Stevers et al., 1987) om de resulterende natuurtypen te karakteriseren. De CML-ecotopenindeling is een ecosysteemclassificatie die is ontworpen als hulpmiddel om effecten van menselijke ingrepen op natuurlijke ecosystemen aan te kunnen geven. In het systeem worden ecosystemen op het schaalniveau van ecotopen (ca. 1:10 000 tot ca. 1 : 1000) geclassificeerd op basis van vegetatiestructuur en standplaatsfactoren. Tabel 3.1 geeft een overzicht van de gebruikte kenmerken en kenmerkklassen.

Ecotooptypen worden gedefinieerd als combinaties van kenmerkklassen. Bijvoorbeeld een 'grasland op natte, voedselarme, zwak zure bodem', of een Taos op zeer voedselrijke natte bodem'. Niet alle combinaties van kenmerkklassen worden als een apart ecotooptype onderscheiden. Sommige combinaties van klassen komen in Nederland niet voor, en in bepaalde gevallen is de invloed van één factor zo overheersend dat het niet mogelijk is onderscheid te maken naar een andere, ondergeschikte factor. Dat geldt bijvoorbeeld voor zoute en brakke milieus, waarbinnen geen onderscheid is gemaakt naar voedselrijkdom en zuurgraad, en voor zeer voedselrijke milieus, waarbinnen geen onderscheid is gemaakt naar zuurgraad. Het aantal klassen dat bij de ecotopenindeling wordt gebruikt is over het algemeen wat minder dan binnen NATLES, zodat bij de vertaling naar het ecotooptype sprake is van aggregatie van gegevens.

| Medium                                                  | terrestrisch, aquatisch                                                                                          |
|---------------------------------------------------------|----------------------------------------------------------------------------------------------------|
| Vegetatiestruktuur en<br>successiestadium<br>Saliniteit | pioniervegetatie, grasland, ruigte, bos en struweel, verlandingsvegetatie,<br>watervegetatie<br>zilt, brak, zoet |
| Substraat                                               | stenig, overig                                                                                                   |
| Vochttoestand                                           | (open water), nat, vochtig, droog                                                                                |
| Voedselrijkdom                                          | voedselarm, matig voedselrijk, zeer voedselrijk                                                                  |
| Zuurgraad                                               | zuur, zwak zuur, basisch                                                                                         |
| Dynamiek                                                | stuivend, geroerd, betreden                                                                                      |
| Saprobietoestand                                        | sterk organisch belast, overige                                                                                  |

*Tabel 3.1 Kenmerken en kenmerkklassen gebruikt bij de indeling in ecotooptypen.* 

Kenmerk Kenmerkklassen

In totaal worden ruim 100 terrestrische ecotooptypen onderscheiden. Aquatische systemen worden in de indeling van Stevers et al. (1987) alleen in beschouwing genomen voorzover het gaat om kleine stilstaande wateren, waarin relatief veel hogere waterplanten voorkomen<sup>1</sup>. De ecotooptypen worden aangeduid met maximaal vijfdelige code, waarin de gebruikte symbolen staan voor bepaalde kenmerkklassen. De code G21dw staat bijvoorbeeld voor een 'dwergstruweel op natte, voedselarme, zure bodem'. In Aanhangsel 8 wordt de betekenis van de gebruikte symbolen uitgelegd.

Een belangrijke reden voor de omzetting naar CML-ecotooptypen is dat deze laatste floristisch zijn omschreven. Met behulp van ecologische soortengroepen wordt aangegeven welke plantensoorten binnen de ecotooptypen voor komen (Runhaar et al., 1987 (hogere planten); Dirksen en Kruijsen, 1993 (bladmossen); Van Raam, 1993 (kranswieren)). De ecologische soortengroepen corresponderen met de verschillende ecotooptypen en worden met dezelfde codes aangeduid. De soortengroep P21 omvat bijvoorbeeld alle pioniersoorten die kenmerkend zijn voor natte, voedselarme zure standplaatsen, bijvoorbeeld plagplekken in de heide. Soorten die in meer dan één ecotooptype voorkomen, worden ook in meerdere ecologische soortengroepen ingedeeld.

De ecologische soortengroepen kunnen worden gebruikt om ecotopen op basis van de floristische samenstelling toe te delen aan ecotooptypen; de soortensamenstelling wordt dan gebruikt als diagnostisch kenmerk. Er zijn verschillende mogelijkheden het ecotooptype vast te stellen op basis van floristische gegevens. In de eerste plaats is er het programma ECOTYP, dat gebruikt kan worden om op basis van vegetatie-opnamen het ecotooptype van een ecotoop te bepalen (Groen et al. 1993, Stevers et al., 1987b). Voor streeplijsten per landschapselement kan het programma IPITYP worden gebruikt (Groen et al., 1993).

Door Witte en van der Meijden (1990) is een methode ontwikkeld om de landelijke verspreiding van ecotooptypen vast te stellen op basis van het voorkomen van plantensoorten per vierkante kilometer. Daarbij wordt gebruik gemaakt van een vereenvoudigde indeling in ecotooptypen, waarbij een gedetailleerd onderscheid naar vegetatiestructuur wordt afgeleid omdat deze niet te bepalen is op grond van alleen floristische informatie. Zo worden alle korte vegetaties en ruigten samengevat tot 'kruidvegetaties', en worden respectievelijk bossen en struwelen, en water- en verlandingsvegeties samengenomen. De resulterende ecotooptypen worden aangeduid als *ecotoopgrvepen* omdat ze meerdere ecotooptypen uit de oorspronkelijke indeling omvatten.

De ecologische soortengroepen vormen een belangrijk hulpmiddel bij de calibratie van het model. De juistheid van de voorspelling van de huidige situatie kan worden getest door de verspreiding van de berekende ecotooptypen te vergelijken met het actuele voorkomen op basis van de verspreiding van soorten. Daarbij kan gebruik worden gemaakt van zowel soortsverspreidingsgegevens (voorkomen ecotooproepen volgens Witte (1998), afgeleid uit FLORBASE) als van opnamegegevens (voorkomen ecotooptypen met ECOTYP afgeleid uit vegetatie-opnamen).

<sup>&</sup>lt;sup>1</sup> Dor Verdonschot et al. (1982) is ook een indeling in aquatische ecotooptypen ontworpen wa grote wateren en stromende wateren worden ingedeeld. Deze indeling, die vooral gericht is op de macrofauna, heeft nog een voorlopig karakter.

# **3.2 Bepaling ecotooptype/ecotoopgroep**

Omdat de in NATLES gebruikte klasse-indelingen zoveel mogelijk zijn afgestemd op de indeling in kenmerkklassen binnen de CML-ecotopenindeling, kan het ecotooptype direct worden afgeleid uit de in NATLES berekende vegetatiestructuur en standplaatscondities. Wel is het aantal kenmerkklassen in NATLES vaak wat groter dan in de ecotopenindeling, zodat bij deze vertaling soms NATLES-klassen worden samengenomen.

De gebruiker kan binnen NATLES een gridbestand aanmaken met de resulterende ecotooptypen. Omdat het aantal ecotooptypen dat kan voorkomen erg groot is wordt daarbij geen standaard legenda aangeboden, en moet de gebruiker zijn eigen legenda samenstellen of een selectie maken van ecotooptypen waarvoor een kaart wordt gemaakt (fig. 3.1).

Ook kan de gebruiker gebruik maken van een indeling in *ecotoopgvepen* volgens Witte (1998), waarbij de indeling vereenvoudigd is door het aantal vegetatiestructuurklassen te beperken tot drie. Doordat het aantal mogelijke eenheden veel kleiner is kon voor de resulterende ecotoopgroep-kaart wel een standaardlegenda worden opgesteld (fig. 3.2).

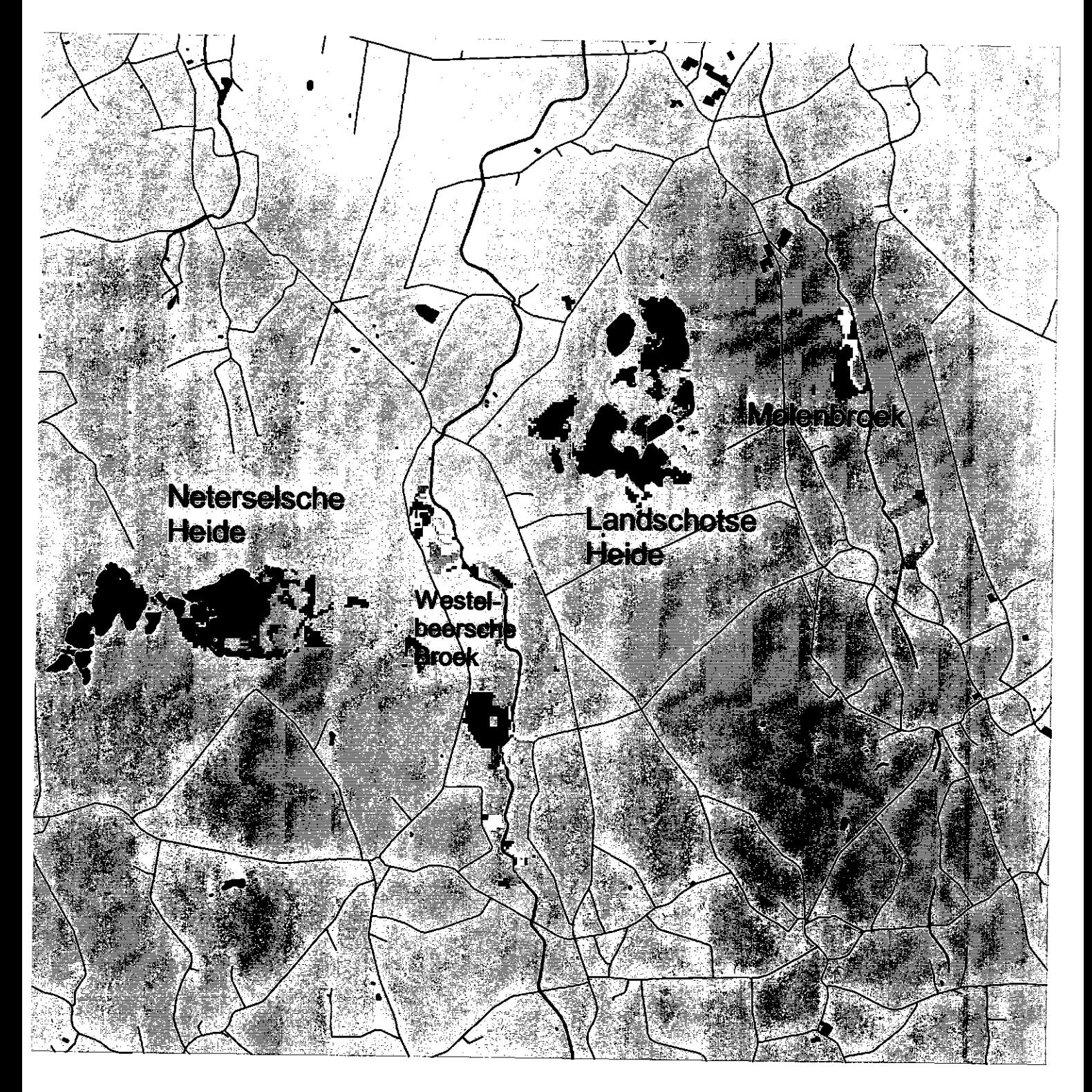

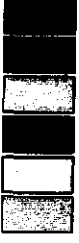

**Natte tot zeer vochtige heide (G21dw, G31dw) Vochtige heide (G41dw) Matig vochtige tot droge heide (G51dw, G61dw) Natte beekdalgraslanden (G22, G27) Zeer vochtige beekdalgraslanden (G32, G37) Vochtige tot matig vochtige beekdalgraslanden (G42, G52, G47, G57)** 

**Water** 

**Figuur 3.1 Ecotooptypenkaart voor een bepetkt aantal ecotooptypen in de omgeving van Westelbeera. Met codes staat aangegeven om welke ecotooptypen het gaat (uitleg codes zie bijlage 8)** 

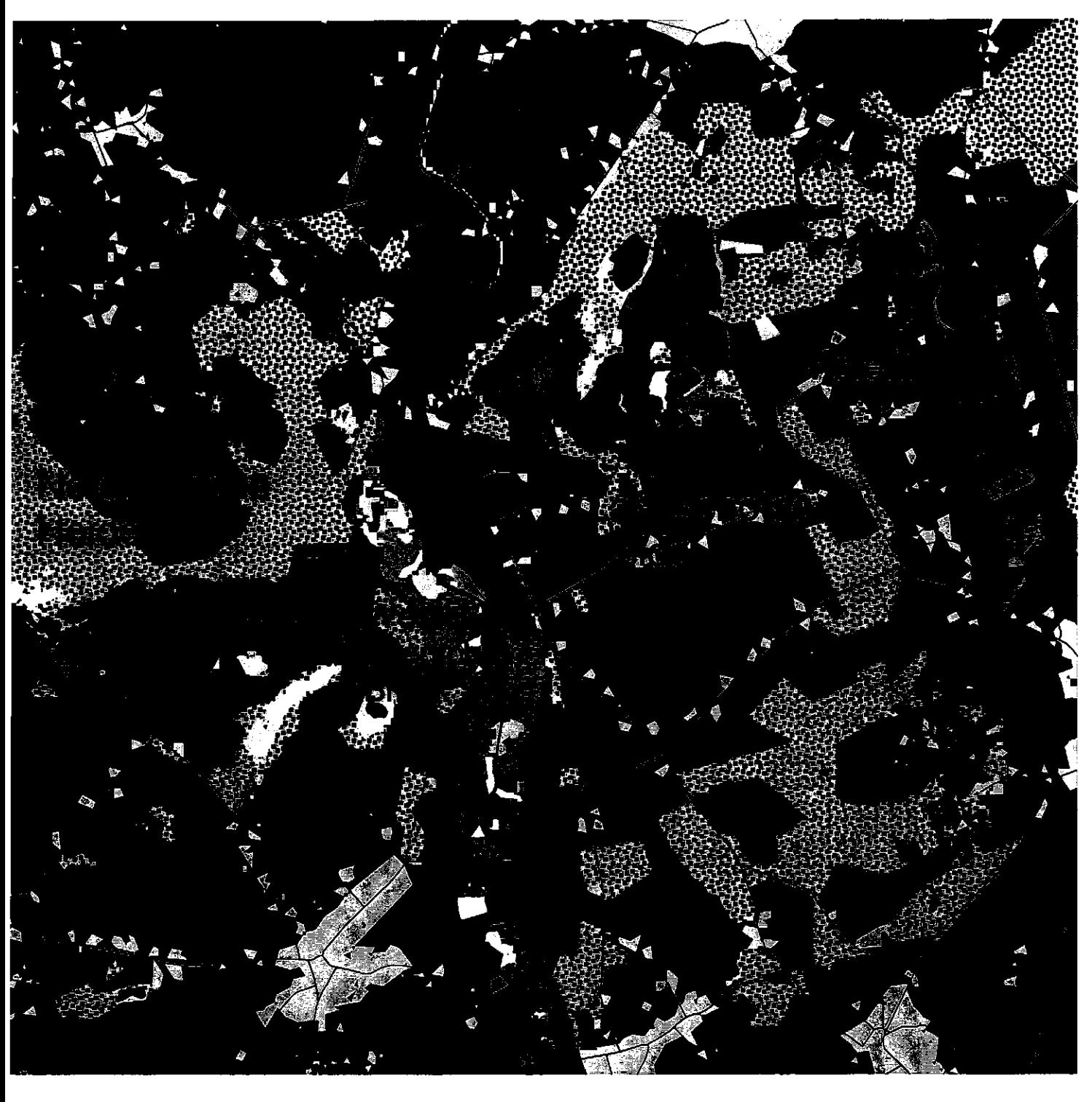

# **Ecotoopgroepen:**

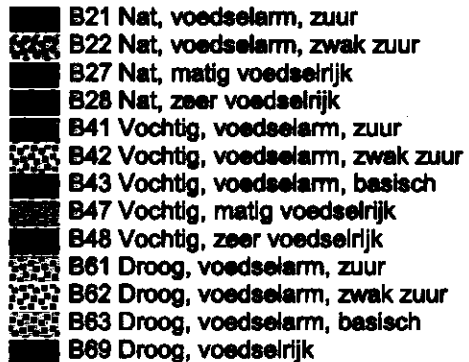

# **Bebouwing Water <b>Example** Ecotooptype onbekend

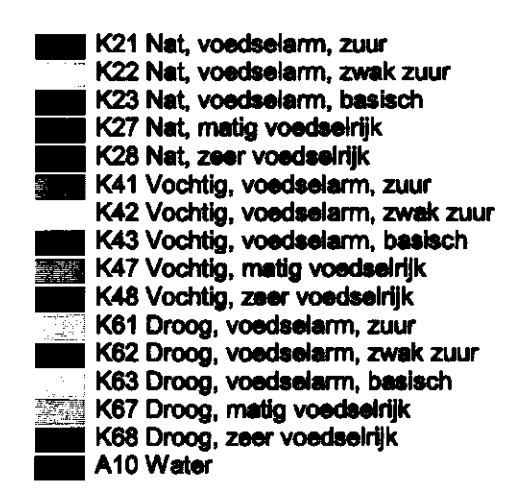

Figuur 3.2 Ecotoopgroepenkaart voor de omgeving van Westelbeers.

# 4 Bepaling geschiktheid voor vegetatietypen en doeltypen

# 4.1 Inleiding

In NATLES is ook de mogelijkheid ingebouwd om te bepalen hoe geschikt de voorspelde standplaatstypen zijn voor de ontwikkeling van bepaalde vegetatie- of natuurdoeltypen. Omdat de type-indeling die wordt gebruikt van gebied tot gebied en afhankelijk van de vraagstelling kan verschillen, is het aan de gebruiker overgelaten om de standplaatsvoorkeuren van de betreffende typen zelf in te voeren. Op grond van de berekende standplaatscondities, en op basis van de door de gebruiker opgegeven standplaatsvoorkeuren, wordt in NATLES de geschiktheid van het milieu voor de betreffende vegetatietypen bepaald.

Het invullen van de tabellen met de standplaatsvoorkeuren per vegetatie- of natuurdoeltype vindt plaats buiten het programma NATLES. Binnen deze studie is daarvoor gebruik gemaakt van het database-pakket ACCESS. Figuur 4.1 laat het formulier zien dat binnen ACCESS gebruikt wordt om de tabellen in te vullen. Per standplaatsfactor staan de onderscheiden klassen aangegeven. Daarachter kan worden ingevuld in hoeverre standplaatsen behorende tot die kenmerkklasse geschikt zijn voor de ontwikkeling van het type, op een schaal van 0 tot 100 procent. Een geschiktheid van honderd procent betekent dat de standplaats zeer geschikt is, er van

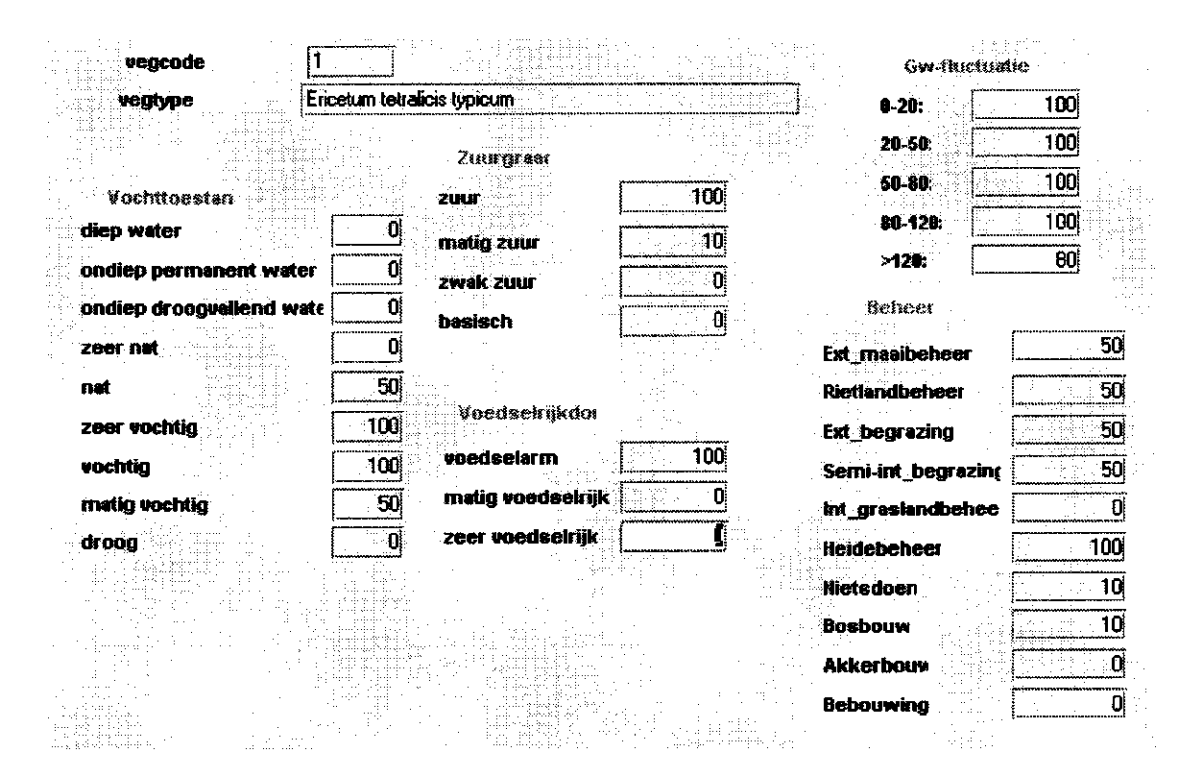

*Figuur 4.1 Formulier dat binnen ACCFLSS gebruikt wordt om per vegetatietype de standplaatsvoorkeuren in te voeren.* 

uitgaande dat alle andere standplaatscondities optimaal zijn en alleen de betreffende factor beperkend is. Een geschiktheid van 0 betekent dat standplaats volledig ongeschikt is.

In het voorbeeld van figuur 4.1 is aangegeven dat een typische Dopheide-vegetatie optimaal voorkomt op (zeer) vochtige, voedselarme, zure bodem, en dat het type weinig gevoelig is voor grondwaterstandfluctuaties. De precieze definitie van het type is belangrijk om de standplaatsdiagrammen als in figuur 4.1 goed in te kunnen vullen. Zouden bijvoorbeeld ook natte Dopheide-vegetaties met veenmossen (subassociatie Sphagnetosum) onder het type zijn gerekend dan zouden ook natte standplaatsen als zeer geschikt moeten worden aangemerkt, en zouden standplaatsen met een grote grondwaterstandfluctuatie als ongeschikt moeten worden aangemerkt.  $De$ standplaats-voorkeuren worden in NATLES ingelezen in de vorm van losse dBasetabellen per standplaatsfactor, waarin voor elke kenmerkklasse de geschiktheid voor de betreffende vegetatietypen staat vermeld.

Voor de bepaling van de standplaatsvoorkeuren kan gebruik worden gemaakt van diverse gegevensbronnen. Een belangrijke gegevensbron vormt de KENNATdatabase die in het kader van het project 'Abiotische randvoorwaarden natuurdoeltypen' ontwikkeld wordt door KIWA, SC-DLO en IBN-DLO, en waarin informatie over vegetatiesamenstelling (vegetatie-opnamen) en daaraan gekoppelde informatie over standplaatscondities wordt opgeslagen.

#### 4.2 Berekening geschiktheid in NATLES

De bepaling van de geschiktheid vindt binnen NATLES sequentieel plaats, waarbij voor de achtereenvolgende standplaatsfactoren de geschiktheden worden bepaald, en deze met elkaar worden vermenigvuldigd. In het voorbeeld van de Dopheidevegetatie uit figuur 4.1 betekent dit dat vochtige, voedselarme, zure gridcellen een geschiktheid hebben van 100 % (100 x 100 x 100), terwijl natte, voedselarme zure gridcellen een geschiktheid hebben van 50 % (50 x 100 x 100), er van uitgaande dat het beheer optimaal is.

Figuur 4.2 geeft als voorbeeld de geschiktheid voor Dopheide-vegetaties voor een deel van het proefgebied, uitgaande van de huidige bodem, hydrologie en beheer, en van de in figuur 4.1 aangegeven standplaatsvoorkeuren.

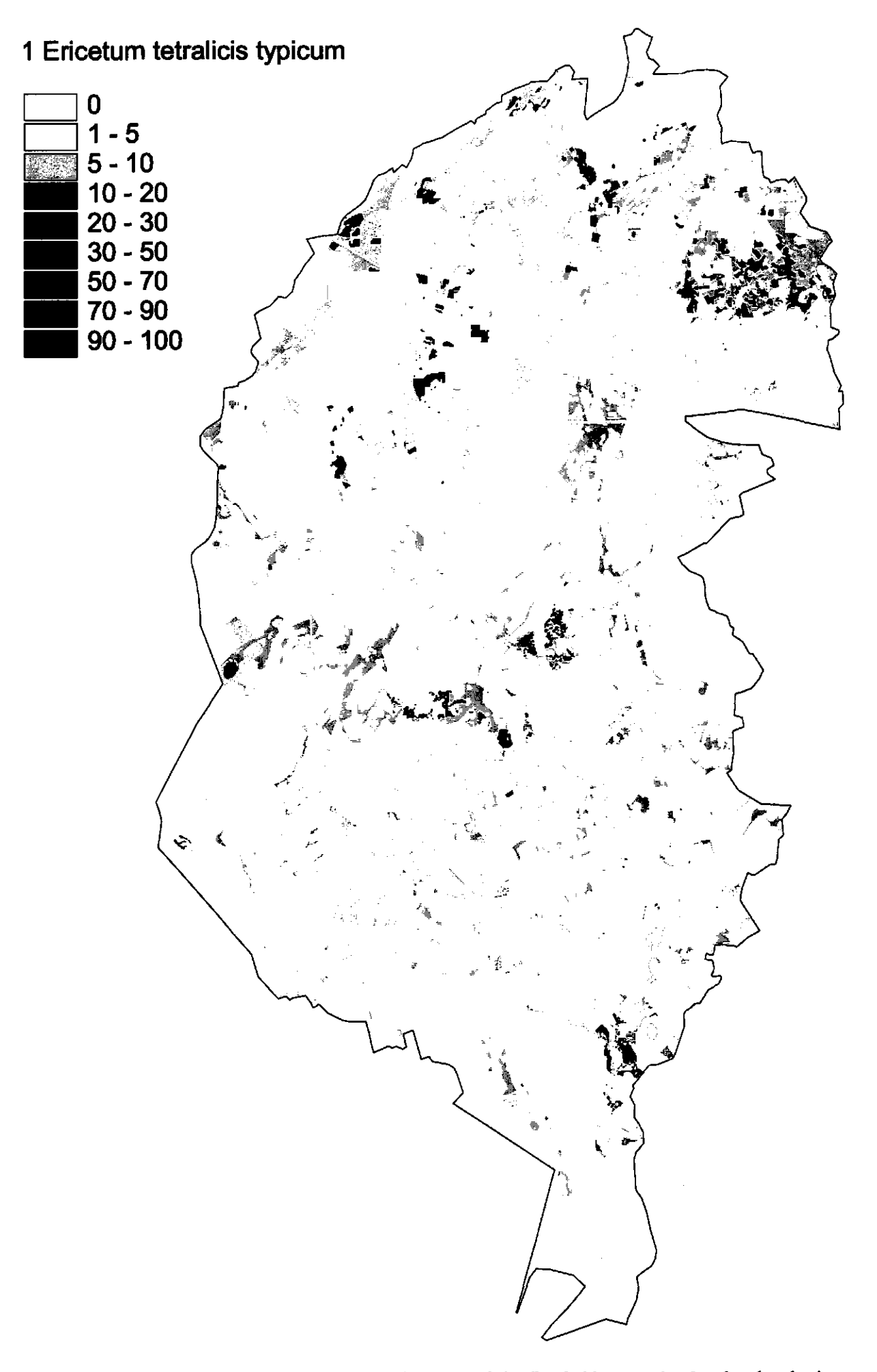

Figuur 4.2 Geschiktheid in huidige situatie voor vochtige Dopheidevegetaties, berekend o van bodem, hydrologie en landgebruik. Geschiktheid loopt van 0 (ongeschikt) tot 100 (volledig g

# 5 Programma-opbouw en bestandsstructuur

# 5.1 Inleiding

NATLES geeft de gebruiker de mogelijkheid om een natuurgerichte landevaluatie uit te voeren binnen een ArcView omgeving. NATLES biedt functionaliteit waarmee de gebruiker:

- gebieden kiest;
- scenario's samenstelt;
- standplaatsencondities (2oals vocht, 2uurgraad etc.) laat berekenen;
- kan zien welke ecotooptypen (of ecotoopgroepen) bij een bepaalde standplaats horen;
- kan zien in welke mate de standplaats geschikt is voor de ontwikkeling van een bepaalde vegetatie- of natuurdoeltype.

NATLES heeft als startpunt gegevens nodig over bodem, grondwaterstanden (GLG, GVG), hydrologie (kwelintensiteit), waterkwaliteit en beheer. Het ruimtelijk formaat van deze gegevens zijn Arclnfo grid-bestanden. Aanhangsel 1 beschrijft de verschillende bestanden. NATLES voert alle berekeningen uit met de Spatial Analyst extensie in ArcView. Hiermee is het mogelijk om op eenvoudige wijze verschillende lagen van ruimtelijke informatie snel te combineren en te analyseren. Met behulp van kennistabellen combineert NATLES de verschillende gegevensbronnen om voor elke locatie in een gebied standplaatscondities, ecotooptypen (-groepen) en geschiktheden voor vegetatietypen te berekenen.

## 5.2 Benodigde hard- en software

Om NATLES goed te kunnen draaien moet aan de volgende eisen worden voldaan:

- werkgeheugen: minimaal 32 Mb;
- beschikbaar geheugen: minimaal 100 Mb;
- processor: minimaal pentium II;
- besturing: Windows 95/98 of Windows NT;
- ArcView 3.1 inclusief Spatial Analist versie 1.1.

#### **5.3 Start NATLES**

NATLES wordt geleverd als een extensie in ArcView. Een gebruiker start NATLES op door in een project onder menu optie *'Fik'* de NATLES extensie te activeren. Hiermee verschijnt extra functionaliteit in ArcView om een natuurgerichte evaluatie voor een gebied door te rekenen. Deze functionaliteit is voor de gebruiker beschikbaar als het *'project windon?* (scherm waarin views, tabellen etc. kunnen worden gekozen) of het 'view window' geactiveerd is. De functies onder menu NATLES zijn op *'Keu^e Gebied, 'Informatie Projects'* en *'Naties help* na allemaal uitgeschakeld.

De NATLES functionaliteit bestaat uit de volgende onderdelen:

- keuze gebied;
- voorbewerking: beheer afgeleid van LGN en natuurgebiedenkaart;
- keuze scenario;
- standplaats: standplaatskaarten;
- standplaats: ecotooptypen;
- standplaats: ecotoopgroepen;
- vegetatie: geschiktheid voor vegetatietypen;
- informatie project;
- NATLES help.

Bovenstaande opsomming van functies in NATLES is globaal de volgorde waarin de NATLES procedure wordt uitgevoerd.

## 5.4 Beheer projecten in NATLES

Het projectenbeheer in ArcView waaronder het openen, bewaren en sluiten van projecten is aangepast zolang de NATLES extensie wordt gebruikt. Tijdens het sluiten van projecten wordt NATLES specifieke informatie in de project file bewaard. Bij het openen van projecten wordt deze specifieke informatie vervolgens weer ingelezen. Het betreft de naam van het gebied en het scenario waarvoor de gebruiker NATLES toepast. Daarnaast wordt uit de projectfile de fase gelezen waar de gebruiker in de NATLES procedure is gebleven. Als de gebruiker een project afsluit wordt de NATLES extensie automatisch uitgeschakeld.

## 5.5 Verlaten NATLES

De gebruiker kan NATLES verlaten door eenvoudig het project te sluiten of door onder menu optie *'Fi/e'* de NATLES extensie te deactiveren. In het laatste geval moet de gebruiker alert zijn dat na het deactiveren specifieke NATLES informatie niet met het project wordt meegeschreven. Dit is geen probleem als de gebruiker vooraf het project bewaart.

## 5.6 NATLES procedure

In NATLES doorloopt de gebruiker een aantal activiteiten hier aangeduid met de NATLES procedure. De volgende paragrafen handelen over de verschillende activiteiten in de procedure.

#### 5.6.1 Keuze gebied

Alleteerst kiest de gebruiker een gebied. Deze menuoptie activeert het script *Natles.Gebied.* Dit script:

- controleert waar de gebruiker in de NATLES procedure is gebleven. In het geval de gebruiker al een gebied heeft gekozen, kan eerst het bestaande gebied op verzoek van de gebruiker bewaard worden in een Arc View projectfile;
- verwijdert bestaande NATLES -views;
- laat de gebruiker een gebied kiezen;
- opent nieuwe NATLES -views.

#### 5.6.2 Voorbewerking: beheer afgeleid van LGN en nat.geb.-kaart

Deze menu-optie is geactiveerd als een gebied is gekozen. Het geeft de mogelijkheid om het beheer af te leiden van een LGN- en een natuurgebiedenkaart. Aanhangsel 1 geeft een beschrijving van deze kaarten. In het geval de gebruik(st)er een andere, al bestaande beheerskaart wilt gebruiken, kan deze menu-optie worden overgeslagen.

Als menu-optie *'voorbewerking: beheer afgeleid pan LGN en nat.geb.-kaart'* wordt geactiveerd wordt het script Natles. Voorbewerking. BeheerLgnNg aangeroepen. Dit script:

- controleert of niet eerst een gebied moet worden gekozen;
- vraagt de gebruik(st)er om grids met LGN- en natuurgebieden;
- vraagt de gebruik(st)er om een naam voor de nieuwe beheerskaart;
- maakt een overlay de grid met LGN en natuurgebieden. Daarvoor worden de LGN-waarden geclassificeerd (met tabel B2.1 in Aanhangsel 2) naar een waarde voor beheer waarbij rekening wordt gehouden of de locatie natuurgebied of cultuurgebied is;
- bewaart de nieuwe beheerskaart.

#### 5.6.3 Keuze scenario

Na het kiezen van een gebied, is het mogelijk om een scenario te kiezen. De menuoptie 'Keuze scenario' is geactiveerd. Deze menuoptie activeert het script *NatlesScenario.* Dit script:

- controleert waar de gebruik(st)er in de NATLES procedure is gebleven. In het geval de gebruik(st)er al een scenario heeft gekozen, kan eerst het bestaande scenario op verzoek van de gebruik(st)er bewaard worden in een ArcView projectfile. Als de gebruik(st)er nog geen gebied heeft gekozen, wordt de gebruik(st)er gevraagd dit eerst te doen voordat het scenario wordt gekozen;
- geeft de gebruik(st)er de mogelijkheid de samenstelling (bodem, hydrologie en beheer) van bestaande scenario's te bekijken alvorens een scenario te kiezen;
- laat de gebruik(st)er kiezen tussen bestaande scenario's en nieuw te definiëren scenario's. In het geval van een nieuw scenario stelt de gebruik(st)er het scenario samen door respectievelijk de bodem, de hydrologie (GLG, GVG, kwelflux en
waterkwaliteit) en het beheer te kie2en. Vervolgens kan de gebruik(st)er het nieuwe scenario bewaren;

— vult de NATLES-views met de volgende basisgegevens: bodem, hydrologie (GLG, GVG, kwelflux en waterkwaliteit) en het beheer.

#### 5.6.4 Standplaats: standplaatskaarten

Na het kiezen van een scenario, is het mogelijk om standplaatscondities te berekenen. De menu-optie *'Standplaats: standplaatskaarten'* is geactiveerd. Deze menuoptie activeert het script *N[atles.Standplaats.Krtn.](http://Natles.Standplaats.Krtn)* Dit script:

- controleert waar de gebruik(st)er in de NATLES procedure is gebleven. In het geval de gebruik(st)er al standplaatscondities heeft berekend, wordt dit gemeld aan de gebruik(st)er. De berekende standplaatscondities worden dan opnieuw ingelezen en gepresenteerd. Als de gebruik(st)er nog geen gebied of scenario heeft gekozen, wordt de gebruik(st)er gevraagd dit eerst te doen voordat standplaatscondities worden berekend;
- roept vijf scripts aan die de standplaatscondities berekenen (zie volgende paragrafen).

#### **5.6.4.1 Vocht**

Allereerst berekent NATLES de standplaatsconditie *'vocht* op basis van bodem- en grondwaterstandgegevens. NATLES vertaalt de bodemcodes naar groepen bodems (functionele bodemeenheden) die onderscheidend zijn voor de berekening van vocht. Tabel B3.2 in Aanhangsel 3 geeft de betekenis van deze functionele bodemeenheden. Vervolgens vertaalt NATLES de GVG in 18 klassen (zie tabel B3.3 in Aanhangsel 3) en de GLG in twee klassen: boven maaiveld en onder maaiveld (zie tabel B3.4 in Aanhangsel 3). De afgeleide gegevens van de bodem, de GVG en de GLG worden gecombineerd in een overlay. Elke unieke combinatie van functionele bodemeenheid, GVG en GLG wordt gerelateerd aan een *'vochttoestand* (zie Aanhangsel 3, tabel B3.5). De codering van de vochtklasse is gegeven in tabel B3.1 in Aanhangsel 3.

#### **5.6.4.2 Zuurgraad**

Na vocht berekent NATLES vervolgens de zuurgraad. Deze berekening vindt plaats in drie stappen. Allereerst wordt de zuurgraad in de infiltratiesituatie bepaald aan de hand van gegevens over bodem en beheer. NATLES vertaalt de bodemcode in groepen bodems (functionele bodemeenheden) die onderscheidend voor de berekening van de zuurgraad onder infïltratieomstandigheden (zie tabel B4.2 in Aanhangsel 4). Het beheer is verdeeld in natuur- en cultuurgebieden (zie tabel B4.3 in Aanhangsel 4). Bodem en beheer worden in een overlay met elkaar gecombineerd. Voor de resulterende unieke combinaties van functionele bodemeenheden en beheer geeft tabel B4.2 in Aanhangsel 4 de zuurgraad. Tabel B4.1 in Aanhangsel 4 geeft de betekenis van de codering van de zuurgraad.

De tweede stap bestaat uit het berekenen van een zuurgraad in een kwelsituatie. NATLES maakt gebruik van gegevens over bodem, kwaliteit van het kwelwater, kwelintensiteit en de GVG. NATLES vertaalt de bodemcodes in groepen bodems (functionele bodemeenheden) die onderscheidend zijn voor het bepalen van de zuurgraad onder kwelcondities (zie tabel B4.4 in Aanhangsel 4). NATLES classificeert de kwelintensiteit en GVG volgens de tabellen B4.5 en B4.6 in Aanhangsel 4. Vervolgens combineert NATLES bodem (functionele bodemeenheden), kwaliteit van het kwelwater, kwelintensiteit en GVG in een overlay tot unieke combinaties van deze vier factoren. Voor alle unieke combinaties zijn waarden voor de zuurgraad gegeven in de tabellen B4.7 tot en met B4.21 in Aanhangsel 4. Elke tabel geldt voor één combinatie van functionele bodemeenheid en waterkwaliteitstype. Elke tabel geeft de zuurgraad voor verschillende klassen van kwelintensiteit en GVG.

Uiteindelijk combineert NATLES beide zuurgraden onder kwelen infiltratiecondities en neemt NATLES de hoogste waarde voor elke afzonderlijke locatie in het gebied.

#### **5.6.4.3 Voedselrijkdom**

De derde standplaatscondities die NATLES berekent is de voedselrijkdom. NATLES vertaalt de bodemcode in groepen bodems (functionele bodemeenheden) die onderscheidend zijn voor de berekening van de voedselrijkdom (zie tabel B5.2 in Aanhangsel 5). Verder classificeert NATLES de GLG in vier klassen (zie tabel B5.3 in Aanhangsel 5) en het beheer in vijf klassen (tabel B5.4 in Aanhangsel 5). Vervolgens combineert NATLES bodem (functionele bodemeenheden), GLG, beheer en de eerder berekende zuurgraad (zie paragraaf 5.6.4.2) in een overlay tot unieke combinaties van deze vier factoren. Voor alle unieke combinaties bepaalt NATLES de waarden voor voedselrijkdom. In het geval het beheer intensieve en extensieve bemesting betreft is de voedselrijkdom respectievelijk 'zeer voedselrijk' en 'matig voedselrijk'. Wanneer het beheer onbekend is, is voedselrijkdom uiteraard ook onbekend. Alle unieke combinaties die betrekking hebben op beheer 'natuur met of zonder afvoer' krijgen een waarde voor voedselrijkdom zoals aangegeven in de tabellen B5.5 tot en met B5.12 in Aanhangsel 5. Tabel B5.1 in Aanhangsel 5 geeft de betekenis van de codering van de voedselrijkdom.

#### **5.6.4.4 Grondwaterstandfluctuatie**

De vierde standplaatsconditie die NATLES berekent is de grondwaterstandfluctuatie. Het verschil tussen de GLG en GVG wordt berekend en geclassificeerd aan de hand van tabel B6.2 in Aanhangsel 6. De codering staat in tabel B6.1 in Aanhangsel 6.

# **5.6.4.5 Vegetatiestructuur**

Op basis van het gevoerde beheer bepaalt NATLES de vegetatiestructuur. Het beheer wordt geclassificeerd volgens tabel B7.2 in Aanhangsel 7 in een aantal structuurklassen. Tabel B7.1 in Aanhangsel 7 geeft de betekenis van de structuurklassen.

Na het berekenen van standplaatskaarten, is het mogelijk om met NATLES de volgende kenmerken te berekenen:

- ecotooptypen;
- ecotoopgroepen;
- geschiktheid voor vegetatietypen.

# 5.6.5 Standplaats: ecotooptypen

De menuoptie *''Standplaats: ecotooptypen<sup>1</sup>* activeert het script *Natles.Standplaats.Krtn.Ecotooptypen.* Dit script:

- controleert waar de gebruik(st)er in de NATLES procedure is gebleven. In het geval de gebruik(st)er al ecotooptypen heeft berekend, laat NATLES dit weten aan de gebruik(st)er. De berekende ecotooptypen worden opnieuw ingelezen en gepresenteerd. Als de gebruik(st)er nog geen standplaatscondities heeft berekend of nog geen scenario of gebied heeft gekozen, wordt de gebruik(st)er gevraagd dit eerst te doen;
- berekent aan de hand van de standplaatscondities en de berekende vegetatiestructuur de ecotooptypen. Omdat het aantal ecotooptypen dat kan voorkomen erg groot is, is de legenda moeilijk leesbaar. Om de ecotooptypen gedetailleerd te bestuderen is het verstandig dat de gebruiker zijn eigen legenda samenstelt;
- uiteindelijk presenteert NATLES de ecotooptypen in de view met de standplaatskaarten.

# 5.6.6 Standplaats: ecotoopgroepen

De menuoptie *'Standplaats: ecotoopgroepen<sup>1</sup>* activeert het script *Naties. Standplaats.Krtn.Ecotoopgwepen.* Dit script:

- controleert waar de gebruik(st)er in de NATLES procedure is gebleven. In het geval de gebruik(st)er al ecotoopgroepen heeft berekend, laat NATLES dit weten aan de gebruik(st)er. De berekende ecotoopgroepen worden opnieuw ingelezen en gepresenteerd. Als de gebruik(st)er nog geen standplaatskaarten heeft berekend of nog geen scenario of gebied heeft gekozen, wordt de gebruik(st)er gevraagd dit eerst te doen;
- berekent aan de hand van de standplaatscondities en de berekende vegetatiestructuur de ecotoopgroepen. In vergelijking met ecotooptypen is de indeling vereenvoudigd door het aantal vegetatiestructuurklassen te beperken tot drie. Voor de resulterende ecotoopgroepenkaart is nu wel een standaardlegenda opgesteld;
- presenteert de ecotoopgroepen in de view met de standplaatskaarten.

### 5.6.7 Vegetatie: selectie vegetatietypen

De menuoptie *''Standplaats: geschiktheid voor vegetatietypen'* activeert het script *Naties. Vegetatie.SelVegtyp.* Dit script:

- laat de gebruik(st)er een vegetatietype kiezen;
- controleert of voor het gekozen vegetatietype al een geschiktheid is berekend. Als de berekening al is uitgevoerd, laat NATLES dit weten aan de gebruik(st)er. De berekende geschiktheid wordt opnieuw ingelezen en gepresenteerd. Als de gebruik(st)er nog geen standplaatsen heeft berekend of nog geen scenario of gebied heeft gekozen, wordt de gebruik(st)er gevraagd dit eerst te doen;
- berekent voor de vochttoestand, de zuurgraad, de voedselrijkdom, grondwaterstandfluctuaties en beheer en de combinatie van deze drie factoren de geschiktheid uit voor het geselecteerde vegetatietype;
- presenteert de geschiktheid per standplaatsfactor in aparte views.

# 5.7 Bestandstructuur

NATLES gebruikt gridbestanden en kennistabellen die lokaal op de computer bewaard worden. De bestanden zijn georganiseerd zoals aangegeven in figuur 5.1. Onder de hoofdmap NATLES staan mappen voor verschillende onderzoeksgebieden, hulptabellen en een tijdelijke werk directory.

De gebruik(st)er heeft beperkte vrijheid in het geven van namen aan mappen en bestanden. Direct onder de map NATLES mag alleen de naam van de map die het onderzoeksgebied aangeeft vrij worden gekozen. De namen van alle andere mappen direct onder NATLES, en de namen van mappen ('hulptabellen' en 'temp') en bestanden binnen deze mappen, liggen vast en mogen niet worden gewijzigd.

Binnen de map die het onderzoeksgebied aangeeft, moeten in ieder geval de volgende mappen met bijhorende namen voorkomen (waarvan de gebruik(st)er dus niet vrij de namen kan kiezen):

- beheer;
- bodem;
- hydrologie
- LGN;
- natuurgebieden;
- scenario.

In de eerste vijf mappen staan gridbestanden die als invoer dienen voor NATLES. De laatste map scenario direct onder het onderzoeksgebied wordt door NATLES gebruikt om gegevens over scenario's (combinaties van bodem, beheer en hydrologie) weg te schrijven die door de gebruik(st)er zijn gespecificeerd. Verder worden onder elk scenario de, met NATLES berekende, resultaten (standplaatsen, ecotooptypen, ecotoopgroepen, geschiktheden voor vegetatietypen) weggeschreven.

De gebruik(st)er definieert de naam van het scenario tijdens het samenstellen van een scenario in NATLES (bijvoorbeeld 'scenario 1' in figuur 5.1).

Binnen de map 'beheer' komen bijvoorbeeld de gridbestanden 'beheer\_natuur' en 'beheernu' voor (zie figuur 5.1); binnen de map 'bodem' zijn de gridbestanden bijvoorbeeld 'bod50' en 'bodem'; binnen de map 'lgn' bijvoorbeeld 'lgn1', 'lgn2' en lgn3'; binnen de map 'natuurgebieden' bijvoorbeeld 'natuural' en 'natuurnu'. De namen van de gridbestanden in de mappen 'beheer', 'bodem', 'lgn' en 'natuurgebieden' kan de gebruik(st)er vrij kiezen.

De map hydrologie is onderverdeeld in verschillende mappen die verschillende hydrologische scenario's weergeven. Voor de Beerze Reusel in figuur 5.1 zijn de scenario's 'hydro1' en 'oud' gegeven. De gebruik(st)er kan de namen van de mappen die de hydrologische scenario's weergeven vrij kiezen. Voor elke scenario worden de gridbestanden 'gvg', 'gig', 'kwelflux' en 'watertype' gegeven. De namen van deze vier gridbestanden kunnen niet vrij worden gekozen.

In de map hulptabellen staan voor verschillende thema's kennistabellen die NATLES gebruikt om de natuurgerichte landevaluatie uit te rekenen. Tenslotte gebruikt NATLES de tijdelijke map 'temp' om tussenresultaten weg te schrijven.

De plaats waar de hoofdmap NATLES op het computersysteem staat is standaard *['C:\Prvgram F](file://)iles'.* In overleg met de aanbieder van NATLES kan een andere map worden gekozen. De gebruiker ontvangt dan een aangepaste extensie.

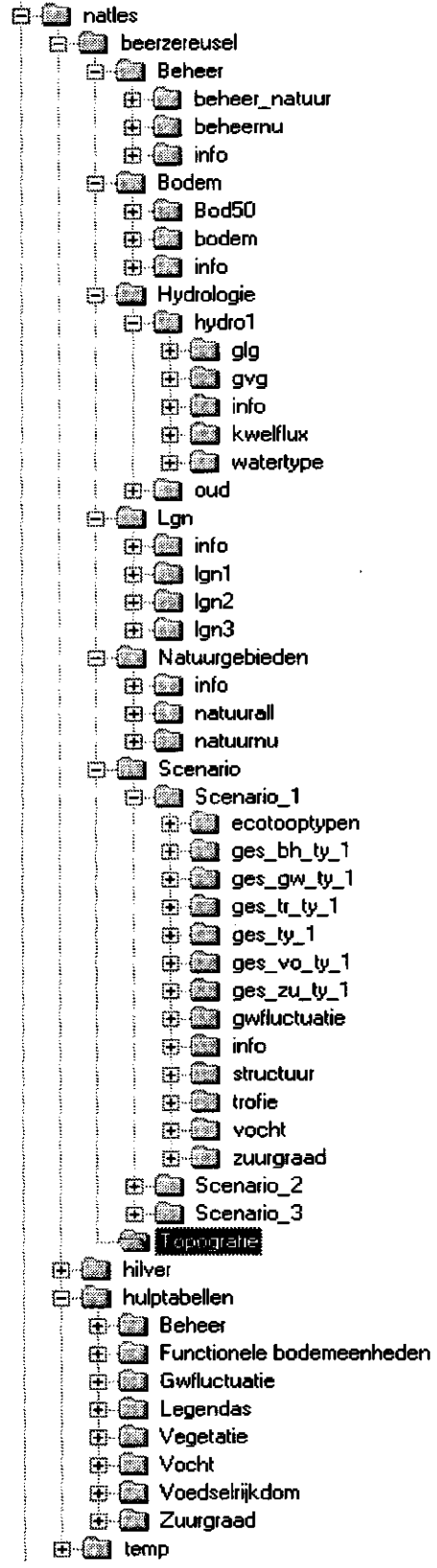

 $\mathcal{L}_{\mathcal{A}}$ 

 $\overline{\phantom{a}}$ 

 $\bar{\mathcal{A}}$ 

Fig. 5.1 Voorbeeld van bestandstructuur NATLES

 $\hat{\phi}$ 

 $\sim$ 

 $\bar{\mathcal{A}}$ 

 $\frac{1}{\sqrt{2}}$ 

 $\hat{\mathcal{L}}$ 

# 6 Toepassing in modelstudies

#### 6.1 Toepassing in het Beerze-Reusel gebied

Zoals aangegeven in de inleiding is als proefgebied voor de ontwikkeling van NATLES gekozen voor het Beerze-Reusel gebied, omdat daar een tweetal studies lopen die zich richten op de voorspelling van de effecten van veranderingen in de hydrologie en de vegetatie.

Dat zijn de studie 'Klimaat en Beken', die wordt uitgevoerd in het kader van het 'Nationaal Onderzoekprogramma Mondiale Luchtverontreiniging en Klimaatverandering' (NOP2), en de 'Hydrologische systeemanalyse De Hilver', die wordt uitgevoerd in opdracht van DLG. Voor beide studies is de waterhuishouding gemodelleerd met SIMGRO (Veldhuizen et al., 1998). De in beide studies berekende grondwaterstanden (GLG, GVG) zijn neergeschaald. Ook zijn de ecologische relevante kwelfluxen (kwel naar de wortelzone) geschat.

#### 6.1.1 Neerschalen van de rekenresultaten van SIMGRO

De grootte van de rekeneenheden (knooppuntsvlakken) waarmee in SIMGRO is gerekend zijn groter dan de vlakken waarvoor NATLES effecten wil voorspellen. Daarom zijn de met SIMGRO berekende GLG en GVG neergeschaald door de per knoop berekende waarden te interpoleren tot Digitale Grondwatervlak Modellen (DGM). De DGM's met de GLG en GVG geven een grondwatervlak in m + NAP weer. Op basis van de maaiveldhoogtepunten (1:10 000, Topografische Dienst) is een Digitaal Terrein Model (DTM) gemaakt, dit geeft het maaiveldvlak in m + NAP weer (fig. 6.1). DGM en DTM hebben een resolutie van 25 bij 25 m

Door de DGM's van het DTM af te trekken wordt per cel de GLG respectievelijk de GVG berekend in meter min maaiveld. Daardoor worden de GLG en GHG op een gedetailleerder niveau weergegeven dan met SIMGRO wordt berekend, omdat het lokale maaiveld is meegenomen. Deze methode vooronderstelt dat de grondwaterstand de 'hobbels' van het maaiveld binnen de knooppuntsvlakken nauwelijks volgt. Omdat in deze studiegebieden de doorlatendheden van het freatisch pakket groot zijn wordt aan deze vooronderstelling voldaan en kan deze neerschaal-methode worden toegepast.

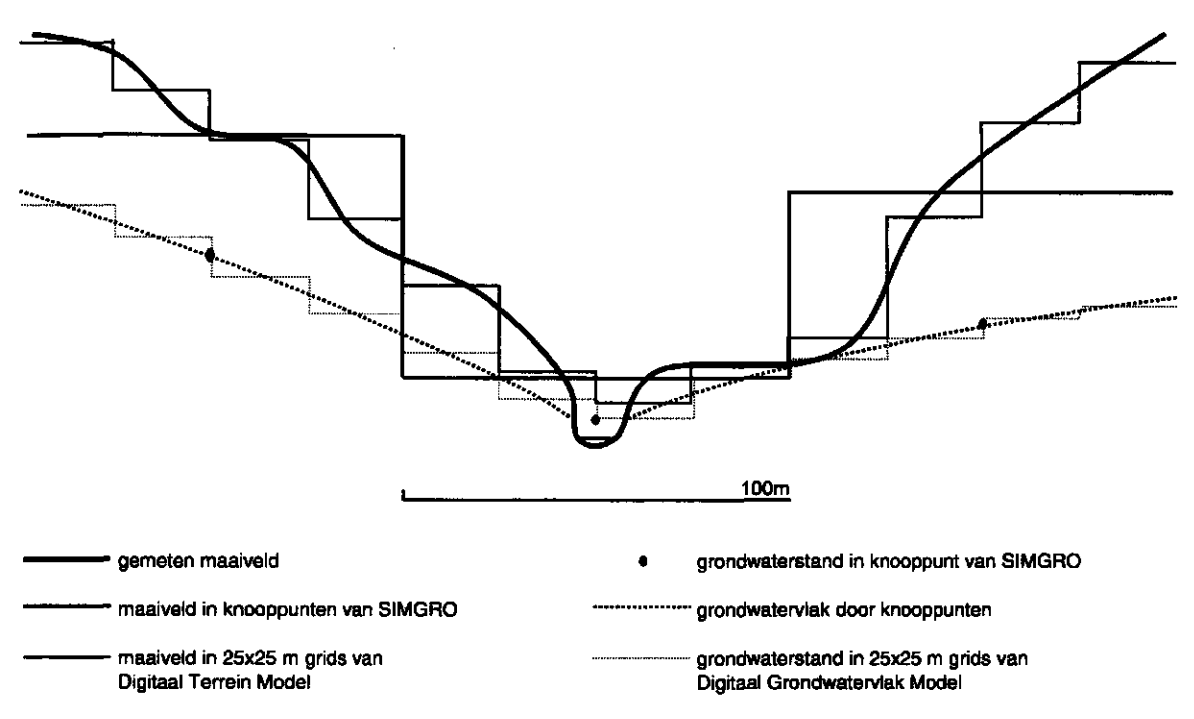

*Fig. 6.1 Neerschaling van grondwaterstanden uit SIMGRO naar grids van 25x25 m* 

De neergeschaalde grondwaterstanden in de beekdalen en locale laagtes zijn waarschijnlijk iets te hoog, ze vormen een bovenwaarde-schatting. Gebruik van de oppervlaktewater-standen in de waterlopen levert echter een te lage schatting omdat de opbolling naast de waterloop niet in de interpolatieprocedure wordt meegenomen. Mogelijk geeft het gemiddelde een goede schatting. Hoe groot de range is tussen bovenwaarde— en onderwaardeschatting is nu niet bekend. De methode van neerschalen moet nog verder worden uitgewerkt.

### 6.1.2 Schatten van de ecologisch relevante kwel

SIMGRO berekent de kwelfluxen tussen de verschillende watervoerende pakketten. Deze kwelfluxen zijn moeilijk te gebruiken voor ecologische effectvoorspellingen. Voor de vegetatie is belangrijk welke kwelfluxen de wortelzone daadwerkelijk bereiken. Daarom zijn in een nabewerking de bruto kwelfluxen naar de wortelzone bepaald. Daartoe wordt een balans bijgehouden van de hoeveelheid water in de zogenaamde neerslaglens. Bij het maken van die balans wordt voorondersteld dat in situaties met drainageafvoer het water in de lens 'met voorrang' wordt afgevoerd ten opzichte van water dat via kwel omhoogkomt. In werkelijkheid zal het afgevoerde water voor een deel bestaan uit kwelwater terwijl er nog wel een neerslaglens bestaat. Daardoor wordt het verdwijnen van de lens eerder voorspeld dan in de werkelijkheid. Dat heeft weer tot gevolg dat er een te optimistische schatting wordt gemaakt van de hoeveelheid kwel die de wortelzone bereikt. Men dient zich dus te realiseren dat de berekende kwelflux een bovenwaarde-schatting is.

Idealiter moeten ook de betekende kwelfluxen worden neergeschaald. Neerschalen van de kwelfluxen vereist het opstellen van waterbalansen per SIMGROrekeneenheid waarbij de kwelflux binnen de rekeneenheid wordt herverdeeld op basis van de berekende GLG en GVG; daarbij moet de totale waterbalans blijven kloppen. De methode om zo neer te schalen moet nog worden ontwikkeld. In de huidige methode worden de waarden voor de knooppuntsvlakken direct vergrid naar cellen van 25 x 25 m.

#### 6.1.3 Model voor de stroomgebieden van de Beerze en Reusel

In de studie 'Klimaat en Beken' wordt onderzocht in hoeverre klimaatveranderingen via veranderingen in de hydrologie van invloed zijn op het voorkomen en het functioneren van natte en vochtige beekdalgraslanden. Het modelgebied (70 000 ha) is geschematiseerd tot 12 000 knopen (rekeneenheden). De afstand van de knopen bedraagt in de beekdalen 100 m. De invoergegevens zijn gebaseerd op bestanden 1 : 50 000 (Van der Bolt et al. 1999b). Daarbij is gebruik gemaakt van de bodemkaart 1 : 50 000 (Teunissen van Manen 1985). Ook voor NATLES is deze bodemkaart gebruikt om het bodemtype te bepalen (tabel 6.1). Voor de grondwaterkwaliteit is uitgegaan van de door TNO voor de studie Gewenste Grondwatersituatie Noord-Brabant opgestelde kwelwatertypenkaart uit Van Ek et al. (1997). Het beheer is afgeleid uit LGN3 (Wit et al., 1999) en uit de natuurgebiedenkaart die is gemaakt in het kader van de studie Gewenste Grondwatersituatie Noord-Brabant.

| нтаты которуусока ээс хэмж |                              |                                  |
|----------------------------|------------------------------|----------------------------------|
| Type informatie            | Beerze-Reusel                | De Hilver                        |
| GVG, GLG, kwelflux         | SIMGRO ('1:50 000')          | SIMGRO ('1:10 000')              |
| Bodemtype                  | 1:50 000 bodemkaart          | $1:10000$ bodemkaart             |
| Maaiveldshoogte            | 1:10 000 top. Kaart          | $1:10000$ top. Kaart             |
| Watertype                  | GGS-Brabant                  | GGS-Brabant                      |
| Huidig beheer              | LGN3 + natuurgebieden<br>uit | LGN3 + natuurgebieden uit studie |
|                            | studie GGS-Brabant           | GGS-Brabant                      |

*Tabel' 6.1 Invoergegevens gebruikt bij toepassing van NATLES in respectievelijk het Beer^e-Reusel gebied en landinrichtingsgebied De Hilver* 

### 6.1.4 Model voor het landinrichtingsgebied De Hilver

De Hilver is een deelgebied van het stroomgebied van de Reusel. Voor dit gebied is een landinrichtingsplan gemaakt. De studie voorspelt de effecten van de in het plan voorgestelde inrichtingsmaatregelen. Daarvoor is een meer gedetailleerde schematisering gemaakt (15 000 ha, 11 000 knopen, afstand tussen de knopen in de beken 50 m) en zijn de invoergegevens op een meer gedetailleerde schaal (1 : 10 000 of kleiner) verzameld (Van der Bolt et al. 1999a). Ook voor de toepassing van NATLES is gebruik gemaakt van de ten behoeve van de voor de ruilverkaveling vervaardigde 1 : 10 000 bodemkaart (Bles et al. 1982). Gegevens ten aanzien van de waterkwaliteit zijn niet op dat schaalniveau beschikbaar. Voor de grondwaterkwaliteit is daarom uitgegaan van de door TNO voor de studie Gewenste Grondwatersituatie Noord-Brabant opgestelde kwelwatertypenkaart uit Van Ek et al. (1997).

#### 6.2 Resultaten

De figuren 2.2 (vochttoestand), 2.3 (zuurgraad), 2.4 (voedselrijkdom), 3.1 (ecotooptypen) en 3.2 (ecotoopgroepen) geven een beeld van de uitvoer van NATLES voor het Beerze-Reusel gebied. Het gaat om voorspellingen voor de huidige situatie, uitgaande van de SIMGRO-berekeningen uit november 1999. De uitkomsten van NATLES sluiten goed aan bij het algemene beeld van het voorkomen van natuurlijke vegetaties, zoals vastgelegd in Aanhangsel 4 van het rapport 'Gewenste Grondwatersituatie Noord-Brabant (Van Ek et al., 1997). Voorzover er discrepanties zijn met het voorkomen van ecotooptypen in de huidige situatie, is dat merendeels terug te voeren op onvolledigheden in het onderliggende hydrologische model. Zo bestaat de indruk dat in sommige delen van de beekdalen die onder natuurbeheer staan nu te lage grondwaterstanden worden berekend. Hieraan zal in de studie 'Klimaat en Beken' nader aandacht worden besteed. Ook blijkt dat veel schraalgraslandjes 'verdwijnen', omdat ze in het LGN3-bestand, dat gebruik is om het huidige beheer af te leiden, als bos zijn opgenomen. Dat is onder meer het geval bij de Smalbroeken en de Helsbroek. Oorzaak is waarschijnlijk dat het gaat om kleine percelen met in het groeiseizoen vrij hoogopgaande vegetaties, die worden omringd door houtwallen en bos. Ook in de heidegebieden worden delen van de heide in LGN toegedeeld aan bos (zie figuur 3.2, Neterselsche heide en Landschotse heide). Afwijkingen die zijn terug te voeren op de in NATLES gebruikte regenregels en kennistabellen zijn tot nu toe niet aangetroffen. Voorzover aanwezig worden deze overschaduwd door hiervoor-genoemde onvolledigheden in de invoergegevens over hydrologie en landgebruik.

Ten behoeve van het project 'Hydrologische systeemanalyse de Hilver' is het model gebruikt om de effecten van inrichtingsmaatregelen op de vegetatie te voorspellen. Figuur 6.2 geeft een beeld van deze toepassing. Aangegeven wordt wat binnen de geplande Ecologische Hoofdstructuur de mogelijkheden zijn voor ontwikkeling van natte en vochtige beekdalgraslanden uitgaande van de huidige maaiveldligging en waterhuishouding (links), en hoe deze toenemen door inrichtingsmaatregelen (peilverhoging, afgraven)(rechts).

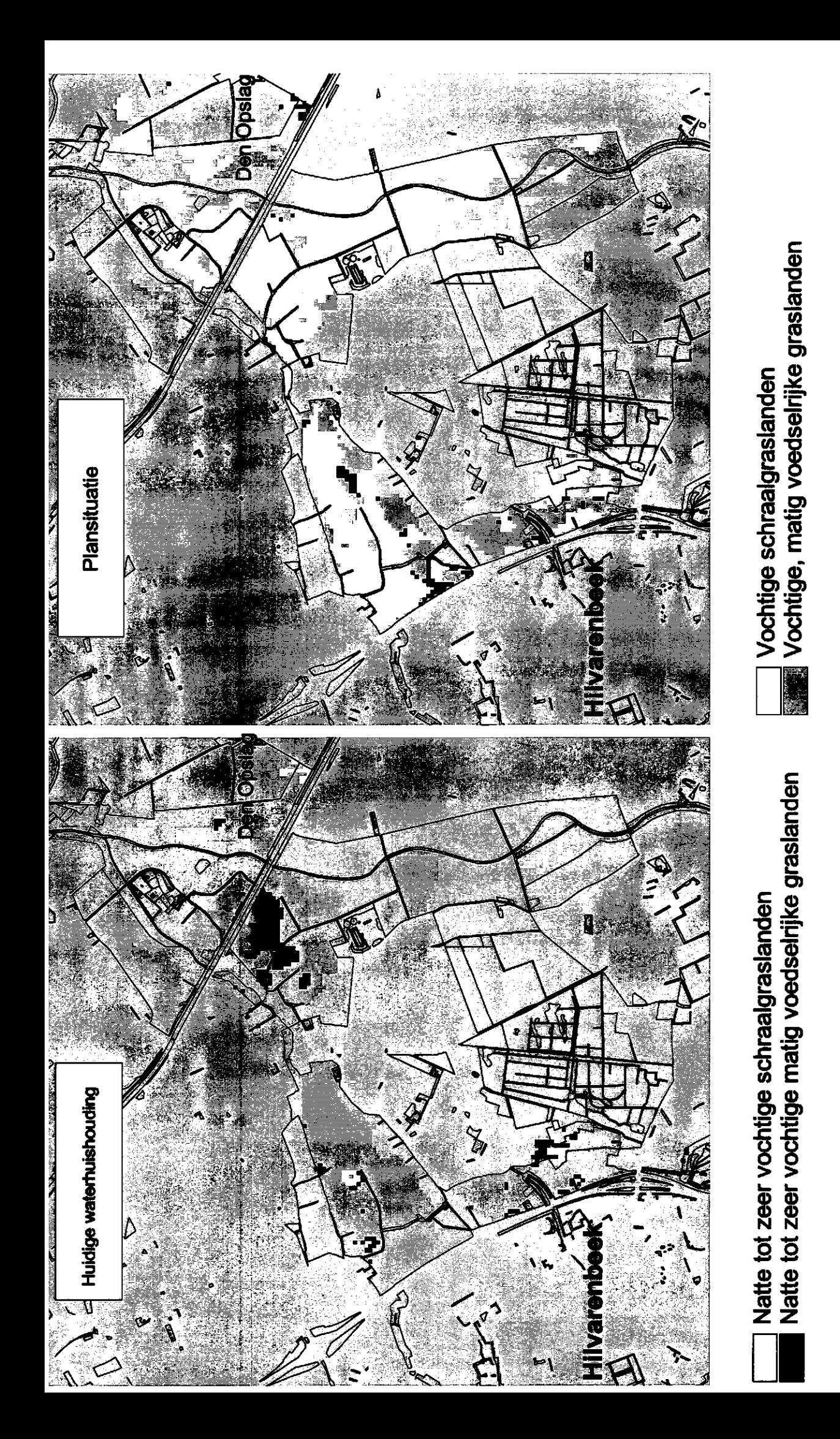

bij de huidige waterhuishouding (links) en in een plansituatie met verminderde ontwatering en maaiveldverlaging (rechts). Figuar 6.2 Potentieel voorkomen van natte en vochtige beekdalgraslanden in het landinrichtingsgebied De Hilver

#### **6.3 Calibratie/toetsing van het model**

Een kwantitatieve calibratie/toetsing van het model heeft niet plaatsgevonden door een gebrek aan gedigitaliseerde vegetatiegegevens gegevens op de vereiste schaal (1 : 50 000 tot 1 : 10 000). Wel is gekeken naar de mogelijkheid om gebruik te maken van informatie over het voorkomen van plantensoorten uit het bestand FLORBASE, waarin per vierkante kilometer staat aangegeven welke plantensoorten er zijn aangetroffen. Door Witte (1998) zijn deze gegevens gebruikt om de ruimtelijke verspreiding van ecotoopgroepen uit af te leiden. De ruimtelijke resolutie van de gegevens in FLORBASE zijn echter te weinig gedetailleerd voor een goede toetsing van de modeluitkomsten omdat de gridcellen van FLORBASE zoveel veel groter zijn dan die in NATLES (1000 x 1000 m in plaats van 25 x 25m). Bovendien is de verspreiding van soorten die indicatief zijn voor een bepaald ecotooptype meestal ruimer dan die van het ecotooptype zelf, omdat ze ook in kleinschaliger landschapselementen dan ecotopen kunnen voorkomen. Zo komen soorten die kenmerkend zijn voor voedselarme ecotooptypen als droge schraalgraslanden en natte hooilanden veel voor in respectievelijk bermen en slootranden, die in NATLES gezien de schaalgrootte niet als aparte (eco)elementen worden onderscheiden.

Om de uitkomsten van NATLES te vergelijken met het huidige verspreiding van soorten is gekozen voor de door Witte vervaardigde ecotoopgroepkaart voor type K27 (korte vegetaties op natte, matig voedseLrijke bodem). De verspreiding van de betreffende soorten is in Brabant gekoppeld aan het voorkomen van natte bloemrijke hooilanden en oevers in relatief extensief gebruikte delen van de beekdalen.

Wordt alleen gekeken naar de voorspelling voor ecotoopgroep K27 dan is de correspondentie met de verspreiding volgens FLORBASE slecht. Het type wordt door NATLES nauwelijks voorspeld voor de huidige situatie, mogelijk als gevolg van te lage berekende grondwaterstanden in de beekdalen (zie par. 6.1). Een andere factor die bijdraagt aan de slechte correspondentie tussen de voorspelde en de aangetroffen verspreiding van ecotoopgroep K27, is dat veel van de voor K27 karakteristieke soorten niet in natte graslanden staan, maar in oevers (die in NATLES gezien de schaal niet apart worden onderscheiden).

Het voorkomen van ecotoopgroep K27 blijkt wel redelijk te corresponderen met het voorkomen van door NATLES voor de huidige situatie voorspelde beekdalgraslanden (fig. 6.3), wanneer de categorie 'beekdalgraslanden' ruim omgrensd wordt door alle ecootoopgroepen van natte tot vochtige, voedselarme tot matig voedselrijke, zwak zure tot basische bodem samen te nemen (ecotoopgroepen K22, K23, K27, K42 en *KAT).* De gebieden die bekend zijn om hun voorkomen van extensief beheerde natte graslanden, zoals de Smalbroeken, Moergestelse Broek en Westelbeersche Broek komen in beide kaartbeelden goed naar voren.

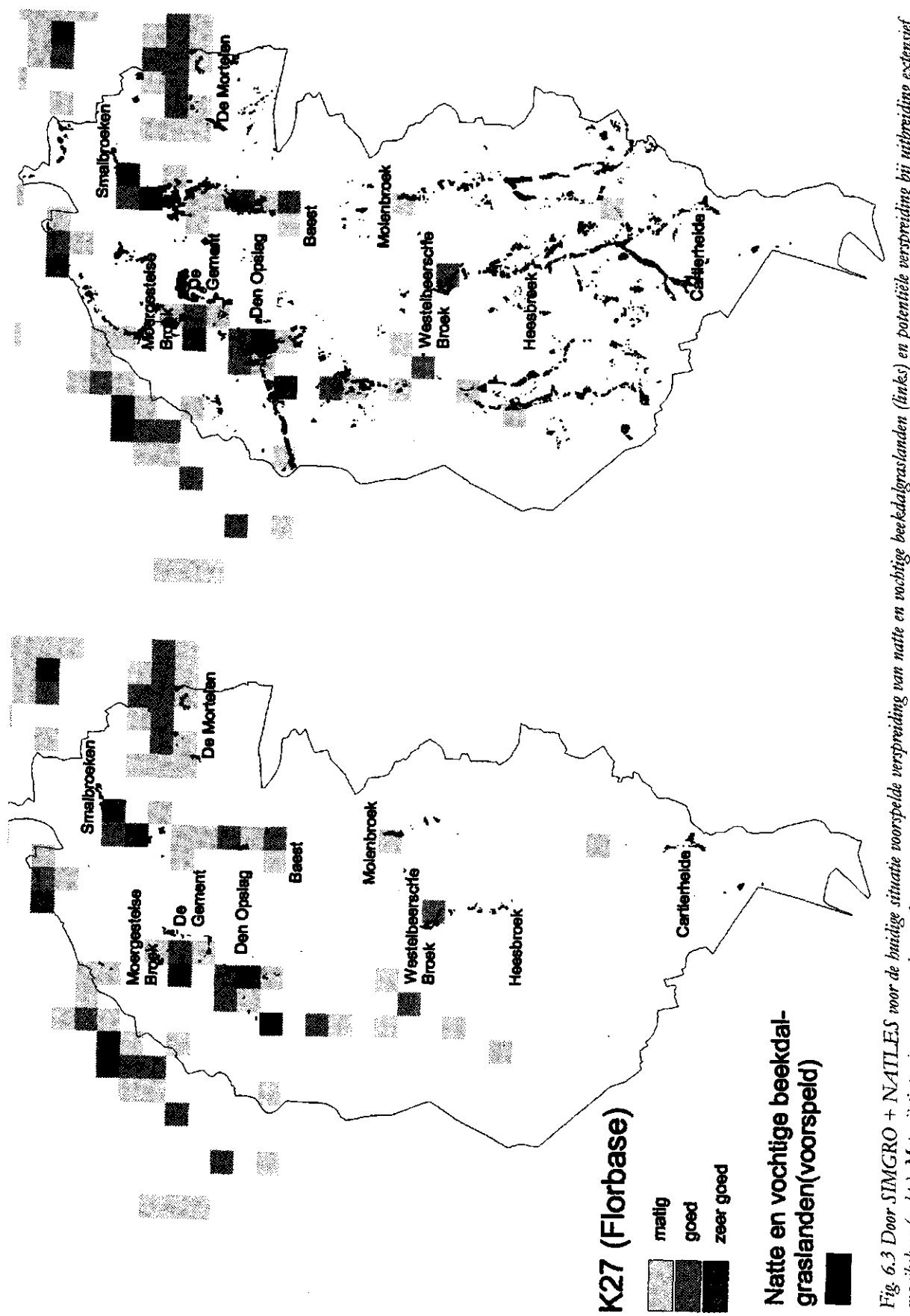

Fig 6.3 Door SIMGRO + NATLES wor de huidig situatie voorspelde verspreiding van natte en vochtig beekdalgraslanden (links) en potentiële verspreiding bij uitbreiding extensef<br>maaibeheer (rechts). Met grijstinten is aangege

Er zijn een paar gebieden waar natte en vochtige beekdalgraslanden worden voorspeld, maar geen soorten kenmerkend voor K27 zijn aangetroffen, ondanks het feit dat deze gebieden wel zijn geïnventariseerd op het voorkomen van plantensoorten. Het gaat om de Cartierheide en de Heesbroek. Bij de Cartierheide speelt mogelijk een rol dat het gebied in ieder geval tot voor kort sterk verdroogd was (Rolf et al., 1993). Omdat echter ook in het verleden geen gebufferde schraalgraslanden voorkwamen (wel een broekbos onder invloed van lokale kwel met soorten als Klein glidkruid en Sterzegge), blijft echter de vraag of de voorspelling door SIMGRO + NATLES hier wel reëel is. Mogelijk treedt er minder kwel op dan aangenomen, of er is onvoldoende rekening gehouden met het zure karakter van het lokale grondwater (uitgegaan is van het 'zachte' watertype uit tabel 2.3, waarin het gehalte aan calcium en bicarbonaat laag is, maar bicarbonaat nog wel het overheersende anion vormt). In de Heesbroek komen momenteel geen natte of vochtige, schrale tot matig voedselrijke graslanden voor (mond. mededeling Van der Linden, vegetatiekartering provincie Noord-Brabant). Mogelijk gaat het bij de betreffende percelen om recent ten behoeve van natuurontwikkeling verworven graslanden.

Er zijn ook een paar gebieden waar wel soorten kenmerkend voor K27 zijn aangetroffen, maar waar vanwege het intensieve landgebruik geen natte en vochtige beekdalgraslanden worden voorspeld. Het gaat hier om intensief landbouwkundig gebruikte kwelgebieden, waar in de slootkanten nog regelmatig soorten uit ecotoopgroep K27 worden aangetroffen. Zou een extensief maaibeheer worden toegepast dan zouden ook volgens NATLES hier natte en vochtige beekdalgraslanden voorkomen (figuur 6.3).

#### 6.4 Gevoeligheid voor mate van detail invoergegevens

Omdat binnen het deelgebied de Hilver gebruik is gemaakt van een gedetailleerder hydrologisch model en een meer gedetailleerde bodemkaart (tabel 6.1) kan voor dit deelgebied worden nagegaan wat de invloed is van het gebruik van meer of minder gedetailleerde invoergegevens. Wordt gekeken naar de door NATLES voorspelde ecotooptypen dan zijn er duidelijke verschillen in uitkomsten, met name in de beekdalen. Deze verschillen worden echter voor een zeer groot deel bepaald door de verschillen tussen de hydrologische modellen, het lokale Hilver-model en het regionale Beerze-model. Afwijkend van de algemene trend (zie par. 6.1) worden hier met het regionale model voor de huidige waterhuishoudkundige situatie zeer natte omstandigheden berekend, met als gevolg dat veel natte schraalgraslanden en zelfs ondiep open water worden voorspeld. Door het lokale SIMGRO-model worden voor de huidige situatie overwegend vochtige omstandigheden berekend, en voorspeld NATLES vooral vochtige matig voedselrijke hooilanden. Wordt uitgegaan van eenzelfde hydrologie, en wordt alleen gekeken naar de invloed van de mate van detail van de bodemkaart, dan zijn de verschillen in door NATLES voorspelde ecootoptypen veel minder groot. In figuur 6.4 zijn voor het centrale deel van het landinrichtingsgebied de Hilver de voorspelde ecotoopgroepen aangegeven, uitgaande van de huidige hydrologische situatie (volgens het lokale SIMGRO-model) en van respectievelijk de 1 : 10 000 en de 1 : 50 000 bodemkaart. Uit vergelijking van de twee kaartbeelden valt op te maken dat de invloed van de mate van detail in de bodemkaart beperkt is. De patronen in de verspreiding van ecotoopgroepen op basis van de 1 : 10 000 wijkt slechts in geringe mate af van die op basis van de 1 : 50 000 kaart. Belangrijkste verschil is dat op de 1 : 50 000 bodemkaart meer gebruik wordt gemaakt van associaties van bodemtypen. Omdat de samenstellende bodemeenheden zich vaak verschillend gedragen ten aanzien van nutrientenhuishouding en vochtleverantie valt voor deze bodemassociaties niet altijd aan te geven wat de

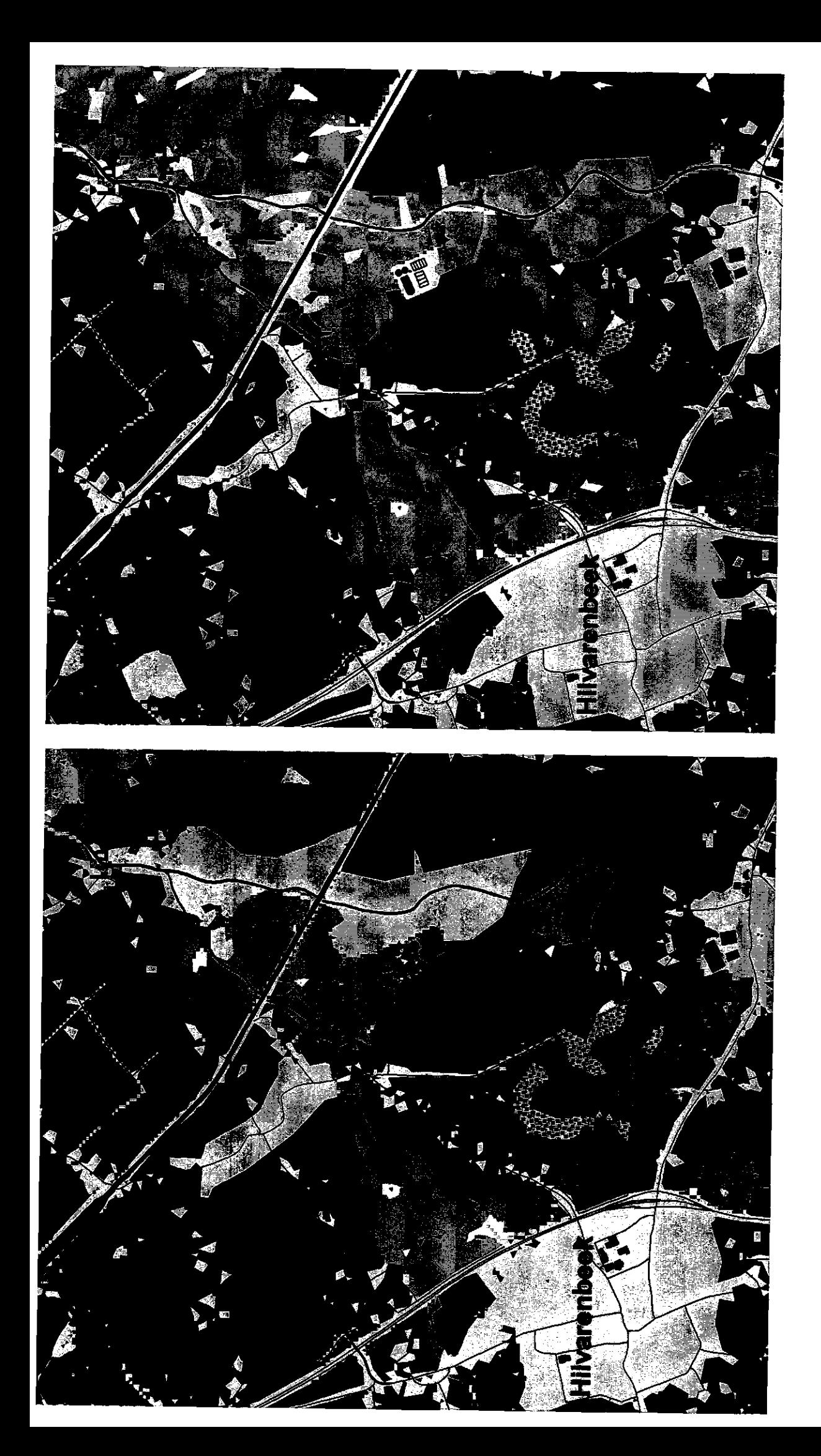

Figuur 6.4 Potentiele voorkomen van ecotoopgroepen in het deelgebied de Hilver op basis 1:50.000 bodemkaart (links) en<br>1:10.000 bodemkaart (rechts), uitgaande van de huidige omgrenzing van de EHS en de huidige hydrologie v

resulterende standplaatscondities zullen zijn. Dit uit zich in figuur 6.4 door het grotere oppervlak aan grijze kaartvlakken, waar de ecotoopgroep onbekend is. Een paar vlakken zijn op de 1 : 50 000 bodemkaart gekarteerd als hoge enkeerdgronden (zEZ) en op de 1 : 10 000 bodemkaart als lage enkeerdgronden (EZ). Omdat de zuurgraad van lage enkeerdgronden in niet bemeste omstandigheden wat minder zuur is ingeschat dan in hoge enkeerdgronden (matig zuur i.p.v. zuur, zie tabel B4.2), resulteert dit bij toepassing van de 1 : 10 000 bodemkaart op een paar plekken in matig voedselrijke, matig zure omstandigheden, in plaats van de voedselarme zure omstandigheden die worden voorspeld op basis van de 1 : 50 000 bodemkaart (zie vlak direct ten oosten van Hilvarenbeek in figuur (

### **6.5 Verdere toepassing en uitbreiding van het model**

Binnen het project 'Klimaat en beken' zal verder worden gewerkt aan de ontwikkeling van het model NATLES, waarbij een aantal aanpassingen zullen worden doorgevoerd die nodig zijn om het model geschikt te maken voor toepassing binnen dit project. In de eerste plaats zal de voorspelling van de vochttoestand afhankelijk worden gemaakt van het neerslagtekort. In de huidige opzet is het onderscheid tussen vochtige, matig vochtige en droge standplaatsen nog gebaseerd op het gemiddelde neerslagtekort. Omdat in het project voorspellingen moeten worden uitgevoerd voor mogelijke toekomstige klimaatscenario's is het noodzakelijk om de indeling naar vochttoestand afhankelijk te maken van het te verwachten neerslagtekort. Ook voor verdere toepassingen binnen Nederland is deze aanpassing wenselijk. Hoewel vaak verwaarloosd in ecologische effectstudies, zijn er ook binnen Nederland nog aanzienlijke verschillen in neerslag en verdamping. Als gevolg daarvan varieert het gemiddelde jaarlijkse neerslagtekort van minder dan 80 mm in Oost-Nederland, tot meer dan 150 mm in het kustgebied (Van der Sluijs, 1990).

Daarnaast zal het model worden uitgebreid met een module om ook de effecten van inundaties op zuurgraad en voedselrijkdom te kunnen voorspellen. Ook zal binnen het project gebruik worden gemaakt van veldwerkgegevens uit de Smalbroeken om het model te toetsen en onderzoek te doen naar de invloed van de schaal van de invoergegevens op de modelresultaten.

<sup>&</sup>lt;sup>2</sup> Of dit verschil terecht is de vraag. Mogelijk is het realistischer om ook bij lage enkeerdgronden uit zure omstandigheden in niet bemeste en niet bekalkte situaties zonder kwel.

Tenslotte zal het model binnen het herinrichtingsgebied T)e Leijen' worden ingezet binnen een project gericht op de bepaling van de gewenste grondwatersituatie. Het zal in dit project gebruikt worden om voor zowel de huidige als voor een referentiegrondwatersituatie de natuurpotenties te bepalen.

# 7 Conclusies en aanbevelingen

Op basis van de ervaringen die 2ijn opgedaan in het proefgebied Beerze-Reusel kan worden geconcludeerd dat NATLES een geschikt hulpmiddel vormt voor natuurgerichte landevaluatie op een schaal van 10 000 tot 1 : 50 000. Hoewel geen formele toetsing aan kwantitatieve gegevens over de verspreiding van ecotooptypen en vegetatietypen heeft kunnen plaatsvinden, sluiten de uitkomsten van het model goed aan bij het bestaande beeld van de verspreiding van ecootoptypen en vegetatietypen in het gebied. De juistheid en de gedetailleerdheid van de voorspellingen wordt in sterke mate bepaald door de kwaliteit van het hydrologische model dat gebruikt is om de grondwaterstanden en kwelfiuxen te voorspellen. Voor calibratie van het NATLES-model zou het daarom beter zijn om niet uit te gaan van voorspelde, maar van gemeten grondwaterstanden. Fouten die het gevolg zijn van onvolledigheden in het gebruikte hydrologische model kunnen zo worden uitgesloten.

Bij het ontwikkelen van NATLES uitgegaan van de specificaties zoals die door De Ridder et al. (1997) zijn opgesteld voor een beslissingsondersteunend evaluatiesysteem voor de natuur in landinrichtingsprojecten. Het huidige model voldoet grotendeels aan de gestelde specificaties. Het is een inzichtelijk en open systeem, waarin wordt uitgegaan van expliciete relaties tussen bodem, hydrologie en beheer enerzijds, en standplaatscondities en vegetatie anderzijds.

Bij het opstellen van de kennistabellen waarin deze relaties zijn samengevat wordt onder meer gebruik gemaakt van de uitkomsten van meer gedetailleerde standplaatsmodellen, zoals SMART en SWAP. Dit maakt het model geschikt als middel voor kennisoverdracht van ALTERRA als onderzoeksinstituut naar gebruikers zoals DLG, provincies en waterschappen. Enerzijds kan op deze manier de kennis afkomstig uit meer gedetailleerde procesmodellen in een voor de gebruikers direct toepasbare vorm worden samengevat, anderzijds kan uit de toepassing van kennismodellen als NATLES worden afgeleid op welke punten de huidige proceskennis nog tekort schiet.

Een belangrijk hiaat in de huidige proceskennis bestaat op het punt van de modellering van de voedselrijkdom. Modellen als SMART-SUMO, -waarin SMART (Kros et al. 1995) wordt gebruikt voor de bepaling van de stikstof-mineralisatie en SUMO (Wamelink et al. 1999 in prep) voor de strooiselproductie- zijn op dit moment nog niet ver genoeg ontwikkeld om voor alle situaties betrouwbare uitkomsten te verkrijgen. Met name in natte situaties en/of in situaties waarin andere nutriënten dan stikstof beperkend zijn is de huidige proceskennis nog onvoldoende (Van Hinsberg, 1997). Ook bij de modellering van de effecten van inundaties op zuurgraad en voedselrijkdom van terrestrische standplaatsen zijn problemen te verwachten, omdat er weinig kennis bestaat over de processen die een rol spelen bij inundaties en er ook weinig (gedocumenteerde) praktijkervaring bestaat ten aanzien van inundaties met oppervlaktewater in natuurgebieden.

Het model is geschreven als extensie binnen Arc View versie 3.1. Dit heeft als voordeel dat het voor gebruikers van dit GIS-systeem zeer makkelijk toepasbaar is. Gebruikers van ArcView krijgen via een aangepast menu een aantal extra functionaliteiten aangeboden, en hoeven zich verder met de opzet van het project en het beheren van met NATLES berekende bestanden niet bezig te houden. Ze dienen er alleen voor te zorgen dat de GIS-bestanden met informatie over bodem, hydrologie en beheer op de juiste directory staan. De uitvoergegevens kunnen binnen ArcView direct verder worden bewerkt en geanalyseerd. Omdat ArcView de standaard vormt binnen DLG, en ook door provincies en waterschappen veel gebruikt wordt, is NATLES voor veel potentiële gebruikers direct toepasbaar. Doordat het gaat om een relatief simpel model worden de berekeningen snel uitgevoerd. Voor het doorrekenen van een scenario voor het Beerze-Reuselgebied (ca 700.000 cellen) zijn een paar minuten nodig op een 166 mHz computer en hooguit een minuut op een snellere computer.

Het gebruik van AVENUE, de programmeertaal van ArcView die gebruikt is om de NATLES-extensie te schrijven, heeft echter ook zijn nadelen. Zo treden er problemen op wanneer voor de voorspelling veel informatie gecombineerd moet worden. Dat is bijvoorbeeld het geval bij de berekening van de zuurgraad, waarbij veel informatiebronnen worden gecombineerd (informatie over bodemtype, grondwaterstand, grondwaterkwaliteit, beheer en grondwaterstand). Door een 'bug' in AVENUE ontstaan er problemen wanneer er meer dan vijf posities nodig zijn om een combinatie van factoren weer te geven. Dit probleem is door het gebruik van 'trucs' wel te omzeilen, maar verhoogt het inzicht en de snelheid van het model niet.

In NATLES wordt niet gewerkt per gridcel, maar wordt gewerkt per factorwaarde, waarbij ArcView intern bijhoudt welke gridcellen bij die waarde horen. Om in het model met combinaties van factoren te kunnen werken moeten eerst de betreffende gridbestanden met elkaar worden gecombineerd, waarbij unieke combinaties van waarden ontstaan. Zo kan door het optellen van de zuurgraad (bijvoorbeeld 20) bij de vochttoestand (bijvoorbeeld 3) de waarde 23 ontstaan, waarbij 20 staat voor de vochtklasse en 3 voor de zuurgraad. Problemen ontstaan wanneer combinaties van factoren ontstaan die meer dan 5 posities innemen. Door een bug in AVENUE kan bij een tijdelijk gridbestand met waarden van meer dan 100.000 de bijbehorende tabel met alle voorkomende waarden niet worden geopend, en kunnen dus geen verdere berekeningen op basis van deze waarden worden uitgevoerd. Dit probleem is op te lossen door van het tijdelijke gridbestand eerst een permanent gridbestand te maken, maar dit is een omslachtige oplossing die de performance van het programma verslechtert (geeft vrijwel een verdubbeling van de voor de betreffende berekening benodigde rekentijd). In het huidige NATLES-model is daarom dit probleem omzeild door factorwaarden zodanig te herclassificeren dat ze nog slechts één positie innemen (waardoor er maximaal 5 factoren gecombineerd kunnen worden), of door de berekening op te splitsen in afzonderlijke onderdelen (zoals bij de zuurgraad, waarbij eerst de zuurgraad wordt berekend op basis van kalgehalte van de bodem en het beheer, vervolgens de zuurgraad op basis van grondwaterstand, watertype, kwelflux en waterkwaliteit, en de resulterende zuurgraad wordt afgeleid uit het maximum van deze twee).

De huidige modelversie is geschreven voor toepassing in combinatie met het model SIMGRO. Daarbij wordt uitgegaan van door dit model berekende grondwaterstanden en kwelfluxen. In de praktijk zullen echter vaak de natuurpotenties moeten worden aangegeven zonder dat gebruik kan worden gemaakt van gedetailleerde hydrologische modelstudies. Daarom zal aandacht moeten worden besteed aan methoden om de hydrologie af te leiden uit andere gegevensbronnen. Bijvoorbeeld door de grondwaterstand te schatten op basis van een combinatie van de grondwatertrappenkaart met een maaiveld-hoogtekaart, en de kwelfiux uit een combinatie van grondwaterstand, maaiveldhoogte en bodemtype.

Een apart aandachtspunt vormt de bepaling van de invoervariabele grondwaterkwaliteit. Bij ecologische effectvoorspellingen wordt vaak uitgegaan van een uniforme kwaliteit van lokaal en van regionaal grondwater, waarbij verondersteld wordt dat het lokale kwelwater zacht en het regionale kwelwater hard is. Binnen Nederland kunnen echter aanzienlijke verschillen in samenstelling van het lokale en regionale grondwater bestaan, die kunnen leiden tot geheel verschillende standplaatscondities en typen vegetaties. Een voorbeeld vormt de studie van Stuurman et al. (1998), die aangeeft hoe in het Halsterens Laag als gevolg van het geringe kalkgehalte van de diepere pakketten het regionale grondwater kalkarm is, en meer geschikt is voor de ontwikkeling van soortenrijke natte heidevegetaties dan van de geplande natte schraalgraslanden. In situaties met een kalkrijke deklaag daarentegen kan ook lokaal kwelwater kalkrijk en hard zijn.

De grondwaterkwaliteit kan niet eenvoudig worden afgeleid uit andere gegevens, en zal daarom in de meeste gevallen moeten worden geschat op basis van een combinatie van grondwater-kwaliteitsmetingen met kennis over grondwaterstromingen en samenstelling van de ondergrond.

# Literatuur

Aggenbach, C.J.S., M.H. Jalink, A.J.M. Jansen en W. van Boschinga, 1998. De gewenste grondwatersituatie voor terrestrische vegetatietypen van pleistoceen Nederland. NOV-rapport 3-1. Nationaal Onderzoekprogramma Verdroging, Lelystad.

Bles, B.J., A.A.A. Banken en A.G. Beekman, 1982. Ruilverkaveling De Hilver. Bodemgesteldheid en bodemgeschiktheid. Stichting voor bodemkartering, Wageningen.

Bolt, F.J.E. van der, A.A. Veldhuizen en P.E.V. van Walsum, 1999. Hydrologische systeemanalyse de Hilver. Simulatie van de regionale waterhuishouding. Wageningen, DLO-Staring Centrum. Rapport 683.2.

Bolt, F.J.E. van der, A.A. Veldhuizen en P.E.V. van Walsum, 1999b. Simulatie van de regionale waterhuishouding in de stroomgebieden van de Beerze, de Reusel en de Rosep. Wageningen, DLO-Staring Centrum. Rapport in voorbereiding.

Bridgham, S.D., J. Pastor, J.A. Janssens, C. Chapin en Th.J. Malterer, 1996. Multiple limiting gradients in peatlands. A call fo a new paradigm. Wetlands 16: 45-65.

Cate, J.A.M. ten, A.F. van Hoist, H. Kleijer en J. Stolp, 1995. Handleiding bodemgeografisch onderzoek. Richtlijnen en voorschriften. Deel D: Interpretatie van bodemkundige gegevens voor diverse vormen van bodemgebruik. Wageningen, DLO-Staring Centrum. Technisch Document 19D.

Dirkse, G.M. & B.W.J.M. Kruijsen, 1993. Indeling van de Nederlandse blad- en levermossen in ecologische groepen. Gorteria 10:1-29.

Ek, R. van, F. Klijn, J. Runhaar, R. Stuurman, W. Tamis en J. Reckman, 1997. Gewenste Grondwatersituatie Noord-Brabant. Deelrapport 1. Methode-ontwikkeling voor het bepalen van de optimale grondwatersituatie voor de sector natuur. Rapport 98.027. RIZA, Lelystad.

Groen, C.L.G., R.A.M. Stevers, CR. Van Gooi en M.E.A. Broekmeijer, 1993. Uitwerking ecotopenysteem fase 3. Herziene typologie en vertaalsleutels voor Overijssel, Gelderland, Noord-Brabant en Limburg. CML-mededeling nr. 49. Centrum voor Milieukunde, Leiden.

Hinsberg, A. van, 1997. Vergelijking van en voorstellen voor verbetering van de effectmodellering in de ecologische voorspellingsmodellen SMART/MOVE en DEMNAT. Rapport 5-2. NOV, Lelystad.

Jong, A. de, 1997. Ijking van de vochttoestand van de bodem met de vochtindicatie van de vegetatie, volgens het ecotopensysteem. Verslag van het afstudeervak ecohydrologie bij de vakgroep Waterhuishouding, L.U.Wageningen.

Kemmers, R.H., J. Roos, J. Kros & F.J.E. van der Bolt (1997). Structuur, methodiek en datamodel van het Geïntegreerd Ruimtelijk Evaluatie-Instrument voor Natuurontwikkelings-Scenario's (GREINS). Rapport 476, Staring Centrum-DLO, Wageningen.

Kros, J., GJ. Reinds, W. de Vries, J.B. Latour en MJ.S. Bollen, 1995. Modelling soil acidity and nitrogen availability in natural ecosystems in response to changes in acid deposition and hydrology. SC-report 95. DLO-Staring Centrum, Wageningen.

Raam, J.C. van en E.X. Maier, 1993. Overzicht van de Nederlandse kranswieren. Gorteria 18: 111-116.

Ridder, R.P. de, Th.C.P. Melman, E.P. Buys en F. van Wijland, 1997. Evaluatiemethodiek voor natuur in landinrichting. Dienst Landelijk Gebied, Utrecht.

Rolf, H.L.M., Runhaar, J. en J.M.J. Gieske, 1993. Milieubeleidsindicator verdroging. Fase 2a: ontwikkeling van de methode en toepassing voor acht lokaties in Brabantse natuurterreinen.

Runhaar J., C.L.G. Groen, R. Van der Meijden & R.A.M. Stevers, 1987. Een nieuwe indeling in ecologische groepen binnen de Nederlandse flora. Gorteria 13: 277-359.

Runhaar, J., 1989. Toetsing van het ecotopensysteem. Deel 1: Hoofdrapport. CMLmededeling 48a. Centrum voor Milieukunde, Leiden.

Runhaar, J., J.P.M. Witte & P.H. Verburg, 1997. Ground-water level, moisture supply, and vegetation in The Netherlands. Wetlands 17: 528-538.

Sluijs, P. van der, 1990. Vochdevering door de grond. Hoofdstuk 18 in: Locher, W.P & H. de Bakker, Bodemkunde van Nederland, Malmberg, Den Bosch.

Stevers R.A.M., J. Runhaar, H.A. Udo de Haes & C.L.G. Groen, 1987a. Het CMLecotopensysteem: een landelijke ecosysteemindeling, gericht op de vegetatie. Landschap 4: 135-150.

Stevers, R.A.M., J. Runhaar & C.L.G. Groen, 1987b. Het CML-ecotopensysteem. Uitwerking voor Noord-, West- en Zuidwest-Nederland. CML-mededeling nr. 34. Centrum voor Milieukunde, Leiden.

Stichting voor Bodemkartering, 1969. Bodemkaart van Nederland 1 : 50 000. Toelichting bij de kaartbladen 56 (Turnhout) en 57 West (Valkenswaard). Stichting voor Bodemkartering, Wageningen.

66 O SC Rapport 704 O 1999

Stolp, J. en H. Vroon 1990. Een snelle methode voor het berekenen van kritieke zafstanden en verzadigingstekorten bij twee fluxen in gelaagde bodemprofielen tijdens de veldopname. Interne Mededeling nr. 92. DLO-Staring Centrum, Wageningen.

Stuurman, R.J.,J. Runhaar, J.W. Foppen en R.W. de Waal, 1998. Ecohydrologische systeembeschrijving in het veengebied ten noorden van Brabantse Wal. TNO rapport NITG 98-77-B. NITG-TNO, Delft.

Teunissen van Manen. T.C., 1985. Bodemkaart van Nederland 1 : 50 000. Toelichting bij de kaartbladen 50 Oost (Tilburg) en 51 West (Eindhoven). Stichting voor Bodemkartering, Wageningen.

Veldhuizen, A.A., A. Poelman, L.C.P.M. Stuyt en E.P. Querner, 1998. Software Documentation for SIMGRO V3.0. Regional water management Simulator. Wageningen, DLO-Staring Centrum. Technical Document 50.

Wamelink, G.W.W., J.P. Mol-Dijkstra, H.F. van Dobben, J. Kros en F. Berendse (1999 in prep) Eerste fase van de ontwikkeling van het successiemodel SUMO 1.0. Interne mededeling IBN/SC.

Wösten, J.H.M., G.J. Veerman en J. Stolte, 1994. Waterretentie- en doorlatendheidskarakteristieken van boven- en ondergronden in Nederland: de Staringreeks. Vernieuwde uitgave 1994. Wageningen, DLO-Staring Centrum. Technisch Document 18.

Wirdum, G. van, 1991. Vegetation and hydrology of floating rich-fens. Proefschrift, Universiteit van Amsterdam.

Wit, A.J.W, de, Th.G.C. van der Heijden en H.A.M. Thunnissen, 1999. Vervaardiging en nauwkeurigheid van het LGN3-grondgebruiksbestand. DLO-Staring Centrum, Wageningen, Rapport 663.

Witte, J.P.M. & R. Van der Meijden, 1990. Natte en vochtige ecosystemen. Wetenschappelijke Mededeling KNNV nr. 200. KNNV, Utrecht.

Witte, J.P.M., 1998. National water management and the value of nature. Proefschrift, L.U. Wageningen.

# Aanhangsel 1 Benodigde ruimtelijke invoerbestanden

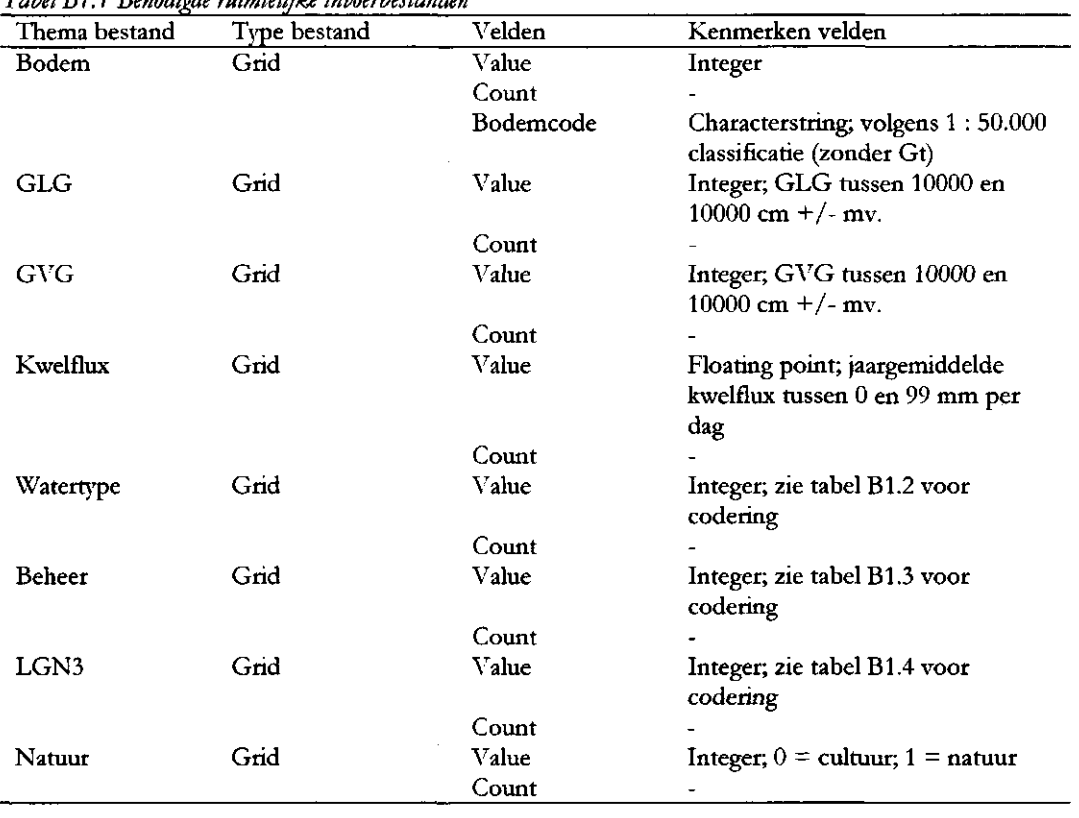

*Tabel'BI. 1 Benodigde ruimtelijke invoerbestanden* 

 $\sim$ 

#### *Tabel BI.2 Codering mor watertype*

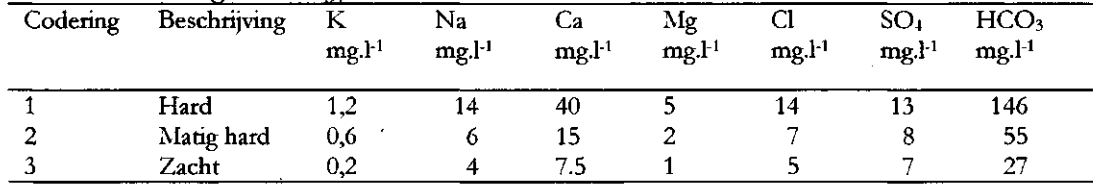

#### *Tabel B1.3 Codering voor beheer*

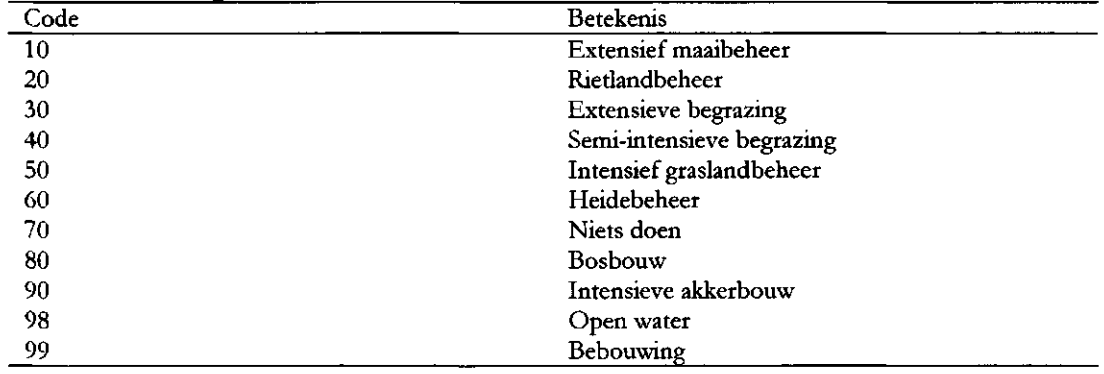

*Tabel B 1.4 Codering het landgebruik (LGN3).* 

| LGN-code | Omschrijving                       |
|----------|------------------------------------|
| 0        | onbekend                           |
| 1        | gras                               |
| 2        | mais                               |
| 3        | aardappelen                        |
| 4        | bieten                             |
| 5        | granen                             |
| 6        | overige landbouwgewassen           |
| 7        | niet gebruikt                      |
| 8        | glastuinbouw                       |
| 9        | boomgaard                          |
| 10       | bollen                             |
| 11       | loofbos                            |
| 12       | naaldbos                           |
| 13       | droge heide                        |
| 14       | overig open begroeid natuurgebied  |
| 15       | kale grond in natuurgebied         |
| 16       | zoet water                         |
| 17       | zout water                         |
| 18       | stedelijk bebouwd gebied           |
| 19       | bebouwing in buitengebied          |
| 20       | loofbos in bebouwd gebied          |
| 21       | naaldbos in bebouwd gebied         |
| 22       | bos met dichte bebouwing           |
| 23       | gras in bebouwd gebied             |
| 24       | kale grond in bebouwd buitengebied |
| 25       | hoofdwegen en spoorwegen           |
| 26       | bebouwing in agrarisch gebied      |
| 27       | nieuw bollenland                   |
| 28       | inundatie                          |
|          |                                    |

 $\bar{z}$ 

 $\sim$ 

# Aanhangsel 2 Hulptabel voor afleiden beheer

| LGN-code         | Omschrijving                       | Natuur-  | æ<br>$\mathbf{C}$<br>Cultuur- |
|------------------|------------------------------------|----------|-------------------------------|
|                  |                                    | gebieden | gebieden                      |
| $\boldsymbol{0}$ | onbekend                           | 99       | 99                            |
| 1                | gras                               | 10       | 50                            |
| $\overline{c}$   | mais                               | 90       | 90                            |
| 3                | aardappelen                        | 90       | 90                            |
| 4                | bieten                             | 90       | 90                            |
| 5                | granen                             | 90       | 90                            |
| 6                | overige landbouwgewassen           | 90       | 90                            |
| 7                | niet gebruikt                      | 99       | 99                            |
| 8                | glastuinbouw                       | 99       | 99                            |
| 9                | boomgaard                          | 40       | 50                            |
| 10               | bollen                             | 90       | 90                            |
| 11               | loofbos                            | 70       | 80                            |
| 12               | naaldbos                           | 70       | 80                            |
| 13               | droge heide                        | 60       | 60                            |
| 14               | overig open begroeid natuurgebied  | 70       | 70                            |
| 15               | kale grond in natuurgebied         | 70       | 70                            |
| 16               | zoet water                         | 70       | 70                            |
| 17               | zout water                         | 70       | 70                            |
| 18               | stedelijk bebouwd gebied           | 99       | 99                            |
| 19               | bebouwing in buitengebied          | 99       | 99                            |
| 20               | loofbos in bebouwd gebied          | 70       | 80                            |
| 21               | naaldbos in bebouwd gebied         | 70       | 80                            |
| 22               | bos met dichte bebouwing           | 80       | 80                            |
| 23               | gras in bebouwd gebied             | 40       | 50                            |
| 24               | kale grond in bebouwd buitengebied | 90       | 90                            |
| 25               | hoofdwegen en spoorwegen           | 99       | 99                            |
| 26               | bebouwing in agrarisch gebied      | 99       | 99                            |
| 27               | nieuw bollenland                   | 90       | 90                            |
| 28               | inundatie                          | 99       | 99                            |

*Tabel'B2.1 Afleiding van het beheer in de huidige situatie uit landgebruik (L.GN3) en ligging natuurgebieden.* 

# Aanhangsel 3 Hulptabellen vochttoestand

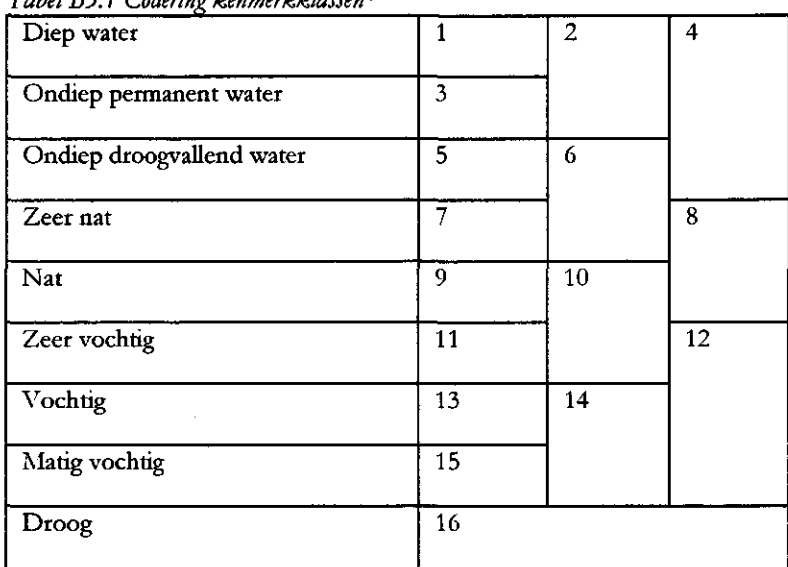

*Tabel B3.1 Codering kenmerkklassen\** 

Bij de codering van de kenmerkklassen is er rekening mee gehouden dat het misschien niet altijd mogelijk is om de vochttoestand van de standplaats met de gewenste nauwkeurigheid te voorspellen. Daarom heb alleen de afzonderlijke vochtklassen, maar ook combinatieklassen een eigen code gek

*Tabel B3.2 Functionele bodemeenheden voor vochtleverantie* 

| nr | omschrijving                      |
|----|-----------------------------------|
|    | gronden met slechte vochtlevering |
|    | gronden met matige vochtlevering  |
|    | gronden met goede vochtlevering   |
|    | onbekend                          |

| Ondergrens | <b>Bovengrens</b> | GVG-klasse     |
|------------|-------------------|----------------|
| $-10000$   | $-50$             | 1              |
| $-50$      | $-20$             | $\overline{2}$ |
| $-20$      | 0                 | 3              |
| 0          | 25                | 4              |
| 25         | 40                | 5              |
| 40         | 50                | 6              |
| 50         | 60                | 7              |
| 60         | 70                | 8              |
| 70         | 80                | 9              |
| 80         | 90                | 10             |
| 90         | 100               | 11             |
| 100        | 110               | 12             |
| 110        | 120               | 13             |
| 120        | 130               | 14             |
| 130        | 140               | 15             |
| 140        | 150               | 16             |
| 150        | 160               | 17             |
| 160        | 10000             | 18             |

*Tabel B3.3 Classificatie van GVG (cm - mv) voor berekening vochtleverantie* 

*Tabel B3.4 Classificatie van GLG (cm - mv) voor berekening vochtleverantie* 

| Ondergrens | <b>Bovengrens</b> | GVG-klasse |  |
|------------|-------------------|------------|--|
| $-10000$   |                   |            |  |
|            | -10000            |            |  |

 $\bar{\mathcal{A}}$ 

 $\mathcal{A}^{\mathcal{A}}$ 

 $\epsilon$ 

 $\sim$ 

Tabel B3.5 Indeling naar vochtuestand. Per functioneel bodemtype (iabel B2.1) , per GLG-blas (Fact (Iabel B2.3) wordt aangegeven wat de resulterende<br>vochtklasse (tabel B2.5) is (GVG en GLG in cm - mv.).

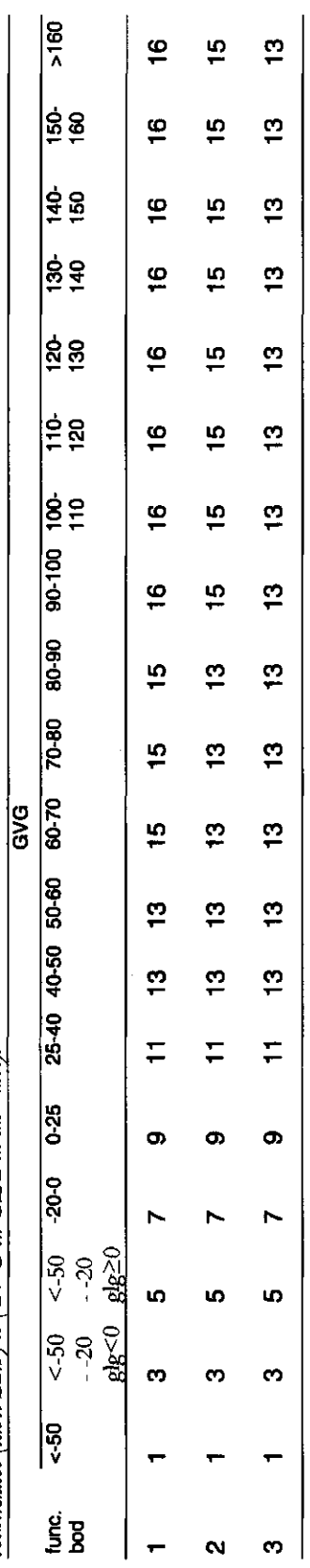

SC Rapport 704 □ 1999 □ 75

# Aanhangsel 4 Hulptabellen zuurgraad

*Tabel B4.1 Codering kenmerkklassen zuurgraad* 

*Tabel B4.2 Functionele bodemeenheden voor zuurgraad onder infdtratie-omstandigheden, en resulterende ^uurgraadklasse bij respectievelijk agrarisch- en natuurbeheer* 

| n <b>r</b> |                           | Funcbod Omschrijving                                | zuurgraadklasse  |              |
|------------|---------------------------|-----------------------------------------------------|------------------|--------------|
|            |                           |                                                     | agrarisch beheer | natuurbeheer |
| 100        | $\boldsymbol{\mathrm{v}}$ | Veengronden                                         | 4                | 2            |
| 110        | $\rm{v}_s$                | Hoogveengronden                                     | 3                |              |
| 120        | $V_{\mathbf{C}}$          | Laagveengronden                                     | 5                | 4            |
| 121        | zVc                       | Laagveengronden met een zanddek                     | 5                | 3            |
| 200        | W                         | Moerige gronden                                     | 5                | 3            |
| 210        | kW                        | Moerige gronden met een kleidek                     | 5                | 5            |
| 310        | Y                         | Moderpodzolgronden                                  | 5                |              |
| 320        | Н                         | Humuspodzolgronden                                  | 5                |              |
| 321        | Hg                        | Humuspodzolgronden in grof zand                     | 3                |              |
| 330        | EZ                        | Hoge enkeerdgronden                                 | 3                |              |
| 335        | Ezg                       | Lage enkeerdgronden                                 | 5                | 3            |
| 340        | Z                         | Kalkloze zandgronden                                | 5                | 1            |
| 341        | kZ                        | Kalkloze zandgronden met een kleidek                | 6                | 5            |
| 350        | ZA                        | Kalkhoudende zandgronden                            |                  |              |
| 400        | L                         | Leemgronden                                         | 6                |              |
| 410        | BL                        | Brikgronden                                         | 6                |              |
| 420        | EL                        | Tuineerdgronden in leem                             | 5                | 3            |
| 430        | Ln                        | Leemgronden met gleyverschijnselen binnen 50 cm     | 5                | 4            |
| 440        | Ld                        | Leemgronden met gleyverschijnselen dieper dan 50 cm |                  | 5            |
| 500        | M                         | Zeekleigronden                                      | 6                |              |
| 600        | R                         | Rivierkleigronden                                   | 6                | 4            |
| 700        | K                         | Oude rivierkleigronden en overige gronden           | 5                | 3            |
| 750        | KK                        | Kalksteen                                           | 7                | 7            |

| Beheer   | cэ<br>Beschrijving          | .<br>Beheersklasse |
|----------|-----------------------------|--------------------|
| $\theta$ | Onbekend                    |                    |
| 10       | <b>Extensief</b> maaibeheer |                    |
| 20       | Rietlandbeheer              |                    |
| 30       | <b>Extensieve begrazing</b> |                    |
| 40       | Semi-intensieve begrazing   |                    |
| 50       | Intensief graslandbeheer    |                    |
| 60       | Heidebeheer                 |                    |
| 70       | Niets doen                  |                    |
| 80       | Bosbouw                     |                    |
| 90       | Intensieve akkerbouw        |                    |
| 98       | Open water                  |                    |
| 99       | Bebouwing                   |                    |

*Tabel B4.3 Classificatie van beheer in natuurgebieden (1) en cultuurgebieden (2) en klasse overig (0)* 

*Tabel B4.4 Indeling naar functionele bodemeenheden bij de bepaling van de zuurgraad onder kvuelomstandigheden* 

| Nı | Omschrijving      |
|----|-------------------|
|    | arme zandgronden  |
|    | rijke zandgronden |
|    | klei(dekken)      |
|    | veen              |
|    | leem              |
|    |                   |

*TabelB4.5 Classificatie van de jaargemiddelde kwelintensiteit (mm.d'<sup>1</sup> ) voor berekening zuurgraad in kwelsituatie* 

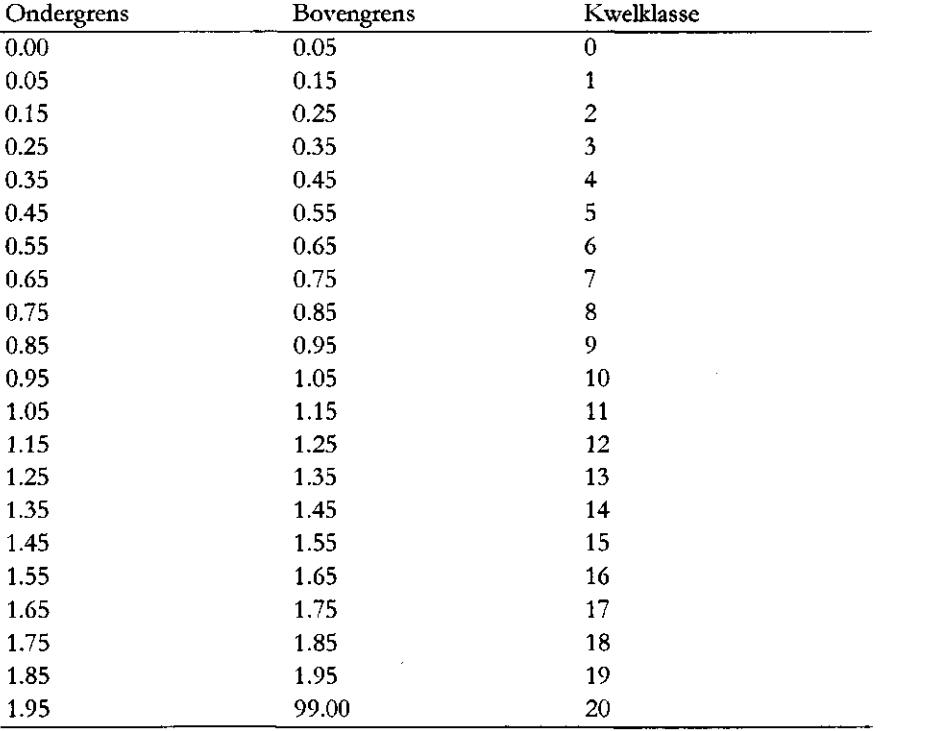

| ------ <sub>1</sub> ,<br>Ondergrens | Bovengrens | GVG-klasse |  |
|-------------------------------------|------------|------------|--|
| $-10000$                            | 0          | 0          |  |
| $\bf{0}$                            | 10         |            |  |
| 10                                  | 20         | 2          |  |
| 20                                  | 30         | 3          |  |
| 30                                  | 40         | 4          |  |
| 40                                  | 50         | 5          |  |
| 50                                  | 60         | 6          |  |
| 60                                  | 70         |            |  |
| 70                                  | 80         | 8          |  |
| 80                                  | 90         | 9          |  |
| 90                                  | 100        | 10         |  |
| 100                                 | 10000      | 11         |  |

*TabelB4.6 Classificatie van GVG (cm - mv) voor berekening t^uurgraadin kwelsituatie* 

 $\mathcal{L}_{\mathcal{L}}$ 

 $\bar{z}$ 

 $\sim$ 

 $\mathcal{L}^{\text{max}}_{\text{max}}$ 

 $\mathcal{L}_{\text{max}}$  and  $\mathcal{L}_{\text{max}}$ 

l.

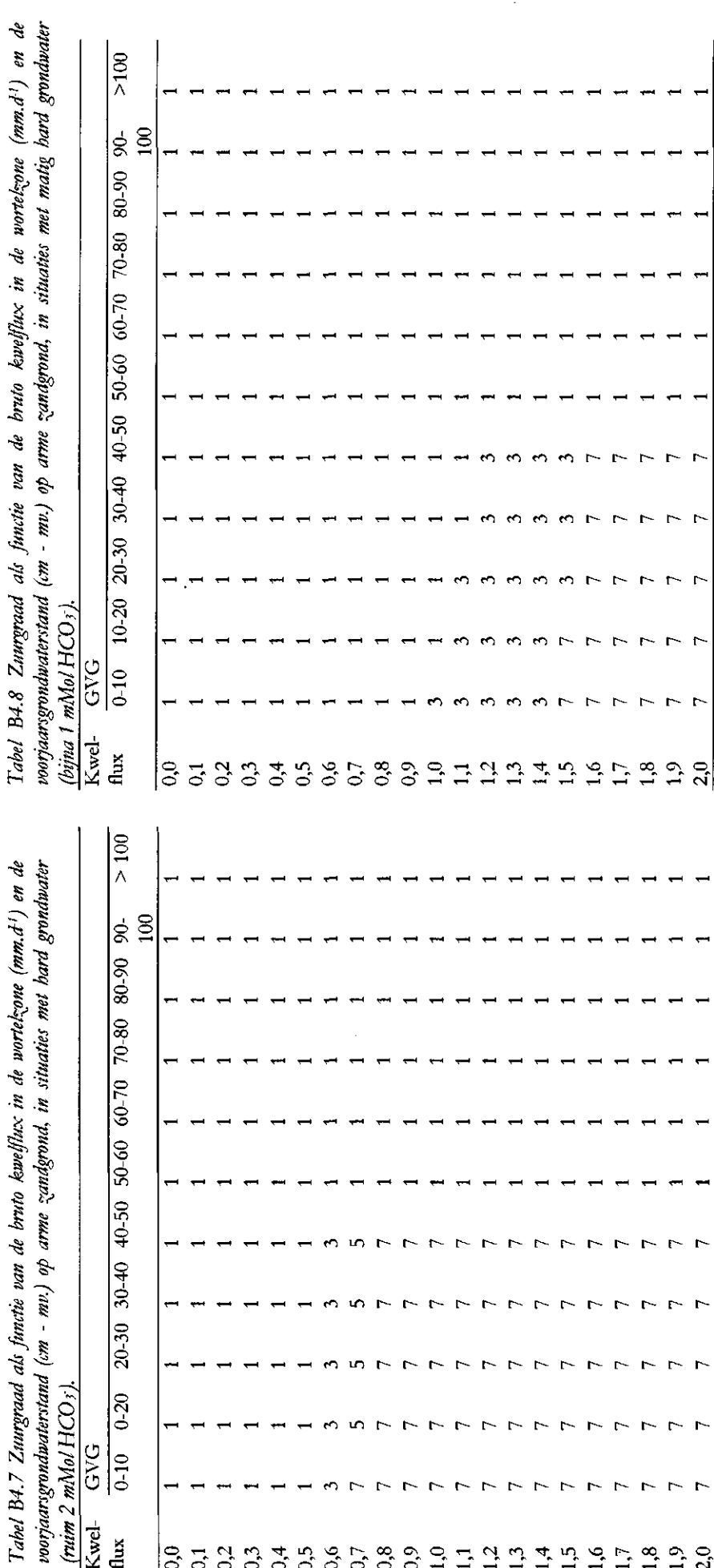

 $\overline{ }$  $\overline{ }$  $\overline{ }$  $\overline{r}$   $\overline{r}$  $\Gamma$  $\sim$  $\overline{ }$  $\overline{ }$  $\mathbf{r}$ 

> $\overline{ }$  $\overline{ }$  $\overline{ }$  $\mathbf{r}$  $\overline{ }$  $\overline{ }$

 $\overline{a}$  $\overline{a}$  $\overline{ }$  $\overline{a}$  $\triangleright$  $\overline{ }$ t  $\overline{ }$ h

 $\frac{(min 2 mMolHCO<sub>3</sub>)}{Kwel}$ <br>  $\frac{1}{2}$ <br>  $\frac{1}{2}$ <br>  $\frac{1}{2}$ <br>  $\frac{1}{2}$ <br>  $\frac{1}{2}$ <br>  $\frac{1}{2}$ <br>  $\frac{1}{2}$ <br>  $\frac{1}{2}$ <br>  $\frac{1}{2}$ 

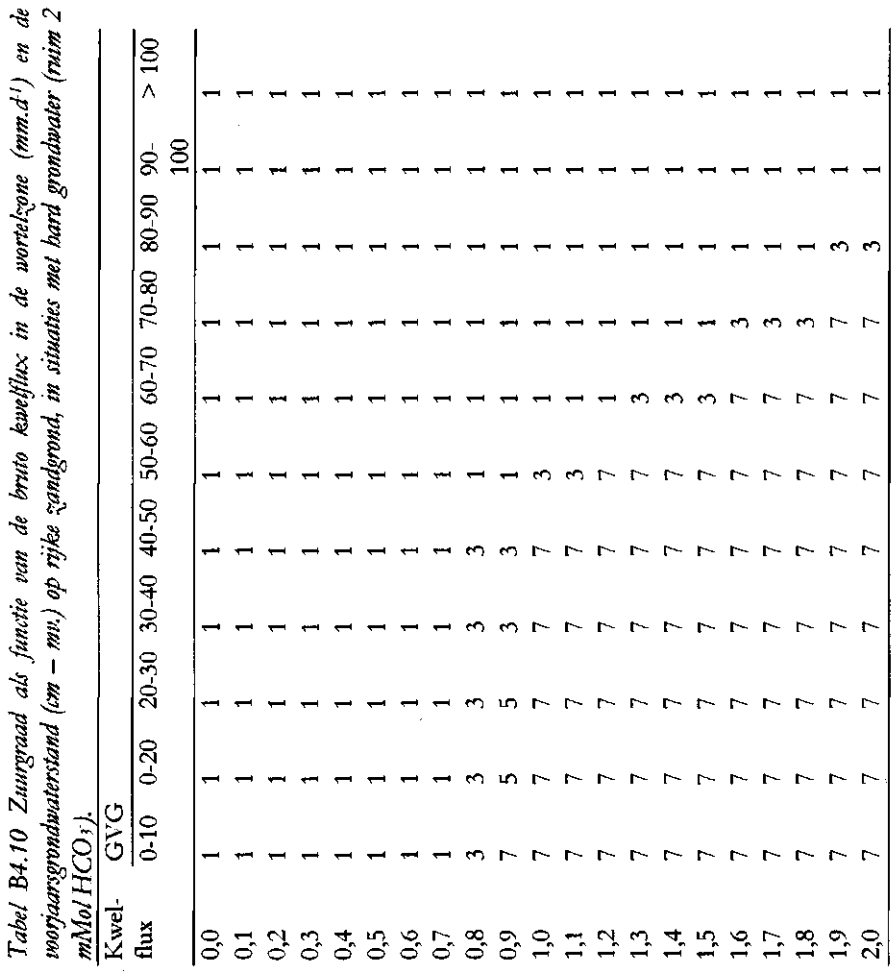

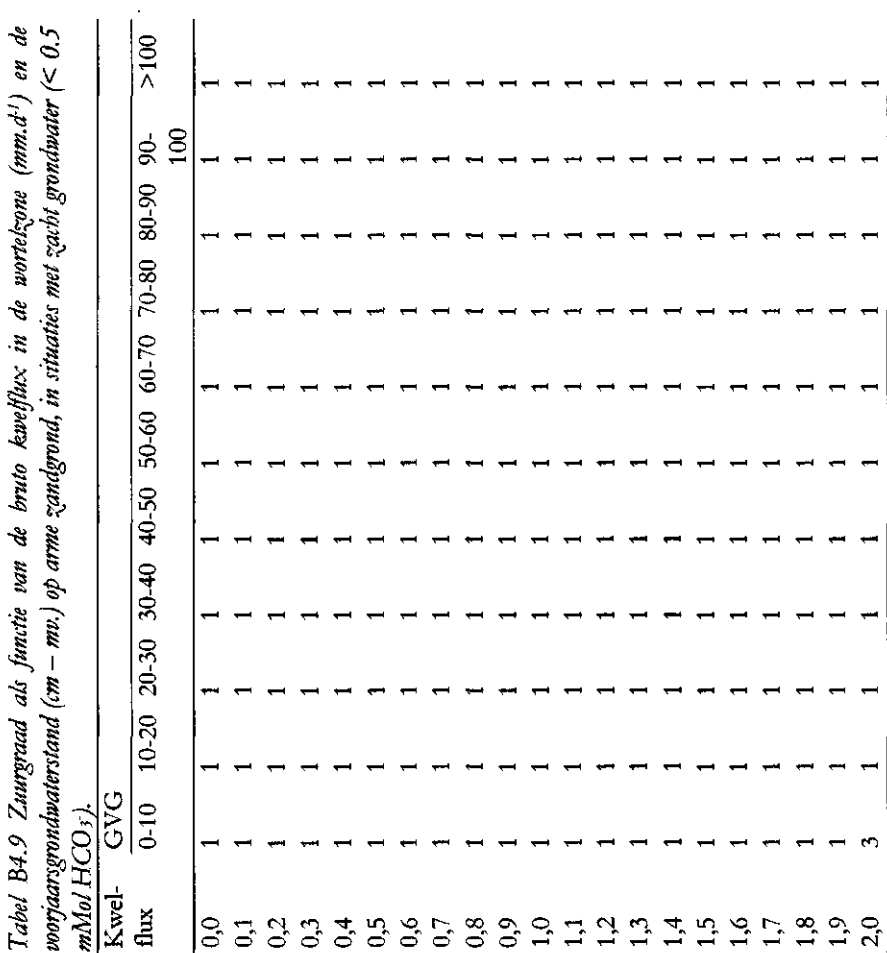

SC Rapport 704 □ 1999 □ 81

Tabel B4.11 Zuurgraad als funcite van de bruto kwelflux in de wortelsone (mm.d<sup>11</sup>) en de<br>voorjaarsgrondwaterstand (cm – mv.) op rijke zandgrond, in situaties met matig hard grondwater  $\hat{\boldsymbol{\gamma}}$ 

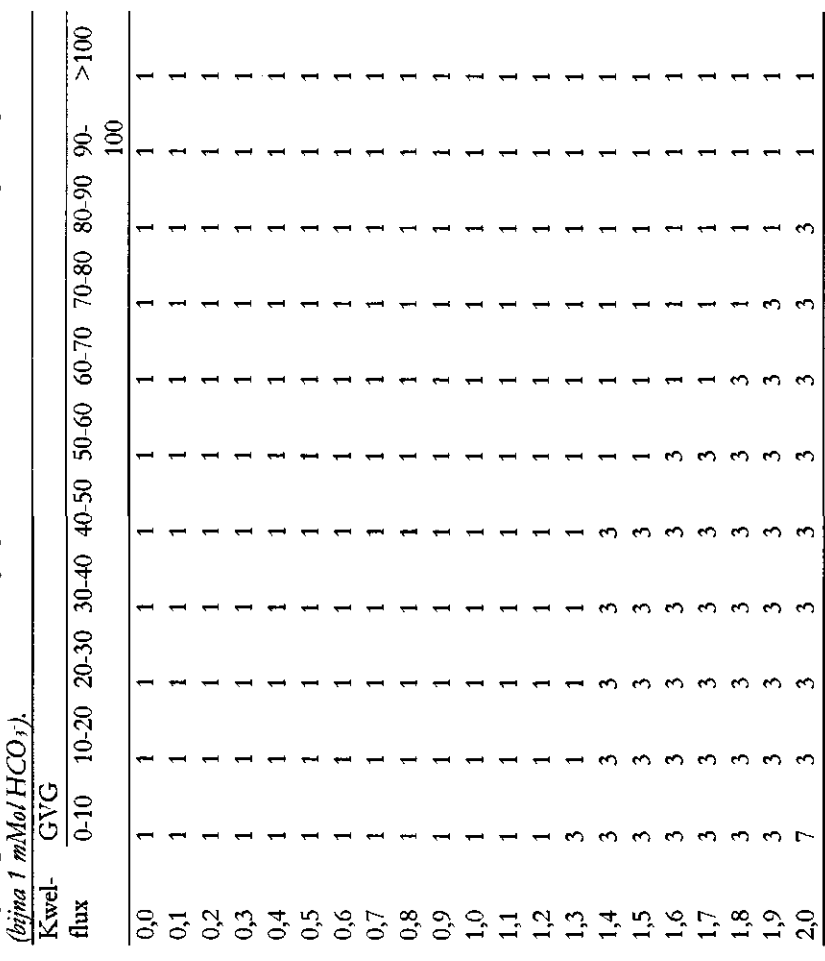

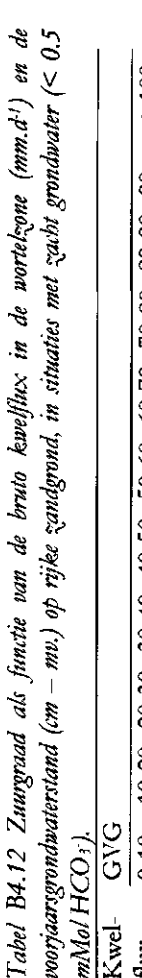

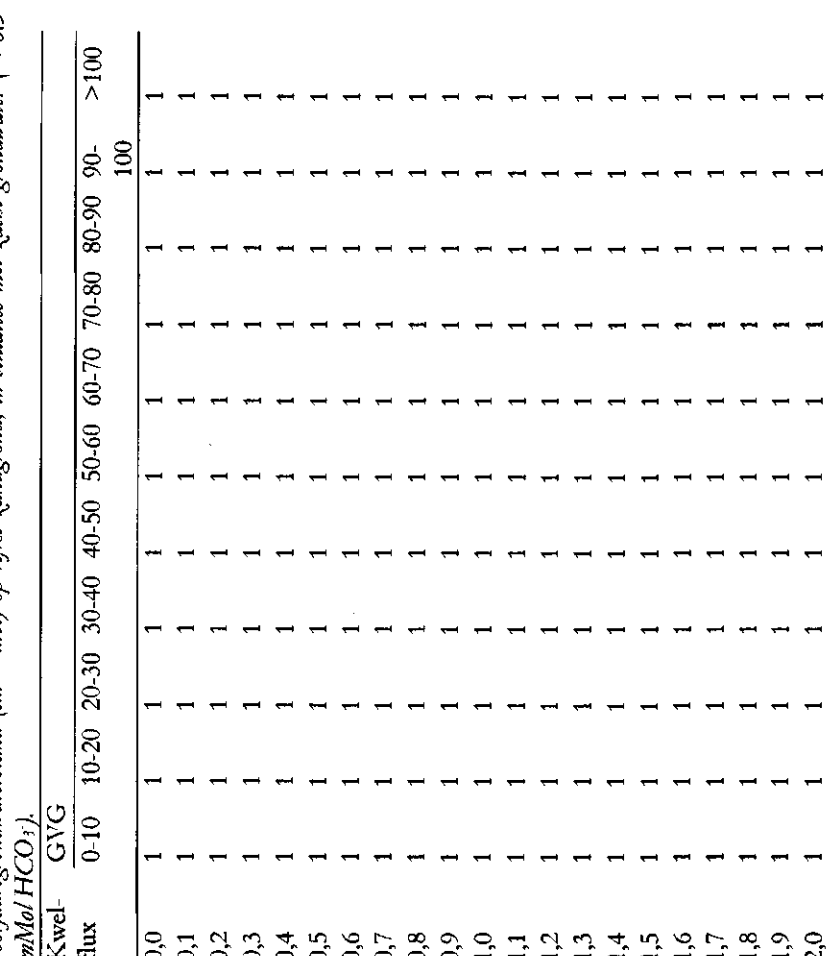

82 □ SC Rapport 704 □ 1999

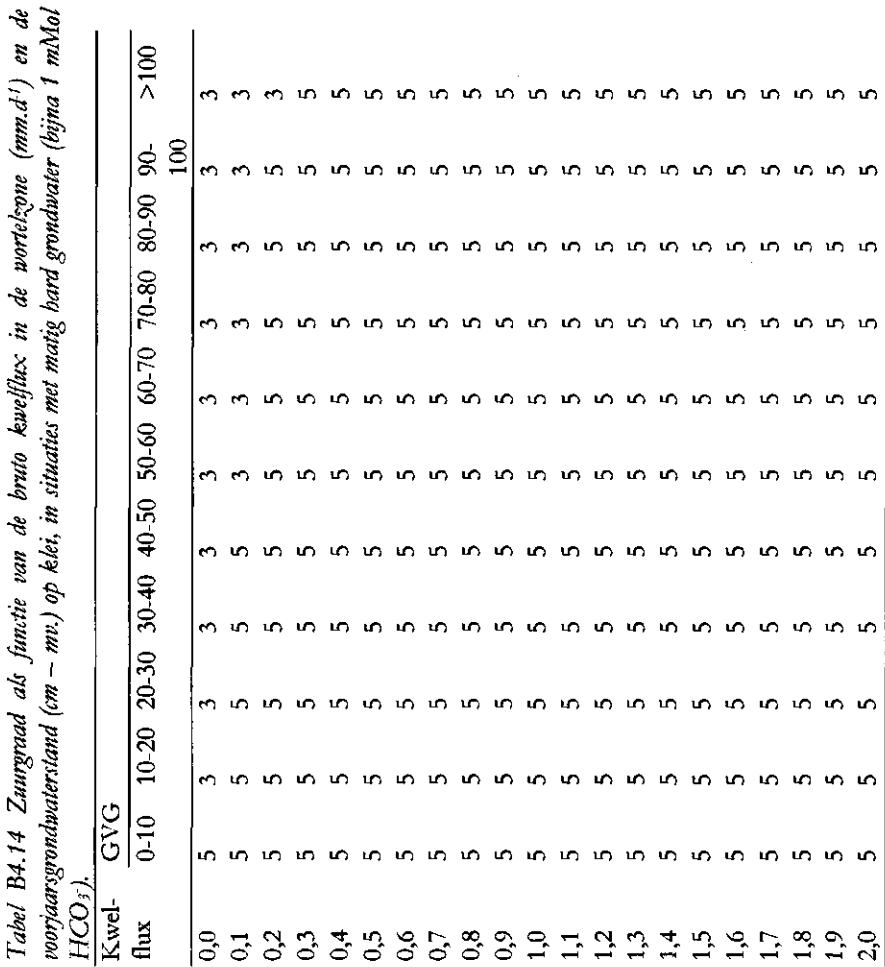

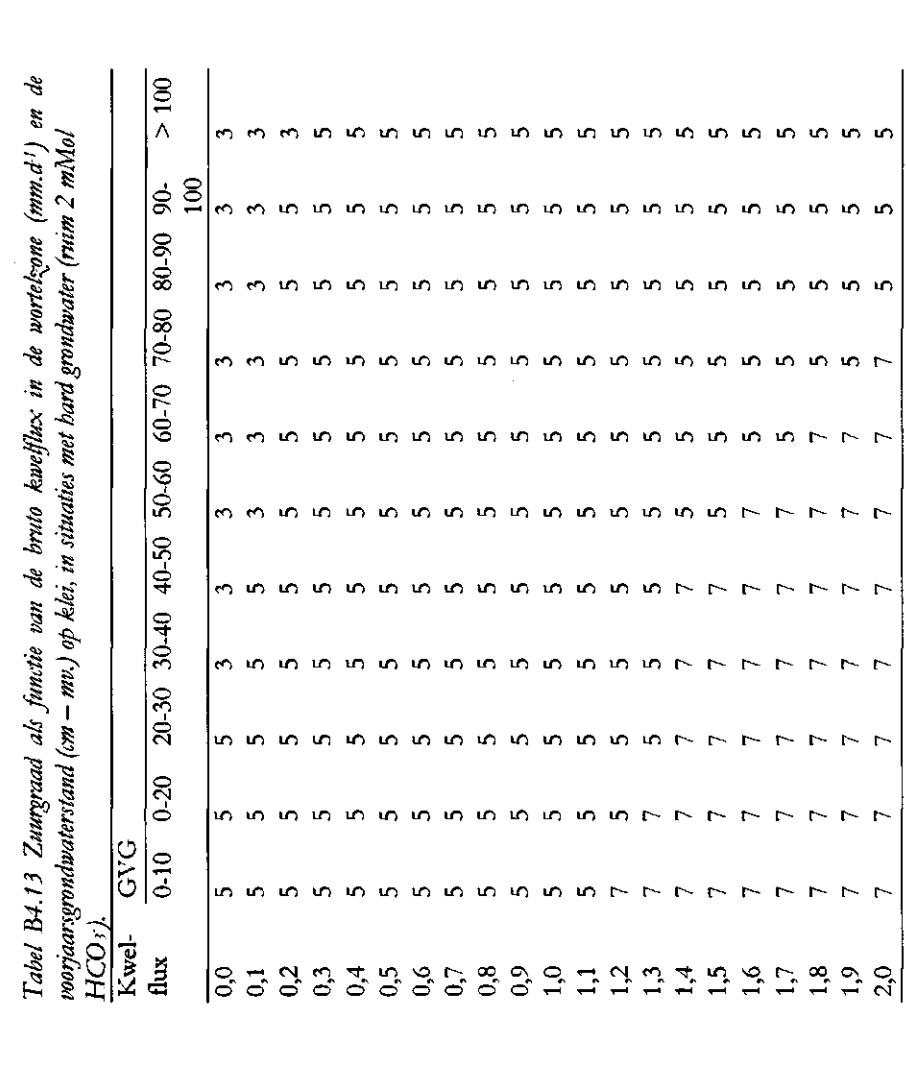

 $\frac{1}{\epsilon}$ 

 $\cdot$
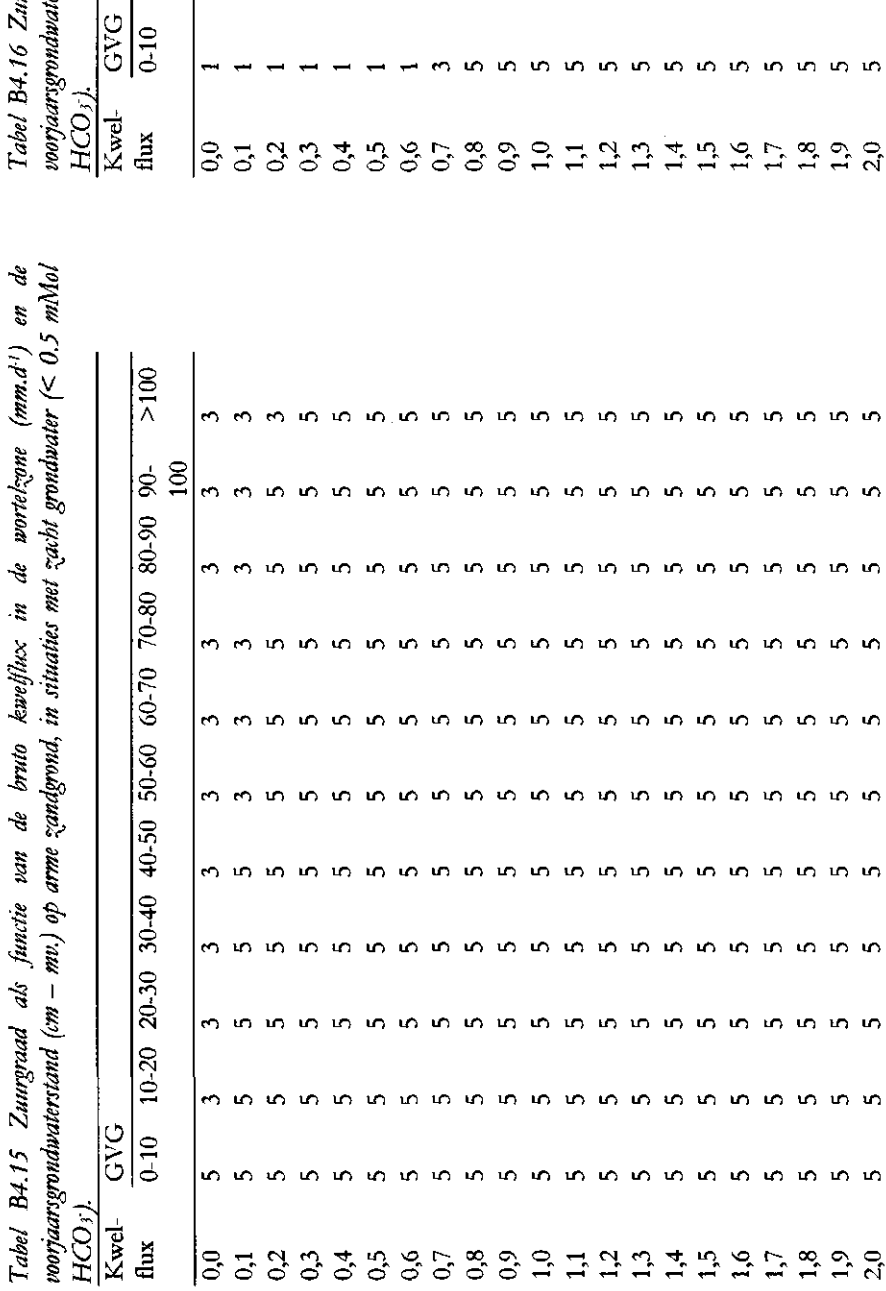

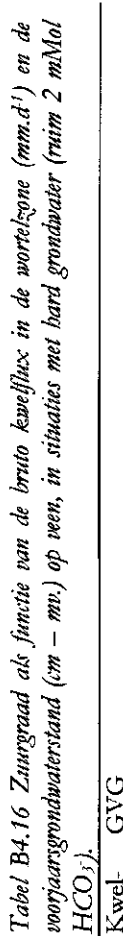

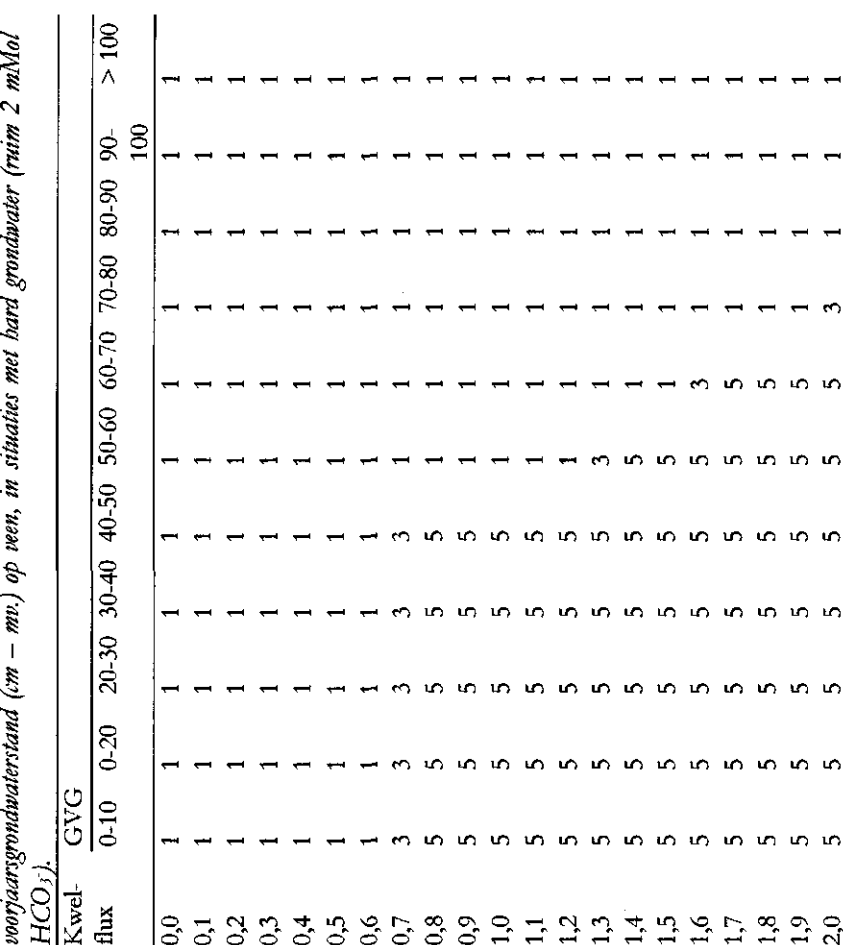

84 <mark>□</mark> SC Rapport 704 □ 1999

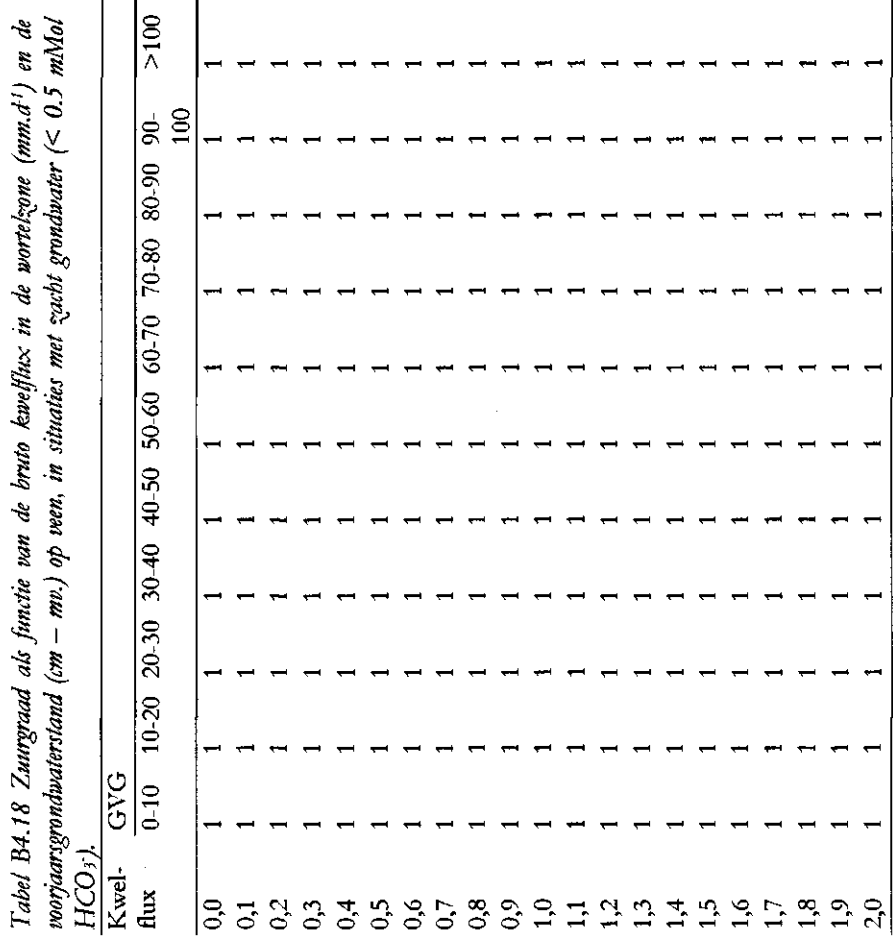

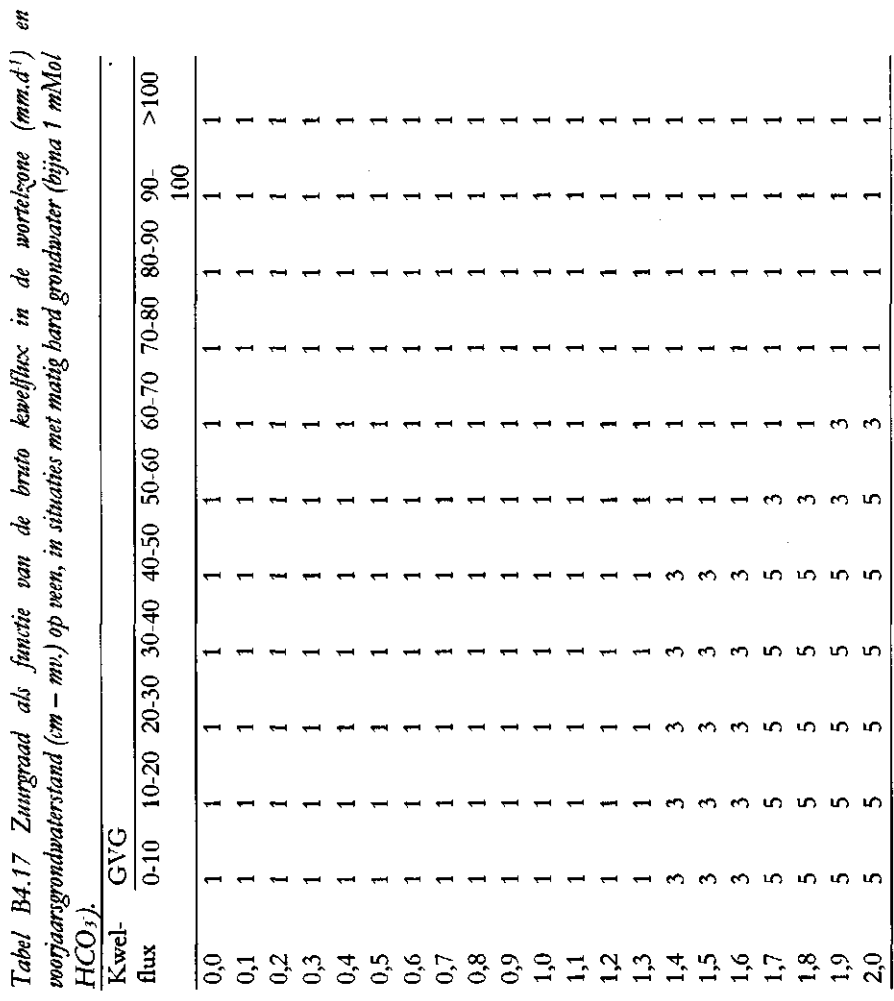

 $\frac{3}{5}$ 

 $\overline{\phantom{0}}$ 

 $\blacksquare$ 

 $\overline{\phantom{0}}$ 

 $\overline{ }$ 

Tabel B4.19 Zuurgraad als functie van de bruto kwefflux in de wortekzone (mm.d<sup>.1</sup>) en de<br>voorjaarsgrondwaterstand (cm – mv.) op kem, in situaties met hard grondwater (ruim 2 mMol<br>HCO37).

 $\ddot{\phantom{0}}$ 

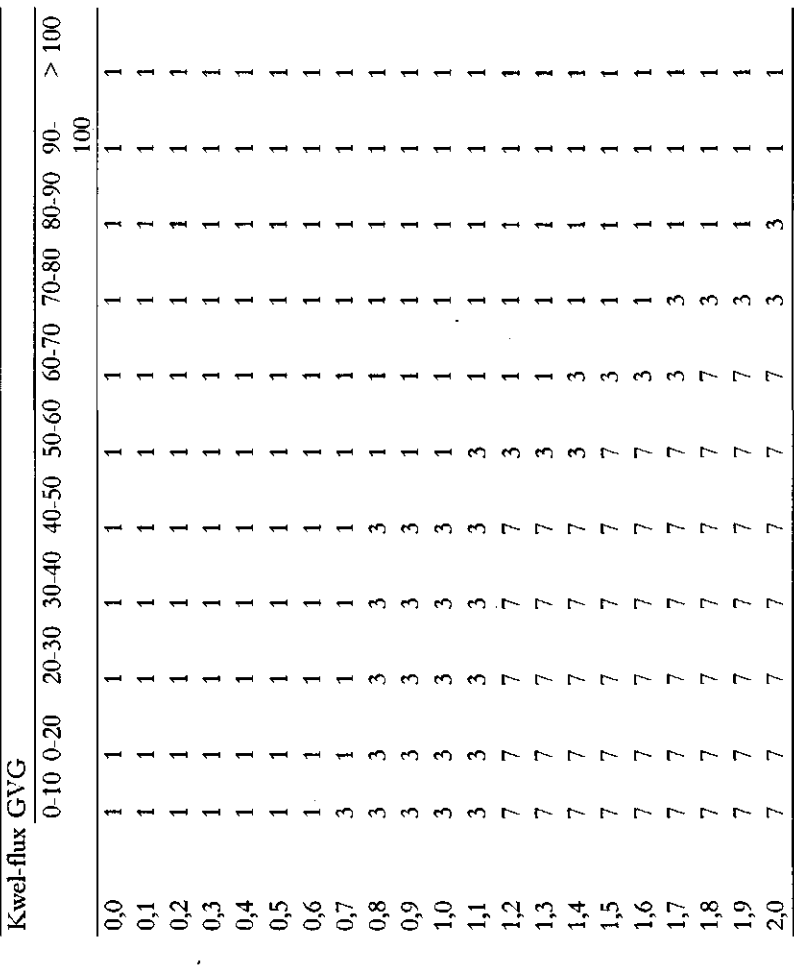

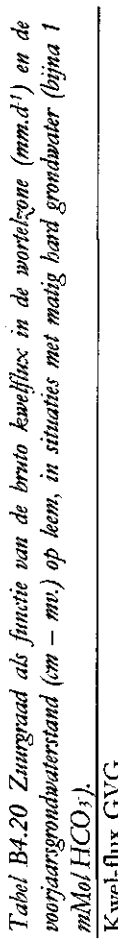

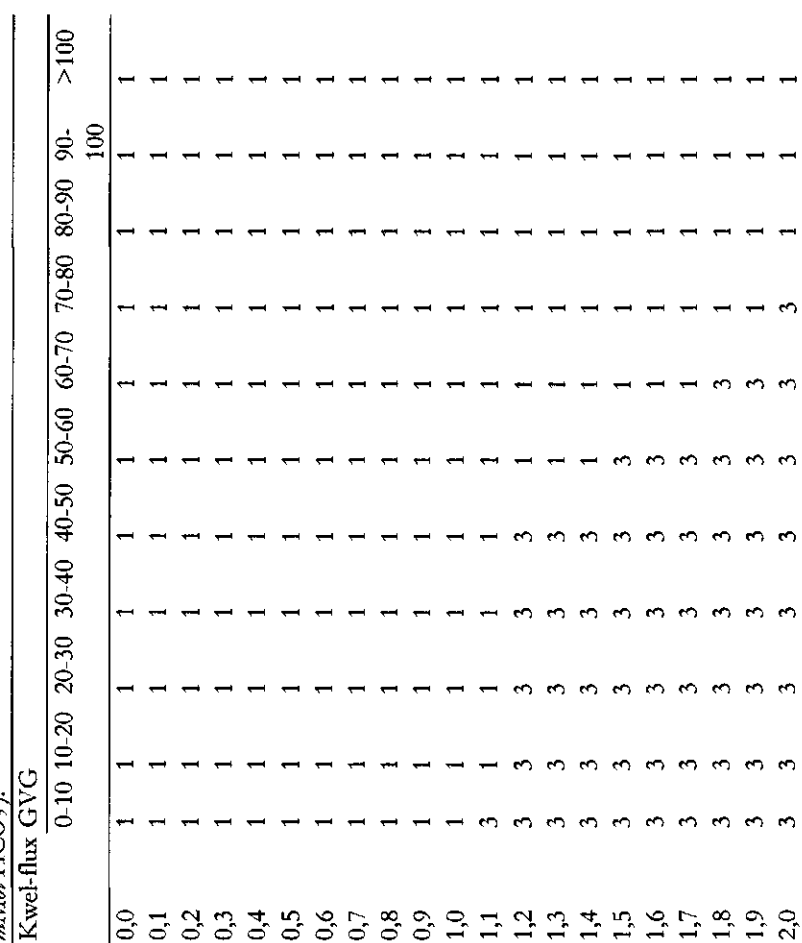

86 <del>□</del> SC Rapport 704 □ 1999

 $\hat{\mathcal{L}}$ 

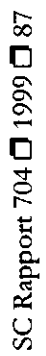

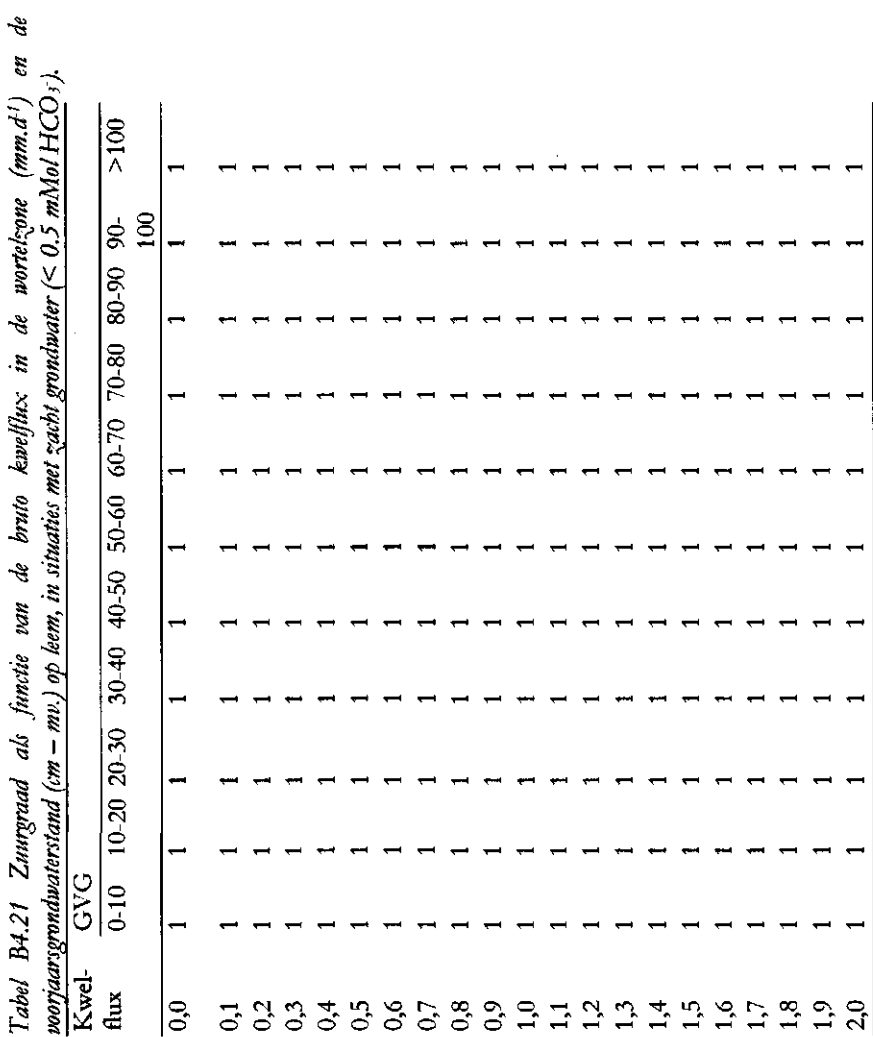

-

⊣

۰

 $\hat{\mathcal{A}}$ 

# Aanhangsel 5 Hulptabellen voedselrijkdom

| Tabel B5.1 Codering kenmerkklassen |  |  |
|------------------------------------|--|--|
| Voedselarm                         |  |  |
|                                    |  |  |
|                                    |  |  |
| Matig voedselrijk                  |  |  |
|                                    |  |  |
| Zeer voedselrijk                   |  |  |
|                                    |  |  |
|                                    |  |  |

*Tabel BS.2 Indeling naar functionele bodemeenheden voor de bepaling van de voedselrijkdom. De bodemeenheden ^i/n gegroepeerd op basis van bet organisch stofgehalte, de aard van het organisch materiaal en de mineralenrijkdom van het anorganische deel van de bodem.* 

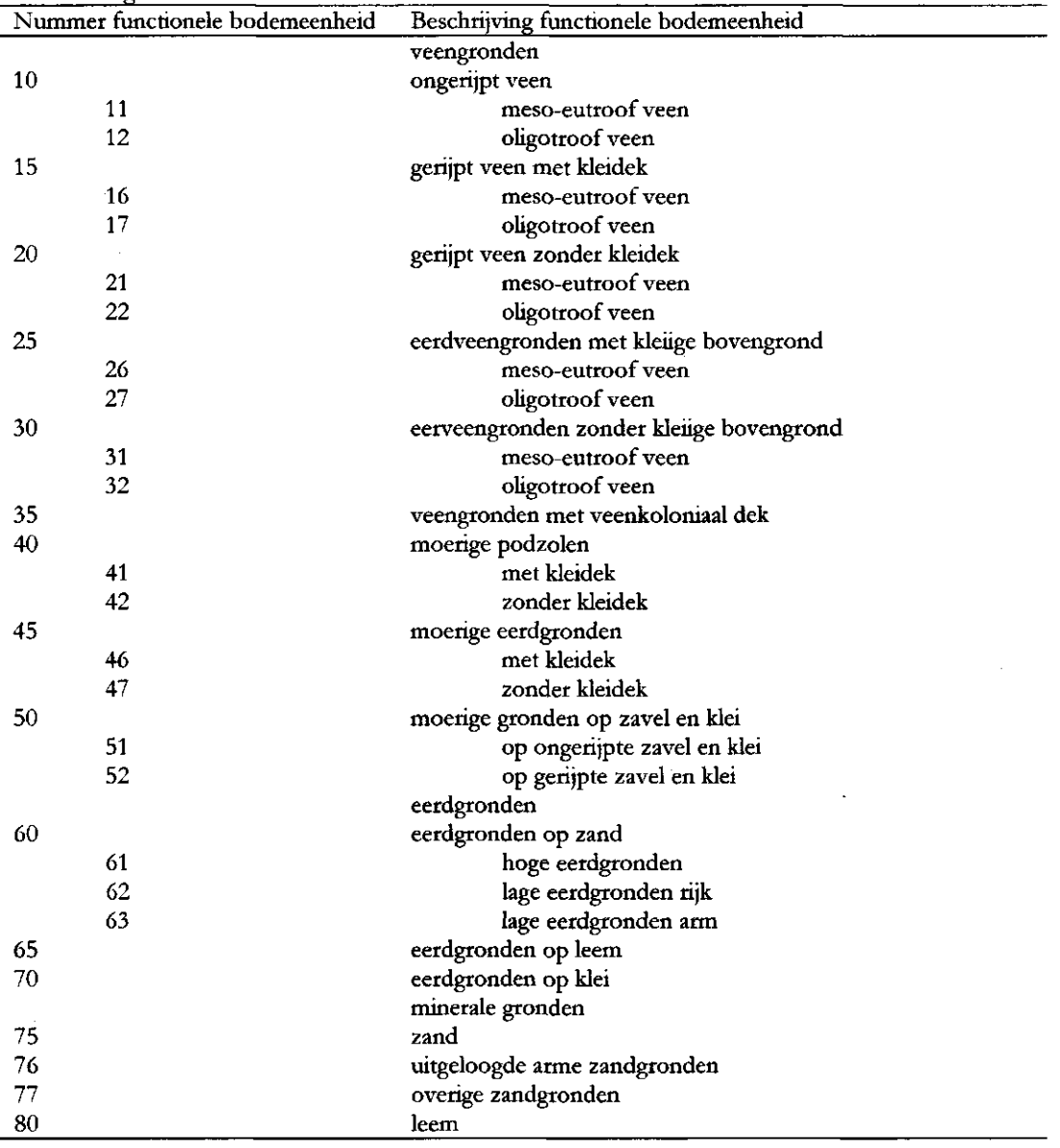

| -85 | oude klei   |  |
|-----|-------------|--|
| 90  | jonge klei  |  |
| 91  | zavel       |  |
| 92  | lichte klei |  |
| 93  | zware klei  |  |

*Tabel BS. 3 Classificatie van GLG (cm — mv.) voor berekening voedsellijkdom* 

| Ondergrens | Bovengrens | GLG-klasse |
|------------|------------|------------|
| $-10000$   | 50         |            |
| -50        | 80         |            |
| 80         | 120        |            |
| 120        | 10000      |            |

*Tabel BS. 4 Classificatie van beheer voor berekening voedselrijkdom (1 = intensief bemest; 2 — extensief bemest; 3*   $=$  natuurbeheer zonder afvoer;  $4 =$  natuurbeheer met afvoer;  $0 =$  overig)

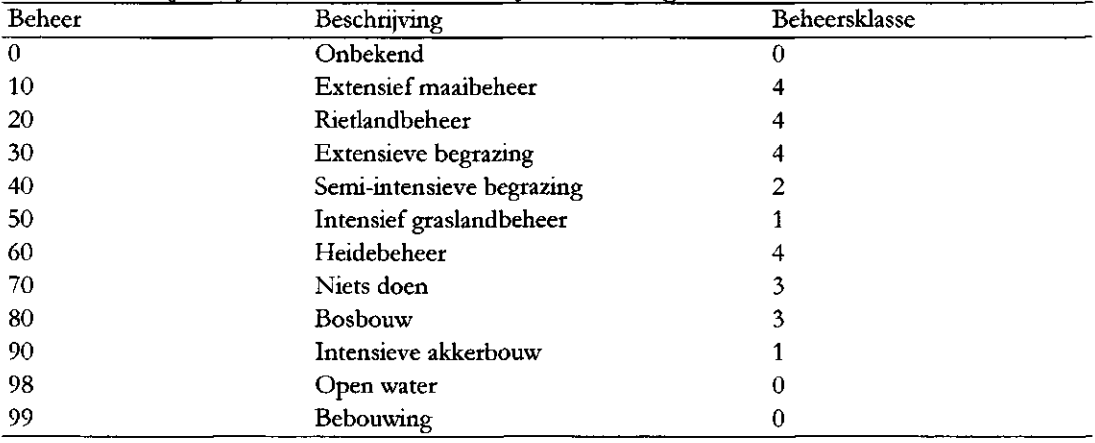

#### **Toelichting op tabellen B5.5 tot en met B5.12:**

In de tabellen staan per combinatie van (functionele) bodemeenheid en GLG de resulterende voedselrijkdomklassen. Bij de invulling van deze tabel is uitgegaan van de volgende vuistregels:

#### *Zure standplaatsen:*

Zure standplaatsen zijn altijd *voedselarm,* met uitzondering van:

- niet-permanent natte Heigronden en gronden met een kleidek;
- niet-permanent natte ongerijpte meso-eutrofe veengronden (GLG > 50);
- niet permanent-natte moerige gronden op ongerijpte zavel of klei.

De standplaatsen zijn hooguit matig voedselrijk. Er is geen verschil tussen plekken met en zonder afvoer van organisch materiaal (tabellen B4.5 en B4.6).

#### *Matig tçure standplaatsen:*

Matig zure standplaatsen met afvoer en zonder bemesting (tabel B4.7) zijn overwegend *voedselarm,* met uitzondering van:

- niet-permanent natte kleigronden en gronden met een kleidek;
- niet-permanent natte meso-eutrofe veengronden (GLG > 50);
- niet permanent-natte moerige gronden op ongerijpte zavel of klei;
- goed ontwaterde ongerijpte oligotrofe veengronden (GLG > 80);
- goed ontwaterde moerige eerdgronden en eerdgronden op leem en klei (GLG > 80).

De standplaatsen zijn hooguit matig voedselrijk.

Matig zure standplaatsen zonder afvoer en bemesting (tabel B4.8) zijn overwegend *voedselrijk,* met uitzondering van:

- permanent-natte standplaatsen (GLG < 50) op veen en zandgrond (geldt niet voor meso-eutroof veen met kleidek en moerige eerdgrond met kleidek);
- slecht ontwaterde (GLG < 80) oligotrofe veengronden en moerige podzolen zonder kleidek;
- minerale zandgronden;
- niet-permanent-natte standplaatsen (GLG>50) op leem en oude klei.

De voedselrijkdom is matig, met uitzondering van zware kleigronden (zijn zeer voedselrijk).

#### *Zwak %ure standplaatsen:*

Zwak zure standplaatsen met afvoer en zonder bemesting (tabel B4.9) zijn *voedselarm*  op:

- permanent natte standplaatsen met uitzondering van jonge kleigronden;
- moerige podzolen en moerige eerdgronden zonder kleidek, arme lage eerdgronden en minerale zandgronden;
- matig ontwaterde (GLG < 80) rijke lage eerdgronden, leemgronden en oude kleigronden.

De overige standplaatsen zijn *matig voedselrijk* of *%eer voedselrijk* (goed ontwaterde zware kleigronden, goed ontwaterde meso-eutrofe veengronden zonder kleidek).

Zwak zure standplaatsen zonder afvoer en bemesting (tabel B4.10) zijn *voedselarm* op:

- permanent natte veengronden, moerige podzolen, en moerige eerdgronden zonder kleidek;
- op minerale zandgrond.
- De overige standplaatsen zijn overwegend *matig voedselrijk,* met uitzondering van:
- goed ontwaterde meso-eutrofe venen en klei, en op zware klei (zijn zeer voedselrijk).

#### *Basische standplaatsen:*

Basische standplaatsen met afvoer en zonder bemesting (tabel B4.l[l\) zijn](http://B4.ll) *voedselarm*  op:

- permanent natte standplaatsen, met uitzondering van ongerijpte veengronden en oligotrofe veengronden zonder kleidek en jonge Heigronden (zijn voedselrijk);
- minerale zandgronden;
- slecht ontwaterde standplaatsen (GLG < 80) op lage eerdgronden, leemgronden en oude Heigronden.

De overige standplaatsen zijn matig voedselrijk, met uitzondering van:

— niet permanente natte meso-eutrofe veengronden zonder Heidek en zware Heigronden (zijn zeer voedselrijk).

*Basische standplaatsen* zonder afvoer en bemesting (tabel B4.[ll\) zijn](http://B4.ll) *matig voedsehijk,*  met uitzondering van:

- niet permanente natte meso-eutrofe veengronden zonder kleidek;
- zware Heigronden.

Deze zijn *%eer voedselrijk.* 

En met uitzondering van:

goed ontwaterde minerale zandgronden.

Deze zijn *voedselarm.* 

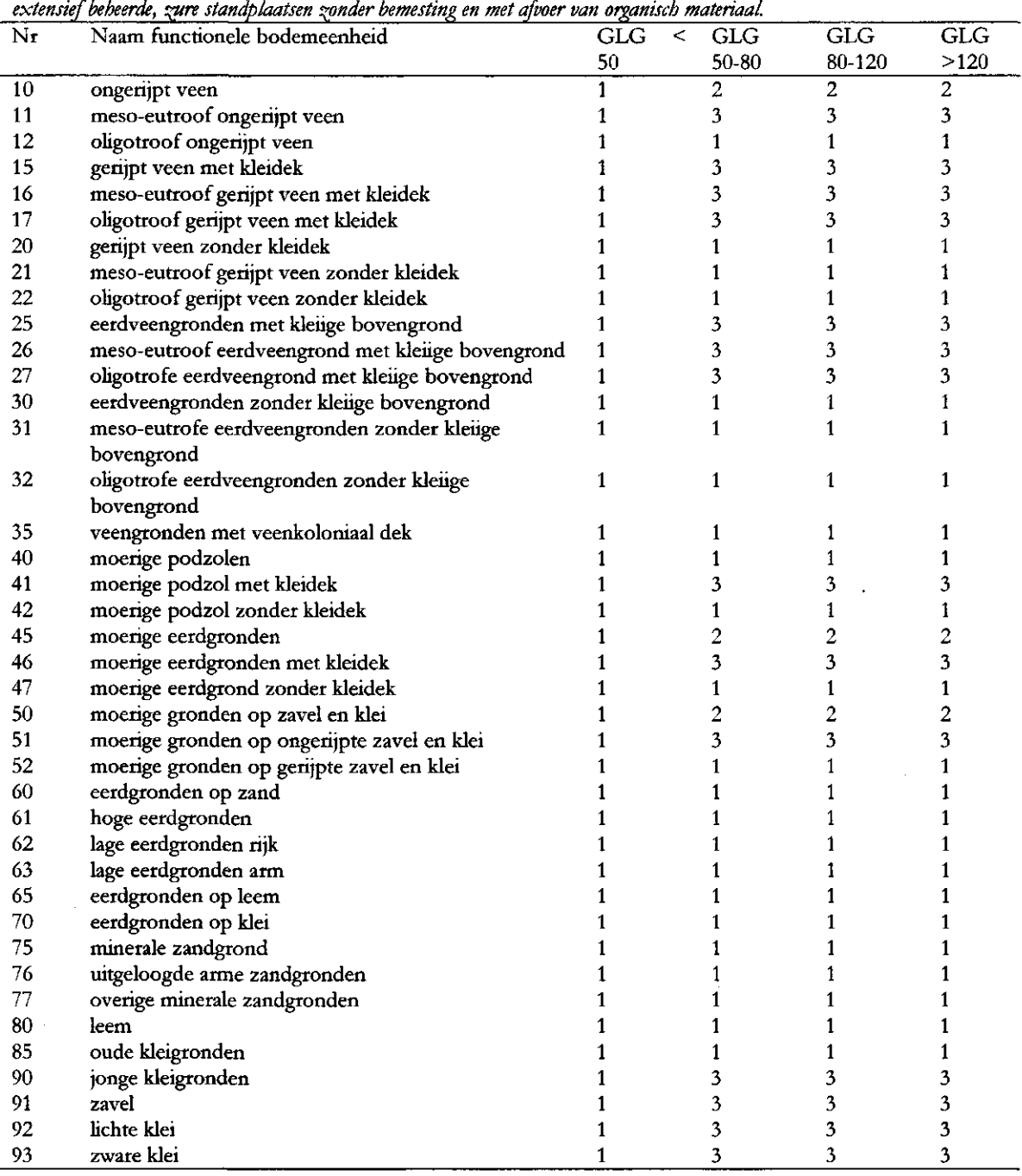

 $\sim$   $\sim$ 

 $\mathcal{L}_{\mathcal{A}}$ 

*Tabel B5.5 Voedselrijkdom als functie van het bodemtype (tabel Bß.2) en de GLG (tabel Bß.3) (cm — mv.) op* 

| Nr | niei of exiensief bebeerde, zure standplaatsen zonder bemesting en zonder afvoer van organistis materiaat.<br>Naam functionele bodemeenheid | <b>GLG</b>   | <b>GLG</b>     | <b>GLG</b>     | <b>GLG</b>              |
|----|----------------------------------------------------------------------------------------------------|--------------|----------------|----------------|-------------------------|
|    |                                                                                                    | $<$ 50 $\,$  | 50-80          | 80-120         | >120                    |
| 10 | ongerijpt veen                                                                                                    | 1            | 2              | $\overline{c}$ | $\overline{c}$          |
| 11 | meso-eutroof ongerijpt veen                                                                                                    | $\mathbf{1}$ | 3              | 3              | 3                       |
| 12 | oligotroof ongerijpt veen                                                                                                    | 1            | 1              | $\mathbf{1}$   | 1                       |
| 15 | gerijpt veen met kleidek                                                                                                    | 1            | 3              | 3              | 3                       |
| 16 | meso-eutroof gerijpt veen met kleidek                                                                                                    | 1            | 3              | 3              | 3                       |
| 17 | oligrotroof gerijpt veen met kleidek                                                                                                    | 1            | 3              | 3              | 3                       |
| 20 | gerijpt veen zonder kleidek                                                                                                    | 1            | 1              | $\mathbf{1}$   | $\mathbf{1}$            |
| 21 | meso-eutroof gerijpt veen zonder kleidek                                                                                                    | 1            | 1              | 1              | 1                       |
| 22 | oligotroof gerijpt veen zonder kleidek                                                                                                    | 1            | 1              | 1              | 1                       |
| 25 | eerdveengronden met kleiige bovengrond                                                                                                    | $\mathbf{1}$ | 3              | 3              | 3                       |
| 26 | meso-eutroof eerdveengrond met kleiige bovengrond                                                                                           | 1            | 3              | 3              | 3                       |
| 27 | oligotrofe eerdveengrond met kleiige bovengrond                                                                                             | 1            | 3              | 3              | 3                       |
| 30 | eerdveengronden zonder kleiige bovengrond                                                                                                   | 1            | $\overline{c}$ | $\overline{c}$ | $\overline{c}$          |
| 31 | meso-eutrofe eerdveengronden zonder kleiige                                                                                                 | $\mathbf{1}$ | 1              | $\mathbf{1}$   | 1                       |
|    | bovengrond                                                                                                    |              |                |                |                         |
| 32 | oligotrofe eerdveengronden zonder kleiige                                                                                                   | 1            | 1              | 1              | 1                       |
|    | bovengrond                                                                                                    |              |                |                |                         |
| 35 | veengronden met veenkoloniaal dek                                                                                                    | 1            | 1              | 1              | 1                       |
| 40 | moerige podzolen                                                                                                    | 1            | 1              | 1              | 1                       |
| 41 | moerige podzol met kleidek                                                                                                    | 1            | 3              | 3              | 3                       |
| 42 | moerige podzol zonder kleidek                                                                                                    | 1            | 1              | 1              | 1                       |
| 45 | moerige eerdgronden                                                                                                    | 1            | 2              | $\overline{c}$ | $\overline{c}$          |
| 46 | moerige eerdgronden met kleidek                                                                                                    | 1            | 3              | 3              | 3                       |
| 47 | moerige eerdgrond zonder kleidek                                                                                                    | 1            | 1              | $\mathbf{1}$   | 1                       |
| 50 | moerige gronden op zavel en klei                                                                                                    | 1            | 2              | 2              | $\overline{\mathbf{c}}$ |
| 51 | moerige gronden op ongerijpte zavel en klei                                                                                                 | 1            | 3              | 3              | 3                       |
| 52 | moerige gronden op gerijpte zavel en klei                                                                                                   | 1            | 1              | 1              | 1                       |
| 60 | eerdgronden op zand                                                                                                    | 1            | 1              | 1              | 1                       |
| 61 | hoge eerdgronden                                                                                                    | 1            | 1              | 1              | 1                       |
| 62 | lage eerdgronden rijk                                                                                                    | 1            | 1              | 1              | 1                       |
| 63 | lage eerdgronden arm                                                                                                    | 1            | 1              | 1              | 1                       |
| 65 | eerdgronden op leem                                                                                                    | 1            | 1              | 1              | $\mathbf{1}$            |
| 70 | eerdgronden op klei                                                                                                    | 1            | 1              | 1              | 1                       |
| 75 | minerale zandgrond                                                                                                    | 1            | 1              | 1              | 1                       |
| 76 | uitgeloogde arme zandgronden                                                                                                    | 1            | 1              | 1              | 1                       |
| 77 | overige minerale zandgronden                                                                                                    | 1            | 1              | 1              | 1                       |
| 80 | leem                                                                                                    | 1            | 1              | 1              | 1                       |
| 85 | oude kleigronden                                                                                                    | 1            | 1              | $\mathbf{1}$   | 1                       |
| 90 | jonge kleigronden                                                                                                    | 1            | 3              | 3              | 3                       |
| 91 | zavel                                                                                                    | 1            | 3              | 3              | 3                       |
| 92 | lichte klei                                                                                                    | 1            | 3              | 3              | 3                       |
| 93 | zware klei                                                                                                    | 1            | 3              | 3              | 3                       |

*TabelB5.6 Voedselrijkdom als funäie van het bodemtype (tabelBS.2) en de GLG (cm — mv.) (tabel B5.3) op niet of extensief beheerde, ^ure standplaatsen ponder bemesting en ponder afvoer van organisch materiaal.* 

| Nr | Naam functionele bodemeenheid                    | <b>GLG</b> | <b>GLG</b>              | <b>GLG</b>     | <b>GLG</b>              |
|----|--------------------------------------------------|------------|-------------------------|----------------|-------------------------|
|    |                                                  | $50$       | $50 - 80$               | 80-120         | >120                    |
| 10 | ongerijpt veen                                   | 1          | $\overline{2}$          | 3              | $\overline{\mathbf{3}}$ |
| 11 | meso-eutroof ongerijpt veen                      | 1          | 3                       | 3              | $\mathbf{3}$            |
| 12 | oligotroof ongerijpt veen                        | 1          | $\mathbf{1}$            | 3              | 3                       |
| 15 | gerijpt veen met kleidek                         |            | 3                       | $\mathfrak{Z}$ | $\overline{\mathbf{3}}$ |
| 16 | meso-eutroof gerijpt veen met kleidek            |            | 3                       | 3              | 3                       |
| 17 | oligrotroof gerijpt veen met kleidek             |            | 3                       | 3              | 3                       |
| 20 | gerijpt veen zonder kleidek                      | 1          | $\overline{\mathbf{c}}$ | $\overline{c}$ | $\overline{c}$          |
| 21 | meso-eutroof gerijpt veen zonder kleidek         | 1          | 3                       | 3              | 3                       |
| 22 | oligotroof gerijpt veen zonder kleidek           | 1          | 1                       | $\mathbf{1}$   | $\mathbf{1}$            |
| 25 | eerdveengronden met kleiige bovengrond           | 1          | 3                       | 3              | 3                       |
| 26 | meso-eutroof eerdveengrond met kleuge bovengrond | 1          | 3                       | 3              | 3                       |
| 27 | oligotrofe eerdveengrond met kleiige bovengrond  | 1          | 3                       | 3              | $\overline{\mathbf{3}}$ |
| 30 | eerdveengronden zonder kleiige bovengrond        | 1          | $\overline{2}$          | $\overline{c}$ | $\overline{c}$          |
| 31 | meso-eutrofe eerdveengronden zonder kleiige      | 1          | 3                       | 3              | 3                       |
|    | bovengrond                                       |            |                         |                |                         |
| 32 | oligotrofe eerdveengronden zonder kleiige        | 1          | 1                       | 1              | 1                       |
|    | bovengrond                                       |            |                         |                |                         |
| 35 | veengronden met veenkoloniaal dek                | 1          | 1                       | 1              | 1                       |
| 40 | moerige podzolen                                 | 1          | $\overline{2}$          | $\overline{2}$ | $\overline{c}$          |
| 41 | moerige podzol met kleidek                       | 1          | 3                       | 3              | 3                       |
| 42 | moerige podzol zonder kleidek                    | 1          | $\mathbf{1}$            | 1              | 1                       |
| 45 | moerige eerdgronden                              | 1          | $\overline{2}$          | 3              | $\overline{\mathbf{3}}$ |
| 46 | moerige eerdgronden met kleidek                  | 1          | 3                       | 3              | $\overline{\mathbf{3}}$ |
| 47 | moerige eerdgrond zonder kleidek                 | 1          | 1                       | 3              | 3                       |
| 50 | moerige gronden op zavel en klei                 | 1          | 1                       | 3              | $\overline{\mathbf{3}}$ |
| 51 | moerige gronden op ongerijpte zavel en klei      | 1          | 1                       | 3              | 3                       |
| 52 | moerige gronden op gerijpte zavel en klei        | 1          | 1                       | 3              | $\overline{\mathbf{3}}$ |
| 60 | eerdgronden op zand                              | 1          | 1                       | $\overline{c}$ | $\overline{c}$          |
| 61 | hoge eerdgronden                                 | 1          | 1                       | 2              | $\overline{2}$          |
| 62 | lage eerdgronden rijk                            | 1          | 1                       | 3              | $\overline{\mathbf{3}}$ |
| 63 | lage eerdgronden arm                             | 1          | 1                       | 1              | $\mathbf{1}$            |
| 65 | eerdgronden op leem                              | 1          | $\mathbf{1}$            | 3              | 3                       |
| 70 | eerdgronden op klei                              | 1          | 1                       | 3              | 3                       |
| 75 | minerale zandgrond                               | 1          | 1                       | 1              | $\mathbf{1}$            |
| 76 | uitgeloogde arme zandgronden                     | 1          | 1                       | 1              | $\mathbf{1}$            |
| 77 | overige minerale zandgronden                     | 1          | 1                       | $\mathbf{1}$   | $\mathbf{1}$            |
| 80 | leem                                             | 1          | 1                       | 2              | $\overline{\mathbf{c}}$ |
| 85 | oude kleigronden                                 | 1          | 1                       | 2              | $\overline{c}$          |
| 90 | jonge kleigronden                                | 1          | $\overline{\mathbf{3}}$ | 3              | 3                       |
| 91 | zavel                                            | 1          | 3                       | 3              | 3                       |
| 92 | lichte klei                                      | 1          | 3                       | 3              | 3                       |
| 93 | zware klei                                       | 1          | 3                       | 3              | 3                       |

*Tabel B5.7 Voedselrijkdom als functie van het bodemtype (tabel B5. 2) en de GLG (tabel BS. 3) (cm - mv.) op extensief beheerde, matig %ure standplaatsen ponder bemesting en met afvoer van organisch materiaal.* 

| Nr | nar of examsig ocharrac, many zure sumapaunsen zomar ochising en zonar ajour van organisie manriam.<br>Naam functionele bodemeenheid | <b>GLG</b>              | <b>GLG</b>              | <b>GLG</b>              | <b>GLG</b>              |
|----|----------------------------------------------------------------------------------------------------|-------------------------|-------------------------|-------------------------|-------------------------|
|    |                                                                                                    | $\leq 50$               |                         |                         | >120                    |
| 10 |                                                                                                    | $\mathbf{1}$            | 50-80<br>$\overline{c}$ | 80-120<br>3             | 3                       |
| 11 | ongerijpt veen<br>meso-eutroof ongerijpt veen                                                                                        | $\mathbf{1}$            | $\overline{\mathbf{3}}$ | 3                       | 3                       |
| 12 |                                                                                                    | $\mathbf{1}$            | $\mathbf{1}$            | 3                       | 3                       |
| 15 | oligotroof ongerijpt veen<br>gerijpt veen met kleidek                                                                                | $\overline{c}$          | 3                       | 3                       | $\overline{\mathbf{3}}$ |
| 16 |                                                                                                    | 3                       | 3                       | 3                       | 3                       |
| 17 | meso-eutroof gerijpt veen met kleidek                                                                                                | 1                       | 3                       | 3                       | 3                       |
| 20 | oligrotroof genipt veen met kleidek<br>gerijpt veen zonder kleidek                                                                   | $\mathbf{1}$            | $\overline{2}$          | 3                       | 3                       |
| 21 |                                                                                                    | 1                       | 3                       | 3                       | 3                       |
| 22 | meso-eutroof gerijpt veen zonder kleidek<br>oligotroof gerijpt veen zonder kleidek                                                   | $\mathbf{1}$            | $\mathbf{1}$            | 3                       | 3                       |
| 25 | eerdveengronden met kleiige bovengrond                                                                                               | $\overline{2}$          | 3                       | 3                       | 3                       |
| 26 |                                                                                                    | 3                       | 3                       | $\overline{\mathbf{3}}$ | 3                       |
| 27 | meso-eutroof eerdveengrond met kleiige bovengrond                                                                                    |                         |                         |                         |                         |
| 30 | oligotrofe eerdveengrond met kleiige bovengrond                                                                                      | 1<br>$\mathbf{1}$       | 3<br>$\overline{2}$     | 3<br>3                  | 3<br>3                  |
|    | eerdveengronden zonder kleiige bovengrond                                                                                            |                         | 3                       |                         |                         |
| 31 | meso-eutrofe eerdveengronden zonder kleiige<br>bovengrond                                                                            | $\mathbf{1}$            |                         | 3                       | 3                       |
| 32 | oligotrofe eerdveengronden zonder kleiige                                                                                            | 1                       | 1                       | 3                       | 3                       |
|    | bovengrond                                                                                                    |                         |                         |                         |                         |
| 35 | veengronden met veenkoloniaal dek                                                                                                    | 1                       | 1                       | 3                       | 3                       |
| 40 | moerige podzolen                                                                                                    | 1                       | 2                       | $\mathbf{3}$            | 3                       |
| 41 | moerige podzol met kleidek                                                                                                    | $\mathbf{1}$            | 3                       | 3                       | $\overline{\mathbf{3}}$ |
| 42 | moerige podzol zonder kleidek                                                                                                    | 1                       | $\mathbf{1}$            | 3                       | 3                       |
| 45 | moerige eerdgronden                                                                                                    | $\overline{2}$          | 3                       | 3                       | 3                       |
| 46 | moerige eerdgronden met kleidek                                                                                                    | 3                       | 3                       | 3                       | 3                       |
| 47 | moerige eerdgrond zonder kleidek                                                                                                    | 1                       | 3                       | 3                       | 3                       |
| 50 | moerige gronden op zavel en klei                                                                                                    | 3                       | 3                       | 3                       | 3                       |
| 51 | moerige gronden op ongerijpte zavel en klei                                                                                          | 3                       | 3                       | 3                       | 3                       |
| 52 | moerige gronden op gerijpte zavel en klei                                                                                            | $\overline{\mathbf{3}}$ | 3                       | 3                       | 3                       |
| 60 | eerdgronden op zand                                                                                                    | 1                       | 3                       | 3                       | 3                       |
| 61 | hoge eerdgronden                                                                                                    | $\mathbf{1}$            | 3                       | 3                       | $\overline{\mathbf{3}}$ |
| 62 | lage eerdgronden rijk                                                                                                    | $\mathbf{1}$            | 3                       | 3                       | 3                       |
| 63 | lage eerdgronden arm                                                                                                    | 1                       | 3                       | 3                       | 3                       |
| 65 | eerdgronden op leem                                                                                                    | 3                       | 3                       | 3                       | 3                       |
| 70 | eerdgronden op klei                                                                                                    | 3                       | 3                       | 3                       | 3                       |
| 75 | minerale zandgrond                                                                                                    | $\mathbf{1}$            | 1                       | 1                       | 1                       |
| 76 | uitgeloogde arme zandgronden                                                                                                    | 1                       | $\mathbf{1}$            | 1                       | $\mathbf{1}$            |
| 77 | overige minerale zandgronden                                                                                                    | $\mathbf 1$             | $\mathbf{1}$            | 1                       | 1                       |
| 80 | leem                                                                                                    | 3                       | $\mathbf{1}$            | 1                       | 1                       |
| 85 | oude kleigronden                                                                                                    | 3                       | 1                       | 1                       | 1                       |
| 90 | jonge kleigronden                                                                                                    | 3                       | 3                       | 3                       | 3                       |
| 91 | zavel                                                                                                    | 3                       | 3                       | 3                       | 3                       |
| 92 | lichte klei                                                                                                    | $\overline{\mathbf{3}}$ | $\mathbf{3}$            | 3                       | $\overline{\mathbf{3}}$ |
| 93 | zware klei                                                                                                    | 5                       | 5                       | $\mathbf 5$             | 5                       |

*Tabel BS. 8 Voedselrijkdom als functie van het bodemtype (tabel BS. 2) en de GLG (tabel BS. 3) (cm — mv.) op niet of extensief beheerde, matig %ure standplaatsen ponder bemesting en ponder afvoer van organisch materiaal.* 

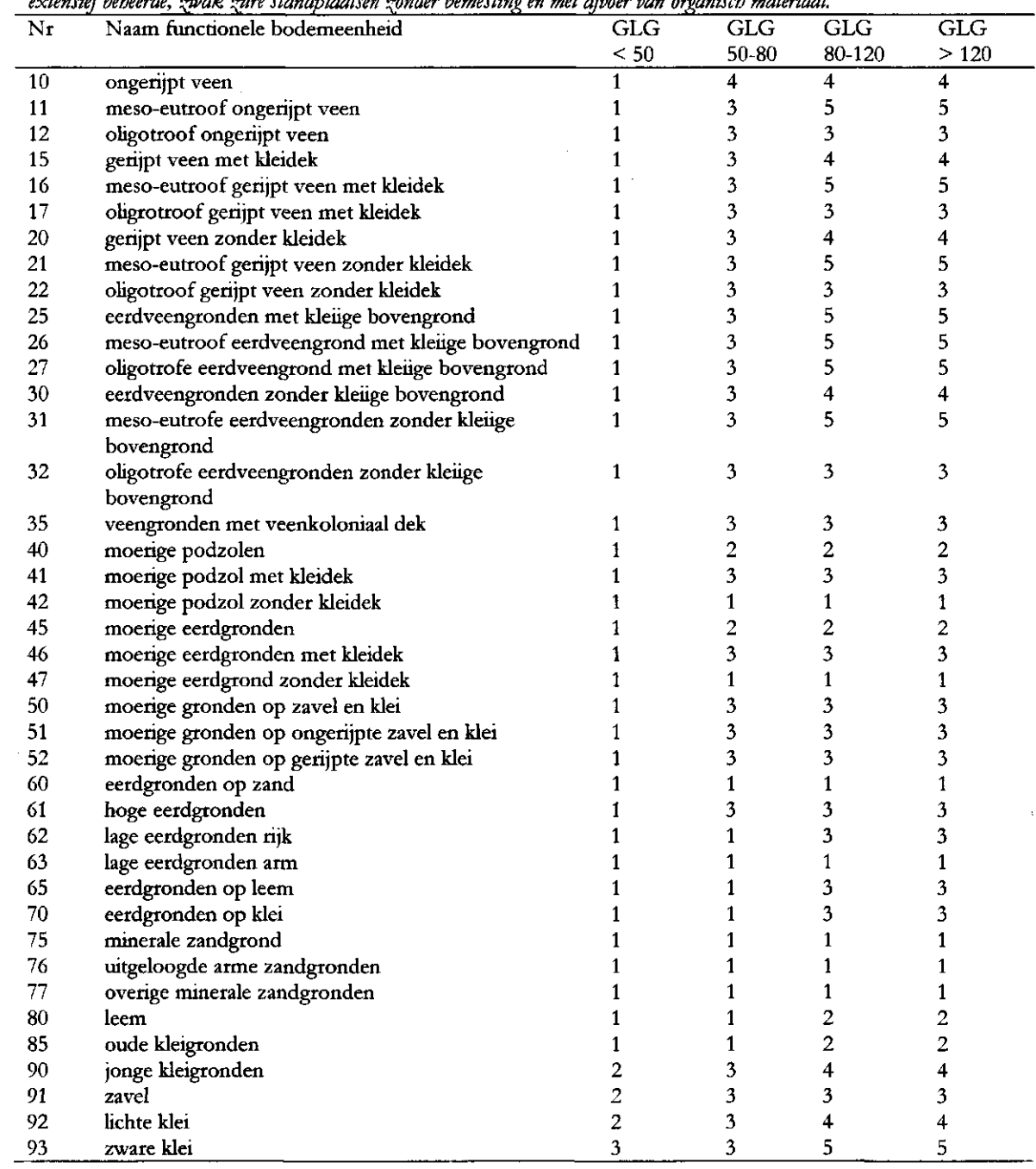

 $\sim$ 

*Tabel B5.9 Voedselrijkdom als funrtie van het bodemtype (tabel BS.2) en de GLG (tabel B5.3) (cm* — *mv.) op extensief beheerde, \*wak vçure standplaatsen ponder bemesting en met afvoer van organisch materiaal.* 

|        | niei of extensief bebeerde, zwak zure standplaatsen zonder bemesting en zonder afboer van organistis materiaat |                         |                         |                         |                         |
|--------|----------------------------------------------------------------------------------------------------|-------------------------|-------------------------|-------------------------|-------------------------|
| Nr     | Naam functionele bodemeenheid                                                                                  | GLG                     | G <sub>TC</sub>         | <b>GLG</b>              | <b>GLG</b>              |
|        |                                                                                                    | $\leq 50$               | 50-80                   | 80-120                  | >120                    |
| 10     | ongerijpt veen                                                                                                 | $\overline{2}$          | $\overline{\mathbf{4}}$ | 4                       | $\overline{\bf{4}}$     |
| 11     | meso-eutroof ongerijpt veen                                                                                    | $\mathbf{3}$            | 3                       | 5                       | 5                       |
| 12     | oligotroof ongerijpt veen                                                                                      | $\mathbf{1}$            | 3                       | 3                       | 3                       |
| 15     | gerijpt veen met kleidek                                                                                       | 3                       | 3                       | 4                       | 4                       |
| 16     | meso-eutroof gerijpt veen met kleidek                                                                          | 3                       | 3                       | 5                       | 5                       |
| 17     | oligrotroof gerijpt veen met kleidek                                                                           | 3                       | 3                       | 3                       | 3                       |
| 20     | gerijpt veen zonder kleidek                                                                                    | $\overline{c}$          | 3                       | 4                       | 4                       |
| 21     | meso-eutroof gerijpt veen zonder kleidek                                                                       | 3                       | 3                       | 5                       | 5                       |
| 22     | oligotroof gerijpt veen zonder kleidek                                                                         | 1                       | 3                       | $\overline{\mathbf{4}}$ | $\overline{\mathbf{4}}$ |
| 25     | eerdveengronden met kleiige bovengrond                                                                         | 3                       | 3                       | 4                       | 4                       |
| 26     | meso-eutroof eerdveengrond met kleiige bovengrond                                                              | 3                       | 3                       | 5                       | 5                       |
| 27     | oligotrofe eerdveengrond met kleiige bovengrond                                                                | 3                       | 3                       | 3                       | 3                       |
| 30     | eerdveengronden zonder kleiige bovengrond                                                                      | 3                       | 3                       | 4                       | $\overline{\mathbf{4}}$ |
| 31     | meso-eutrofe eerdveengronden zonder kleiige                                                                    | 3                       | 3                       | 5                       | 5                       |
|        | bovengrond                                                                                                    |                         |                         |                         |                         |
| 32     | oligotrofe eerdveengronden zonder kleiige bovengrond                                                           | 3                       | 3                       | $\mathbf 3$             | 3                       |
| 35     | veengronden met veenkoloniaal dek                                                                              | 3                       | 3                       | 3                       | 3                       |
| 40     | moerige podzolen                                                                                               | $\overline{c}$          | 3                       | 3                       | 3                       |
| 41     | moerige podzol met kleidek                                                                                     | $\overline{\mathbf{3}}$ | 3                       | 3                       | 3                       |
| 42     | moerige podzol zonder kleidek                                                                                  | $\mathbf{1}$            | 3                       | 3                       | 3                       |
| 45     | moerige eerdgronden                                                                                            | 2                       | 3                       | 3                       | 3                       |
| 46     | moerige eerdgronden met kleidek                                                                                | 3                       | 3                       | 3                       | 3                       |
| 47     | moerige eerdgrond zonder kleidek                                                                               | $\mathbf{1}$            | 3                       | 3                       | 3                       |
| 50     | moerige gronden op zavel en klei                                                                               | 3                       | 3                       | 3                       | 3                       |
| 51     | moerige gronden op ongerijpte zavel en klei                                                                    | 3                       | 3                       | 3                       | 3                       |
| 52     | moerige gronden op gerijpte zavel en klei                                                                      | $\overline{\mathbf{3}}$ | 3                       | 3                       | 3                       |
| 60     |                                                                                                    |                         | 3                       | 3                       |                         |
| 61     | eerdgronden op zand                                                                                            | 3                       | 3                       | 3                       | 3<br>3                  |
| 62     | hoge eerdgronden                                                                                               | 3                       | 3                       | 3                       |                         |
|        | lage eerdgronden rijk                                                                                          | 3                       |                         |                         | 3                       |
| 63     | lage eerdgronden arm                                                                                           | 3                       | 3                       | 3                       | 3                       |
| 65     | eerdgronden op leem                                                                                            | 3                       | 3                       | 3                       | $\overline{\mathbf{3}}$ |
| 70     | eerdgronden op klei                                                                                            | 3                       | 3                       | 3                       | 3                       |
| 75     | minerale zandgrond                                                                                             | $\mathbf{1}$            | $\mathbf{1}$            | $\mathbf{1}$            | $\mathbf{1}$            |
| 76     | uitgeloogde arme zandgronden                                                                                   | $\mathbf{1}$            | 1                       | 1                       | $\mathbf{1}$            |
| $77\,$ | overige minerale zandgronden                                                                                   | $\mathbf{1}$            | 1                       | $\mathbf 1$             | 1                       |
| 80     | leem                                                                                                    | 3                       | 2                       | $\overline{c}$          | $\overline{c}$          |
| 85     | oude kleigronden                                                                                               | 3                       | 2                       | 2                       | $\overline{c}$          |
| 90     | jonge kleigronden                                                                                              | 4                       | 4                       | 4                       | $\overline{\mathbf{4}}$ |
| 91     | zavel                                                                                                    | 3                       | 3                       | 3                       | 3                       |
| 92     | lichte klei                                                                                                    | 4                       | 4                       | 4                       | 4                       |
| 93     | zware klei                                                                                                    | 5                       | 5                       | 5                       | 5                       |

*Tabel BS. 10 Voedselrijkdom als functie van het bodemtype (tabel BS. 2) en de GLG (tabel BS. 3) (cm — mv.) op niet of extensief beheerde, %n>ak %ure standplaatsen ponder bemesting en ponder afvoer van organisch materiaal.* 

| Nr | Naam functionele bodemeenheid                             | $\overline{\text{GLG}}$ | $\overline{GLG}$ | G <sub>LC</sub>         | <b>GLG</b> |  |
|----|-----------------------------------------------------------|-------------------------|------------------|-------------------------|------------|--|
|    |                                                           | < 50                    | 50-80            | 80-120                  | >120       |  |
| 10 | ongerijpt veen                                            | 3                       | 3                | $\overline{\mathbf{4}}$ | 4          |  |
| 11 | meso-eutroof ongerijpt veen                               | 3                       | 3                | 5                       | 5          |  |
| 12 | oligotroof ongerijpt veen                                 | 3                       | 3                | 3                       | 3          |  |
| 15 | gerijpt veen met kleidek                                  | 1                       | 3                | 3                       | 3          |  |
| 16 | meso-eutroof gerijpt veen met kleidek                     | 1                       | 3                | 3                       | 3          |  |
| 17 | oligrotroof gerijpt veen met kleidek                      |                         | 3                | 3                       | 3          |  |
| 20 | gerijpt veen zonder kleidek                               | 2                       | 3                | 4                       | 4          |  |
| 21 | meso-eutroof gerijpt veen zonder kleidek                  | 1                       | 3                | 5                       | 5          |  |
| 22 | oligotroof gerijpt veen zonder kleidek                    | 3                       | 3                | $\overline{\mathbf{3}}$ | 3          |  |
| 25 | eerdveengronden met kleiige bovengrond                    | 1                       | 3                | 3                       | 3          |  |
| 26 | meso-eutroof eerdveengrond met kleiige bovengrond         | 1                       | 3                | 3                       | 3          |  |
| 27 | oligotrofe eerdveengrond met kleiige bovengrond           | 1                       | 3                | $\mathfrak{z}$          | 3          |  |
| 30 | eerdveengronden zonder kleiige bovengrond                 | $\overline{2}$          | 3                | 4                       | 4          |  |
| 31 | meso-eutrofe eerdveengronden zonder kleiige<br>bovengrond | $\mathbf{1}$            | 3                | 5                       | 5          |  |
| 32 | oligotrofe eerdveengronden zonder kleiige bovengrond      | 3                       | 3                | 3                       | 3          |  |
| 35 | veengronden met veenkoloniaal dek                         | 3                       | 3                | 3                       | 3          |  |
| 40 | moerige podzolen                                          | 1                       | 1                | 1                       | 1          |  |
| 41 | moerige podzol met kleidek                                | 1                       | 3                | $\overline{\mathbf{3}}$ | 3          |  |
| 42 | moerige podzol zonder kleidek                             |                         | 3                | 3                       | 3          |  |
| 45 | moerige eerdgronden                                       |                         | 3                | 3                       | 3          |  |
| 46 | moerige eerdgronden met kleidek                           |                         | 3                | 3                       | 3          |  |
| 47 | moerige eerdgrond zonder kleidek                          |                         | 3                | $\overline{\mathbf{3}}$ | 3          |  |
| 50 | moerige gronden op zavel en klei                          | 1                       | 3                | 3                       | 3          |  |
| 51 | moerige gronden op ongerijpte zavel en klei               | 1                       | 3                | 3                       | 3          |  |
| 52 | moerige gronden op gerijpte zavel en klei                 | 1                       | 3                | 3                       | 3          |  |
| 60 | eerdgronden op zand                                       |                         | $\overline{c}$   | 3                       | 3          |  |
| 61 | hoge eerdgronden                                          |                         | 3                | 3                       | 3          |  |
| 62 | lage eerdgronden rijk                                     | 1                       | 1                | 3                       | 3          |  |
| 63 | lage eerdgronden arm                                      |                         | 1                | 3                       | 3          |  |
| 65 | eerdgronden op leem                                       | 1                       | 1                | 3                       | 3          |  |
| 70 | eerdgronden op klei                                       | 1                       | 1                | 3                       | 3          |  |
| 75 | minerale zandgrond                                        | 1                       | 1                | 1                       | 1          |  |
| 76 | uitgeloogde arme zandgronden                              | 1                       | 1                | 1                       | 1          |  |
| 77 | overige minerale zandgronden                              |                         | 1                | 1                       | 1          |  |
| 80 | leem                                                      |                         | 1                | 2                       | 2          |  |
| 85 | oude kleigronden                                          |                         | 1                | 2                       | 2          |  |
| 90 | jonge kleigronden                                         | 3                       | 3                | 3                       | 3          |  |
| 91 | zavel                                                     | 3                       | 4                | 4                       | 4          |  |
| 92 | lichte klei                                               | 3                       | 4                | 4                       | 4          |  |
| 93 | zware klei                                                | 5                       | 5                | 5                       | 5          |  |

*Tabel BS. 11 Voedselrijkdom als funrtie van het bodemtype (tabel BS. 2) en de GLG (tabel B5.2) (cm* — *mv.jop extensief beheerde, basische standplaatsen ponder bemesting en met afvoer van organisch materiaal.* 

| Nr | nai of exionisty bebeerut, basistik sumapuutisen zonuer bemesiing en zonuer ujboer van organistic materiaat.<br>Funcbodnaam | $\overline{GLG}$ | GLG                     | GLG                               | GLG                             |
|----|----------------------------------------------------------------------------------------------------|------------------|-------------------------|-----------------------------------|---------------------------------|
|    |                                                                                                    |                  |                         |                                   |                                 |
| 10 | ongerijpt veen                                                                                                    | $< 50$<br>3      | 50-80<br>3              | 80-120<br>$\overline{\mathbf{4}}$ | >120<br>$\overline{\mathbf{4}}$ |
| 11 | meso-eutroof ongerijpt veen                                                                                                 | 3                | 3                       | 5                                 | 5                               |
| 12 | oligotroof ongerijpt veen                                                                                                   | 3                | 3                       | 3                                 | 3                               |
| 15 | gerijpt veen met kleidek                                                                                                    | 3                | $\overline{\mathbf{3}}$ | 3                                 | $\overline{\mathbf{3}}$         |
| 16 | meso-eutroof gerijpt veen met kleidek                                                                                       | 3                | 3                       | 3                                 | $\overline{\mathbf{3}}$         |
| 17 | oligrotroof gerijpt veen met kleidek                                                                                        | 3                | 3                       | 3                                 | 3                               |
| 20 | gerijpt veen zonder kleidek                                                                                                 | 3                | 3                       | 4                                 | 4                               |
| 21 | meso-eutroof gerijpt veen zonder kleidek                                                                                    | 3                | 3                       | 5                                 | 5                               |
| 22 | oligotroof gerijpt veen zonder kleidek                                                                                      | 3                | 3                       | 3                                 | 3                               |
| 25 | eerdveengronden met kleiige bovengrond                                                                                      | 3                | 3                       | 3                                 | 3                               |
| 26 | meso-eutroof eerdveengrond met kleiige bovengrond                                                                           | 3                | 3                       | 3                                 | 3                               |
| 27 | oligotrofe eerdveengrond met kleiige bovengrond                                                                             | 3                | 3                       | 3                                 | 3                               |
| 30 | eerdveengronden zonder kleiige bovengrond                                                                                   | 3                | 3                       | 4                                 | 4                               |
| 31 | meso-eutrofe eerdveengronden zonder kleiige                                                                                 | 3                | 3                       | 5                                 | 5                               |
|    | bovengrond                                                                                                    |                  |                         |                                   |                                 |
| 32 | oligotrofe eerdveengronden zonder kleiige bovengrond                                                                        | 3                | 3                       | 3                                 | 3                               |
| 35 | veengronden met veenkoloniaal dek                                                                                           | 3                | 3                       | 3                                 | 3                               |
| 40 | moerige podzolen                                                                                                    | 3                | 3                       | 3                                 | 3                               |
| 41 | moerige podzol met kleidek                                                                                                  | 3                | 3                       | 3                                 | 3                               |
| 42 | moerige podzol zonder kleidek                                                                                               | 3                | 3                       | $\mathbf{3}$                      | 3                               |
| 45 | moerige eerdgronden                                                                                                    | 3                | 3                       | 3                                 | 3                               |
| 46 | moerige eerdgronden met kleidek                                                                                             | 3                | 3                       | $\overline{\mathbf{3}}$           | $\overline{\mathbf{3}}$         |
| 47 | moerige eerdgrond zonder kleidek                                                                                            | 3                | 3                       | $\overline{\mathbf{3}}$           | 3                               |
| 50 | moerige gronden op zavel en klei                                                                                            | 3                | 3                       | 3                                 | 3                               |
| 51 | moerige gronden op ongerijpte zavel en klei                                                                                 | 3                | 3                       | 3                                 | $\overline{\mathbf{3}}$         |
| 52 | moerige gronden op gerijpte zavel en klei                                                                                   | 3                | 3                       | 3                                 | 3                               |
| 60 | eerdgronden op zand                                                                                                    | 3                | 3                       | 3                                 | 3                               |
| 61 | hoge eerdgronden                                                                                                    | 3                | 3                       | 3                                 | $\overline{\mathbf{3}}$         |
| 62 | lage eerdgronden rijk                                                                                                    | 3                | 3                       | $\overline{\mathbf{3}}$           | $\overline{\mathbf{3}}$         |
| 63 | lage eerdgronden arm                                                                                                    | 3                | 3                       | 3                                 | 3                               |
| 65 | eerdgronden op leem                                                                                                    | 3                | 3                       | 3                                 | 3                               |
| 70 | eerdgronden op klei                                                                                                    | 3                | 3                       | 3                                 | 3                               |
| 75 | minerale zandgrond                                                                                                    | 3                | 3                       | 3                                 | 1                               |
| 76 | uitgeloogde arme zandgronden                                                                                                | 3                | 3                       | 3                                 | 1                               |
| 77 | overige minerale zandgronden                                                                                                | 3                | 3                       | 3                                 | $\mathbf{1}$                    |
| 80 | leem                                                                                                    | 3                | 3                       | 3                                 | 2                               |
| 85 | oude kleigronden                                                                                                    | 3                | 3                       | 3                                 | $\overline{c}$                  |
| 90 | jonge kleigronden                                                                                                    | 3                | 3                       | 3                                 | 3                               |
| 91 | zavel                                                                                                    | 3                | 3                       | 3                                 | 3                               |
| 92 | lichte klei                                                                                                    | 4                | 4                       | 4                                 | 4                               |
| 93 | zware klei                                                                                                    | 5                | 5                       | 5                                 | 5                               |

*TabelBS. 12Voedselrijkdom als functie van het bodemtype (tabelBS. 2) en de GLG niet of extensief beheerde, basische standplaatsen ponder bemesting en ponder afvoer van (tabel B5.3) (cm* — *mv.) organisch materiaal. op* 

## Aanhangsel 6 Hulptabellen grondwaterstandsfluctuatie

| Zeer klein | Label DO. Coacing gronuwaterstandsfuctuate |  |
|------------|--------------------------------------------|--|
| Klein      | 2                                          |  |
| Matig      | 3                                          |  |
| Groot      | 4                                          |  |
| Zeer groot | 5                                          |  |

*Tabel B6.1 Coderingßrondwaterstandsfluäuatie* 

*Tabel B6.2 Classificatie van ppndwaterstandsfluäuatie (cm)* 

| Ondergrens | Bovengrens | GLG-klasse |  |
|------------|------------|------------|--|
| $-10000$   | 20         |            |  |
| 20         | 50         | ∸          |  |
| 50         | 80         |            |  |
| 80         | 120        |            |  |
| 120        | 10000      |            |  |

## Aanhangsel 7 Hulptabellen vegetatiestructuur

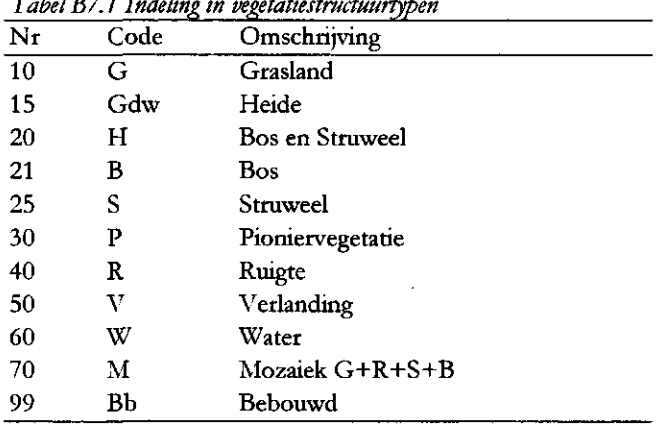

 $\bar{\mathcal{A}}$ 

*Tabel B7.1 Indeling in vegetatiestructuurtypen* 

*Tabel B7.2 Relatie tussen beheerstype en vegetatiestructuur* 

 $\label{eq:2.1} \frac{1}{2} \sum_{i=1}^n \frac{1}{2} \sum_{j=1}^n \frac{1}{2} \sum_{j=1}^n \frac{1}{2} \sum_{j=1}^n \frac{1}{2} \sum_{j=1}^n \frac{1}{2} \sum_{j=1}^n \frac{1}{2} \sum_{j=1}^n \frac{1}{2} \sum_{j=1}^n \frac{1}{2} \sum_{j=1}^n \frac{1}{2} \sum_{j=1}^n \frac{1}{2} \sum_{j=1}^n \frac{1}{2} \sum_{j=1}^n \frac{1}{2} \sum_{j=1}^n \frac{$ 

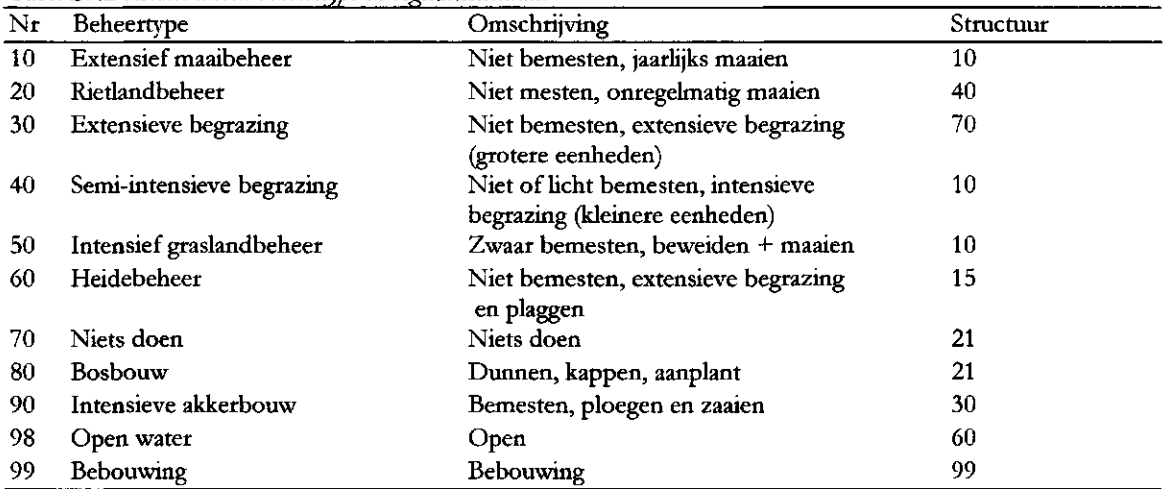

 $\sim$ 

### Aanhangsel 8 Toelichting van de codes gebruikt voor de aanduiding van ecotooptypen en ecologische soortengroepen.

De ecotooptypen en de ecologische soortengroepen worden aangeduid met een maximaal vijfdelige code. Elke code bestaat uit een prefix voor chloriniteit (optioneel), een hoofdletter voor vegetatiestructuur en successiestadium, een getal voor vochttoestand, een tweede getal voor voedselrijkdom en zuurgraad, en een suffix voor subtype-indelingen naar dynamiek, vegetatiestructuur en dergelijke (optioneel).

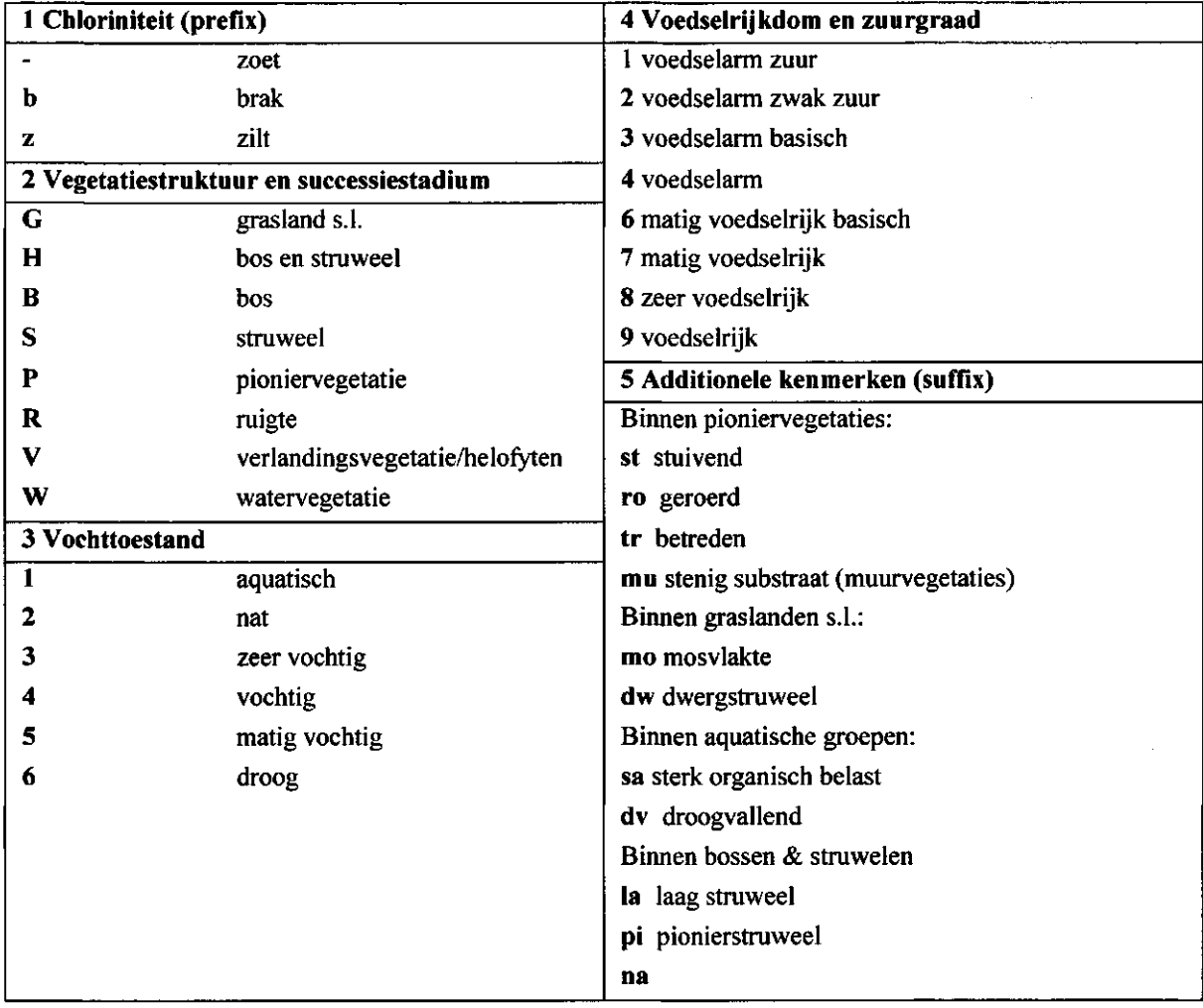